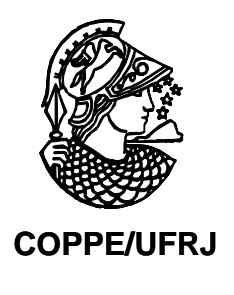

# SIMULAÇÃO TERMODINÂMICA DE TURBINAS A GÁS PARA DIAGNÓSTICO DE FALHAS

Ulisses Admar Barbosa Vicente Monteiro

Tese de Doutorado apresentada ao Programa de Pós-graduação em Engenharia Oceânica, COPPE, da Universidade Federal do Rio de Janeiro, como parte dos requisitos necessários à obtenção do título de Doutor em Engenharia Oceânica.

Orientador: Carlos Rodrigues Pereira Belchior

Rio de Janeiro Julho de 2010

# **Livros Grátis**

http://www.livrosgratis.com.br

Milhares de livros grátis para download.

# SIMULAÇÃO TERMODINÂMICA DE TURBINAS A GÁS PARA DIAGNÓSTICO DE FALHAS

Ulisses Admar Barbosa Vicente Monteiro

TESE SUBMETIDA AO CORPO DOCENTE DO INSTITUTO ALBERTO LUIZ COIMBRA DE PÓS-GRADUAÇÃO E PESQUISA DE ENGENHARIA (COPPE) DA UNIVERSIDADE FEDERAL DO RIO DE JANEIRO COMO PARTE DOS REQUISITOS NECESSÁRIOS PARA A OBTENÇÃO DO GRAU DE DOUTOR EM CIÊNCIAS EM ENGENHARIA OCEÂNICA.

Examinada por:

1 min 8 Courch S

Prof. Carlos Rodrigues Pereira Belchior, D.Sc.

Prof. Antonio Carlos Fernandes, Ph.D.

Prof. Helcio Rangel Barreto Orlande, Ph.D.

Prof. Marco Antonio Rosa do Nascimento, Ph.D.

RIO DE JANEIRO, RJ - BRASIL JULHO DE 2010

Monteiro, Ulisses Admar Barbosa Vicente

Simulação Termodinâmica de Turbinas a Gás para Diagnóstico de Falhas/ Ulisses Admar Barbosa Vicente Monteiro. – Rio de Janeiro: UFRJ/COPPE, 2010.

XV, 148 p.: il.; 29,7 cm.

Orientador: Carlos Rodrigues Pereira Belchior

Tese (doutorado) – UFRJ/ COPPE/ Programa de Engenharia Oceânica, 2010.

Referencias Bibliográficas: p. 139-142.

1. Turbinas a Gás. 2. Modelo Termodinâmico. 3. Estimação de Parâmetros. 4. Diagnóstico de Falhas I. Belchior, Carlos Rodrigues Pereira. II. Universidade Federal do Rio de Janeiro, COPPE, Programa de Engenharia Oceânica. III. Titulo.

# DEDICATÓRIA

À minha mãe e aos meus irmãos.

À co-autora da Tese: minha esposa Lucy.

# AGRADECIMENTOS

- Ao professor Carlos Belchior, pelo empenho em resolver diversos problemas que surgiram ao longo do desenvolvimento da tese;

- Aos meus sogros, Maria e Paulo Hori, pelos conselhos, orientações e amizade que tenho recebido desde que Deus os colocou na minha vida;

- Aos amigos do LEME/LEDAV: Denise, D. Carmen, Francisco, Hualber, J. Vileti, Luiz, Severino e Troyman pelo apoio e incentivo durante o desenvolvimento da tese;

- À ANP, que financiou este estudo, e me deu a oportunidade de desenvolver um trabalho que pode ser aplicado na área de petróleo e gás;

Resumo da Tese apresentada à COPPE/UFRJ como parte dos requisitos necessários para a obtenção do grau de Doutor em Ciências (D.Sc.)

# SIMULAÇÃO TERMODINÂMICA DE TURBINAS A GÁS PARA DIAGNÓSTICO DE FALHAS

Ulisses Admar Barbosa Vicente Monteiro

#### Julho/2010

Orientador: Carlos Rodrigues Pereira Belchior

Programa: Engenharia Oceânica

As plataformas de petróleo dependem das turbinas a gás para o atendimento da sua demanda elétrica, quer na geração de energia elétrica, quer no acionamento de bombas e compressores.

A análise do desempenho de turbinas a gás permite a detecção, isolamento e quantificação de falhas que afetam os parâmetros de desempenho de cada componente. Para realizar esta análise, foram desenvolvidos dois softwares: um para analisar o desempenho de uma turbina a gás com turbina livre de potência; e outro para simular a operação da turbina a gás na condição de falha.

Para identificar as falhas implantadas, duas técnicas de estimação de parâmetros foram implementadas em e utilizadas, dependendo das seguintes situações: (i) o número dos parâmetros dependentes (pressão, temperatura, rotação, etc.) é maior ou igual ao número dos parâmetros de desempenho (vazões em massa e eficiências dos componentes) utilizado para identificar as falhas, ou (ii) o número dos parâmetros dependentes é menor do que o número dos parâmetros de desempenho.

Abstract of Thesis presented to COPPE/UFRJ as a partial fulfillment of the requirements for the degree of Doctor of Science (D.Sc.)

# GAS TURBINE FAULT DIAGNOSTICS THROUGH GAS PATH ANALYSIS

Ulisses Admar Barbosa Vicente Monteiro

#### July/2010

Advisor: Carlos Rodrigues Pereira Belchior

Department: Ocean Engineering

The oil platforms rely on gas turbines to meet its electrical demand, both in power generation and to drive pumps and compressors.

Gas turbine performance analysis allows the detection, isolation and quantification of faults that affect the performance parameters of each component. A thermodynamic model was developed to simulate several faults that affect the performance of a gas turbine with free power turbine. To estimate the implanted faults, two techniques for optimal parameter estimation were implemented and tested.

The use of these techniques depends on two distinct situations: (i) if the number of dependent parameters (pressure, temperature, rotation, etc.) is greater than or equal to the number of performance parameters (component's mass flows and efficiencies ) used for fault estimation, or (ii) if the number of dependent parameters is smaller than the number of performance parameters.

# **ÍNDICE**

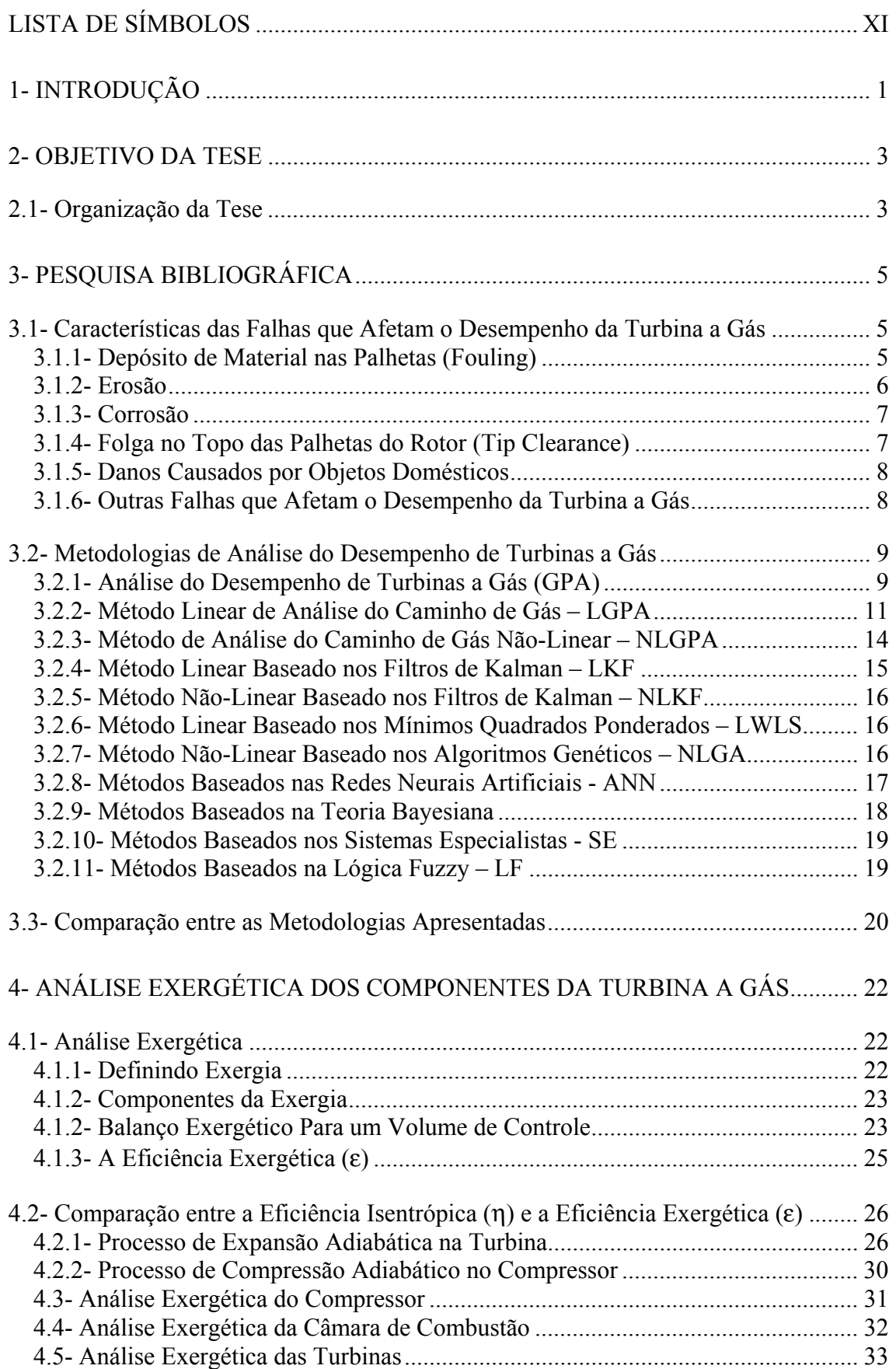

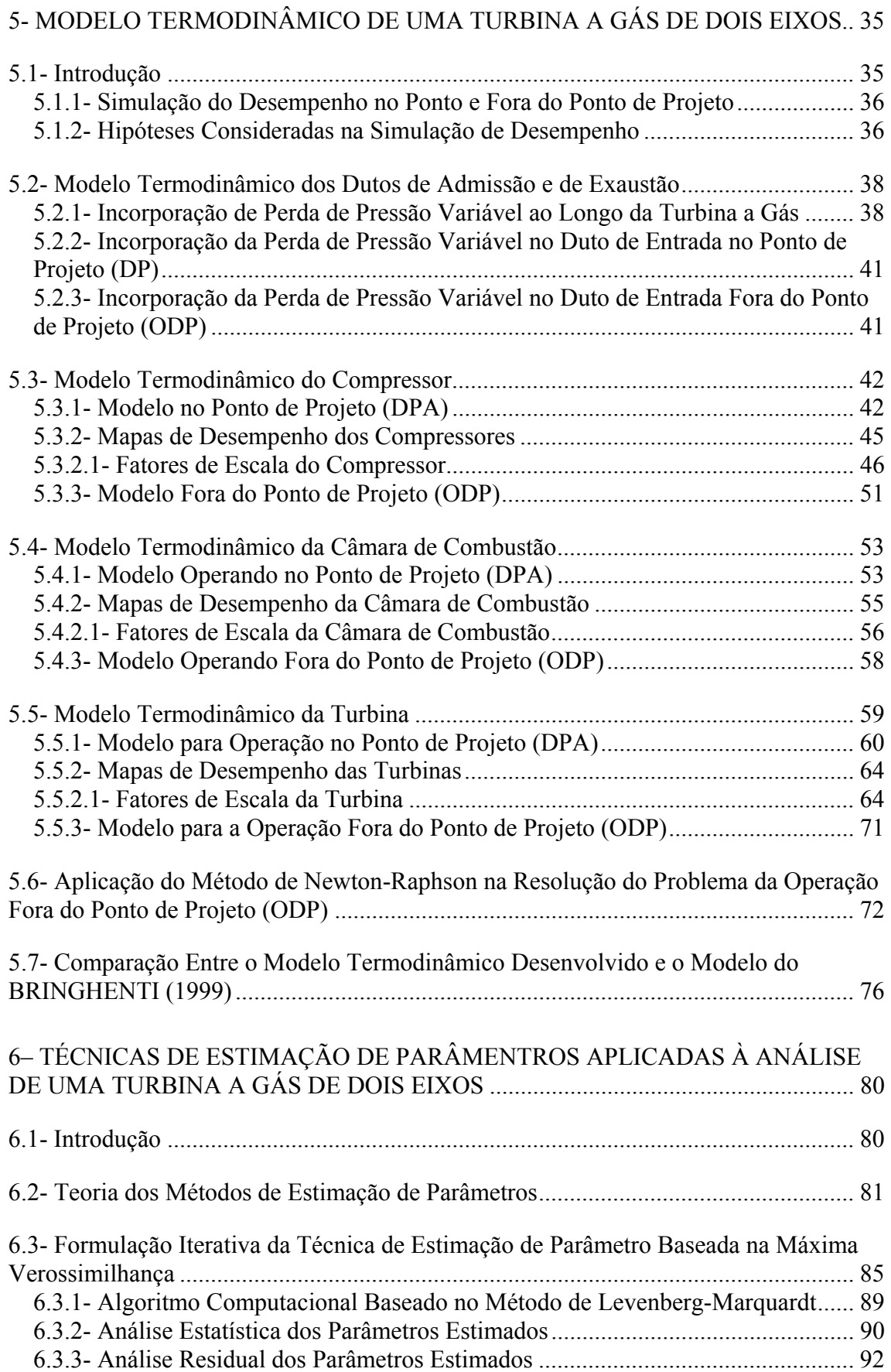

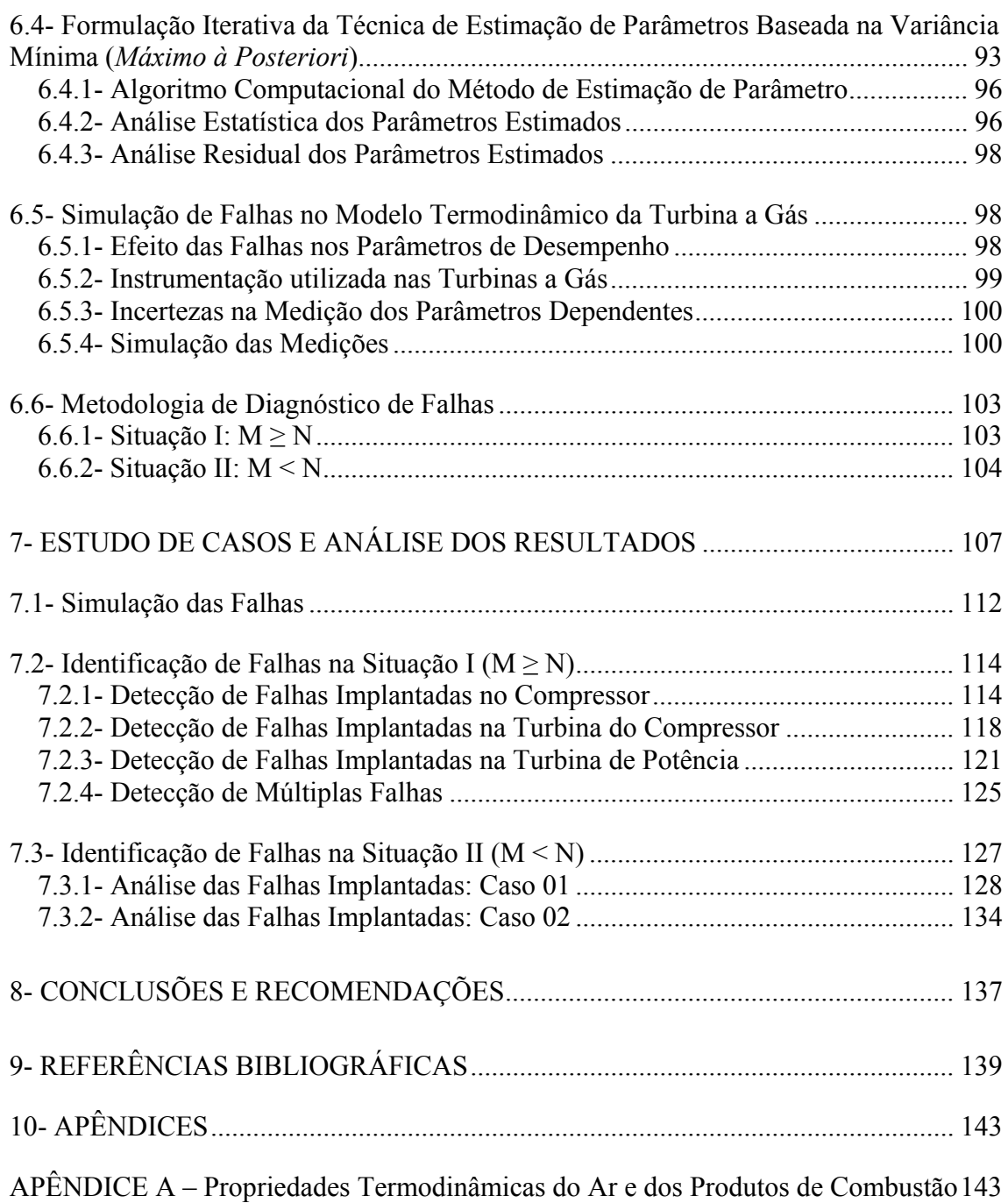

# **LISTA DE SÍMBOLOS**

# **Símbolos Latinos**

- *B* é o vetor dos erros sistemáticos (ou *bias*) do sensor;
- C compressor; matriz do sistema que define o efeito de 1% de variação nos parâmetros de desempenho sobre as medições ao longo do caminho de gás;
- CC câmara de combustão;
- CN velocidade de rotação corrigida da turbina;
- CT turbina do compressor;
- cp calor específico a pressão constante (kJ/kg. K);
- cv calor específico a volume constante (kJ/kg. K);
- $E, E, E$ E exergia específica (kJ/kg); exergia (kJ); taxa de transferência de exergia  $(kW)$ ;
- *e* vetor erro;
- FAR razão combustível-ar;
- FE fator de escala;
- FT polinômio que depende da temperatura;
- h, H entalpia específica (kJ/kg), entalpia (kJ);
- *H()* é uma função não-linear avaliada vetorialmente, fornecido por um modelo termodinâmico da turbina a gás;
- ID índice de diagnóstico;
- *J* Jacobiano da função não-linear que representa o modelo termodinâmico;
- *M* número de medições ao longo da turbina a gás:
- m, m massa (kg), vazão em massa (kg/s);
- MCF Matriz dos Coeficientes de Falha;
- MCI Matriz dos Coeficientes de Influência:
- N número de parâmetros independentes a serem estimados;

P parâmetros de desempenho;

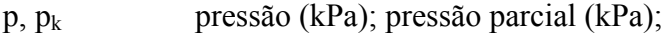

PCI poder calorífico inferior do combustível (kJ/kg);

PLF fator de perda de pressão;

PT turbina de potência;

PW potência (kW);

 $q, Q, Q$ calor transferido por unidade de massa (kJ/kg); calor transferido total (kJ); taxa de transferência de calor (kW);

R constante do gás (kJ/kg K);

*R* matriz de covariância dos erros da medição;

rc razão de pressão;

s, S entropia específica (kJ/kgK), entropia (kJ/K); quantidade escalar que define a função objetivo que se quer minimizar;

 $S_{gen}$ ,  $S_{gen}$ geração de entropia (kJ/K), taxa de geração de entropia (kW/K);

sm margem de bombeamento na curva de rotação escolhida;

SPW trabalho específico (kJ/kg);

- $t$  tempo (s);
- T temperatura (K);

u, U energia interna específica (kJ/kg); energia interna (kJ);

V velocidade  $(m/s)$ ; Volume  $(m^3)$ ;

*V* vetor com as incertezas nas medições; matriz de covariância dos parâmetros independentes estimados à priori;

 $w, W, W$ trabalho por unidade de massa (kJ/kg); trabalho total (kJ) ou potência  $(kW);$ 

*W* matriz inversa da matriz de covariância dos ruídos nas medições;

*X* vetor dos parâmetros de desempenho;

- y<sub>D</sub> razão de destruição de exergia, em relação ao insumo total;
- $y^*$ razão de destruição de exergia, em relação à exergia total destruída;
- yL razão de perda de exergia;
- *Y* vetor das condições ambientais e dos parâmetros de controle da turbina a gás;
- *Z* é o vetor das medições;

# **Símbolos Gregos**

- χ distribuição Chi-Quadrado com N graus de liberdade;
- $γ$  relação entre calores específicos ( $c_p/c_v$ );
- Δ diferença;
- ε eficiência exergética;
- η eficiência ou rendimento;
- $\lambda$  vetor de variáveis aleatórias com distribuição normal e desvio-padrão  $\sigma$ ;
- μ escalar utilizado como fator de amortecimento durante a iteração do método de Levemberg-Marquardt;
- $ρ$  densidade (kg/m<sup>3</sup>);
- σ desvio-padrão;
- ϕ fator usado na estimativa da exergia do combustível;
- Γ vazão em massa corrigida;

#### **Subscritos**

- *a* ambiente;
- *adia* processo adiabático;
- *ar* ar;
- C compressor;
- Comb combustível;
- CC câmara de combustão;
- CH4 metano, considerado como único componente do gás natural;
- D destruição de exergia;
- DP Ponto de Projeto;
- dpm ponto de projeto do mapa;
- e entrada do volume de controle; expansão;
- *ex* exato;
- F insumo; combustível;
- ge gases de exaustão;
- gen relativo à entropia gerada num volume de controle;
- ger gerador elétrico;
- GN gás natural;
- I isentrópico;
- k referente ao componente da turbina a gás;
- L perda de exergia; número de iterações;
- mec mecânico;
- N2 nitrogênio atmosférico;
- ODP fora do ponto de projeto;
- O2 oxigênio atmosférico;
- oper condição operacional;
- q transferência de exergia associada ao calor;
- ref valores de referência;
- s saída do volume de controle; isentrópico;
- *sim* simulados;
- TG turbina a gás;
- tot referente à turbina a gás como um todo;
- VC volume de controle;
- w transferência de exergia associada ao trabalho;
- 0 ponto operacional; condições de referência; propriedades avaliadas na condição de estagnação (total);
- 1 entrada do componente da turbina a gás;
- 2 saída do componente da turbina a gás;

# **Sobrescritos**

- CH exergia química;
- KN exergia cinética;
- PH exergia física;
- PT exergia potencial;
- T transposta;
- 0 estado de equilíbrio restrito;
- # matriz pseudo-inversa;

# **1- INTRODUÇÃO**

Uma grande empresa brasileira que atua na área de exploração e produção de petróleo vem incentivando a implantação de uma nova filosofia de manutenção das suas turbomáquinas, baseadas na monitoração do desempenho, além da tradicional análise de vibração.

Como várias falhas diferentes podem apresentar os mesmos sintomas, um diagnóstico eficaz requer a utilização de todas as ferramentas de análise que ajudem na detecção de falhas e, se possível, ainda em seu estágio inicial. Contudo, de acordo com informações obtidas a partir de um fórum anual de turbomáquinas, realizado pelos engenheiros e técnicos em manutenção dessa empresa, o máximo a que se chegou em termos de implementação de um sistema de monitoração baseado na análise do desempenho, foi o cálculo das eficiências dos compressores das turbinas a gás. Estes dados são utilizados para determinar o tempo de parada, para a lavagem destes componentes da turbina a gás, quando a eficiência cai abaixo de um limite préestabelecido.

A análise de desempenho pode oferecer mais informações para serem utilizadas no acompanhamento da condição dos turbogeradores e dos turbocompressores instalados nas plataformas offshore de produção de petróleo. Para citar apenas um exemplo: se a queda na eficiência do compressor for devido a uma falha (erosão nas palhetas, p.ex.), a lavagem, por si só, não vai levar o compressor ao seu estado inicial sem que outras ações sejam tomadas (a troca das palhetas defeituosas).

Além disso, um item fundamental para a identificação de falhas através da análise do desempenho está disponível na maioria das unidades offshore de produção de petróleo: são as medições de pressão, temperatura, consumo de combustível, rotação, torque, etc., das turbinas a gás em operação nessas unidades. A partir desses dados, e fazendo uso de técnicas de estimação de parâmetros é possível identificar as principais falhas que afetam o desempenho dessas turbinas a gás.

A operação das plataformas de produção de petróleo está sujeita às seguintes questões críticas:

> • Necessitam de um rigoroso planejamento para a execução de reparos a bordo, uma vez que, devido à limitação de espaço, não podem dispor de grandes quantidades de peças sobressalentes;

• Quando houver indisponibilidade dos turbogeradores ou turbocompressores, essas unidades de produção offshore atingem elevadas perdas de produção, o que é indesejável sob todos os pontos de vista.

Portanto, ações que maximizem a confiabilidade desses equipamentos devem ser implementadas. Uma dessas ações é a utilização do diagnóstico da condição das turbomáquinas através da análise de desempenho.

#### **2- OBJETIVO DA TESE**

O objetivo da tese é a identificação de falhas "implantadas" nos componentes de um tipo específico de turbina a gás, levando em consideração as incertezas nas medições dos parâmetros dependentes (pressão, temperatura, rotação, consumo de combustível, etc.) e utilizando técnicas de estimação ótima de parâmetros.

Duas técnicas de estimação de parâmetros foram implementadas em Labview e utilizadas, dependendo das seguintes situações: (i) quando o número dos parâmetros dependentes (pressão, temperatura, rotação, etc.) é maior ou igual ao número dos parâmetros de desempenho (vazões em massa e eficiências dos componentes) utilizado para identificar as falhas e, (ii) quando o número dos parâmetros dependentes é menor do que o número dos parâmetros de desempenho.

A principal contribuição da tese é na identificação do componente da turbina a gás operando sob uma condição de falha, na situação (ii), através do uso do índice de diagnóstico, ID.

Além disso, foram desenvolvidos dois softwares: um para a análise de desempenho de uma turbina a gás com turbina livre de potência; e o segundo que simula uma turbina a gás operando sob uma condição de falha.

#### **2.1- Organização da Tese**

A divisão da tese por capítulos não reflete a "espiral de projeto" por que passou a pesquisa, mas sim, tentando destacar os assuntos considerados relevantes para se atingir o objetivo da tese.

Assim, o Cap. 3, sobre a pesquisa bibliográfica, foi dividido em duas partes: a primeira faz um resumo sobre os tipos e magnitudes das falhas que afetam a turbina a gás, e que podem ser identificadas através da análise de desempenho; a segunda parte faz um resumo das metodologias utilizadas para identificar as falhas apresentadas anteriormente.

O Cap. 4 foi dedicado à análise exergética dos componentes da turbina a gás. Definiram-se as eficiências exergéticas e as destruições de exergia nos componentes em função do processo termodinâmico em análise. Fez-se também uma comparação entre as eficiências isentrópica e a exergética. As eficiências exergéticas são utilizadas na identificação de falhas nos componentes da turbina a gás quando há mais parâmetros independentes do que medições disponíveis.

A identificação de falhas através das técnicas utilizadas na tese exige que o modelo termodinâmico da turbina a gás seja incorporado dentro do método de estimação de parâmetros. Por isso, no Cap. 5 a metodologia utilizada para desenvolver o modelo termodinâmico é apresentada. No início do Cap. 5 é apresentado um resumo sobre o desenvolvimento de modelos de simulação de turbinas a gás. No final do Cap. 5, os resultados do modelo termodinâmico são comparados com os resultados do software desenvolvido por BRINGHENTI (1999) no ITA (Instituto Tecnológico de Aeronáutica).

No Cap. 6 é apresentada a teoria sobre os métodos de estimação de parâmetros. As derivações formais dos métodos da máxima verossimilhança e do máximo à posteriori são apresentadas. Ainda no Cap. 6, as metodologias utilizadas no desenvolvimento do software de simulação de falhas e no processo de diagnóstico são apresentadas.

O Cap. 7 é dedicado aos estudos de casos, onde falhas nos diferentes componentes são simuladas, e os métodos apresentados no Cap. 6 são aplicados na tentativa de identificar essas falhas. Os resultados obtidos são discutidos e analisados do ponto de vista estatístico.

No Cap. 8 as conclusões e recomendações para trabalhos futuros são apresentadas. No Cap. 9 são apresentadas as referências bibliográficas consultadas durante a realização da pesquisa.

O Cap. 10 foi dedicado aos apêndices. Foram incluídas as propriedades termodinâmicas do ar e dos produtos da combustão utilizados no modelo termodinâmico.

4

# **3- PESQUISA BIBLIOGRÁFICA**

#### **3.1- Características das Falhas que Afetam o Desempenho da Turbina a Gás**

São vários os tipos de parâmetros que podem ser acompanhados para se estabelecer a condição de uma máquina. Tome-se como exemplo o acompanhamento de vibração nos mancais de uma turbina a gás. Com esse acompanhamento, podem-se detectar vários tipos de falhas, inclusive a dos próprios mancais, mas a vibração, sozinha, não diz muito sobre as falhas que afetam o desempenho da turbina a gás.

Nesta tese, o objetivo é identificar as falhas que afetam os parâmetros de desempenho (vazão em massa e eficiências dos componentes) da turbina a gás e, cujos efeitos, são observados nos parâmetros dependentes (pressão, temperatura, potência, etc.).

As falhas descritas a seguir afetam os parâmetros de desempenho da turbina a gás, e podem ser identificadas através da análise do desempenho (ou análise do caminho de gás).

#### *3.1.1- Depósito de Material nas Palhetas (Fouling)*

O acumulo de material nas superfícies das palhetas causa um aumento na rugosidade, muda a forma da palheta e/ou o ângulo de entrada e diminui a abertura da passagem. É uma das causas mais comuns de perda de desempenho encontrada pelos usuários de turbinas a gás e (OGAJI *et al.* 2002a, 2002b) pode ser responsável por mais de 70% da perda de desempenho durante a operação. A Figura 3.1.1, obtida em EFSTRATIOS (2008), mostra o acúmulo de material nas palhetas do bocal do 1º estágio de uma turbina.

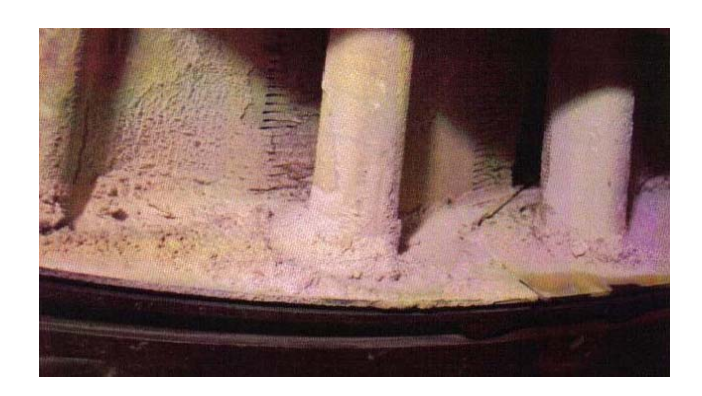

Figura 3.1.1: Acúmulo de Material nas Palhetas de uma Turbina

O depósito leva às reduções da vazão em massa e da pressão na saída do compressor, a uma queda na eficiência do compressor e, finalmente, à diminuição da potência e ao aumento do *heat rate*. Foi relatada (OGAJI *et al.*, 2002a) a ocorrência de fuligem em até 50% dos estágios do compressor. Existe, contudo, um limite para a quantidade de material que é depositado, o qual é determinado pelas forças aerodinâmicas que previnem depósitos adicionais nas palhetas.

A deterioração do desempenho devido ao depósito de material é, na sua maior parte, recuperada pela limpeza do compressor. A recomendação (OGAJI *et al.*, 2002) é que a limpeza é necessária quando a vazão em massa cai aproximadamente 2,5%.

#### *3.1.2- Erosão*

A erosão é causada pela remoção abrasiva do material dos componentes da turbina a gás pelas partículas em suspensão no ar (EFSTRATIOS, 2008). As superfícies expostas aos impactos tornam rugosos, há uma mudança no perfil das palhetas, aumento das folgas, variação da distribuição de pressão na superfície da palheta e, portanto, decréscimo da eficiência e da vazão em massa do componente (OGAJI *et al.*, 2002).

Outro efeito da erosão é fazer com que os estágios frontais do compressor de alta pressão e os do compressor de baixa pressão fiquem susceptíveis ao *surge*. Foi mostrado também (OGAJI, S.O.T., SINGH, R*.*, 2003), que a erosão afeta mais os últimos estágios do compressor (devido à alta pressão nessa região) do que os estágios iniciais. A Figura 3.1.2, obtida em EFSTRATIOS (2008), mostra o efeito da erosão num rotor.

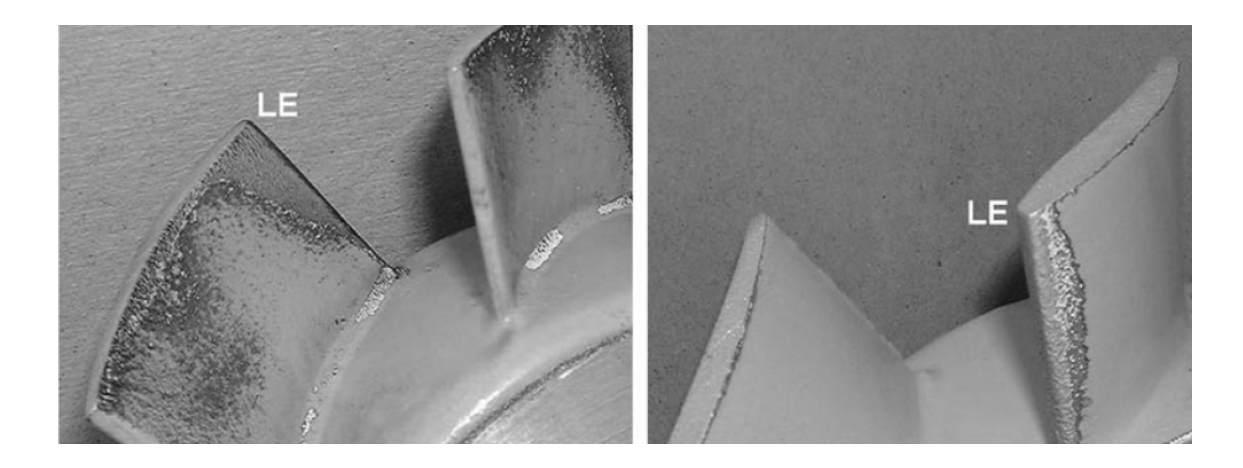

Figura 3.1.2: Efeito da Erosão num Rotor: no Lado da Pressão e no Lado da Sucção

#### *3.1.3- Corrosão*

Quando as perdas de material dos componentes da turbina a gás são causadas pelas reações químicas com os contaminantes que entram na turbina a gás junto com o ar, combustível, água ou vapor injetado, o processo é chamado de corrosão. As palhetas da turbina são mais susceptíveis à corrosão (OGAJI *et al.*, 2002a) devido à presença, nos produtos da combustão, de elementos como o vanádio e o sódio, levando à redução da eficiência desses componentes.

O efeito da corrosão é similar ao da erosão, uma vez que há perda de parte do material das palhetas e aumento da rugosidade da superfície. Uma proteção efetiva contra o ataque corrosivo, tanto nas turbinas quanto nos compressores, (EFSTRATIOS, 2008) é obtida através do revestimento das superfícies expostas ao ataque. A Figura 3.1.3, também obtida em EFSTRATIOS (2008), mostra uma palheta do compressor corroída.

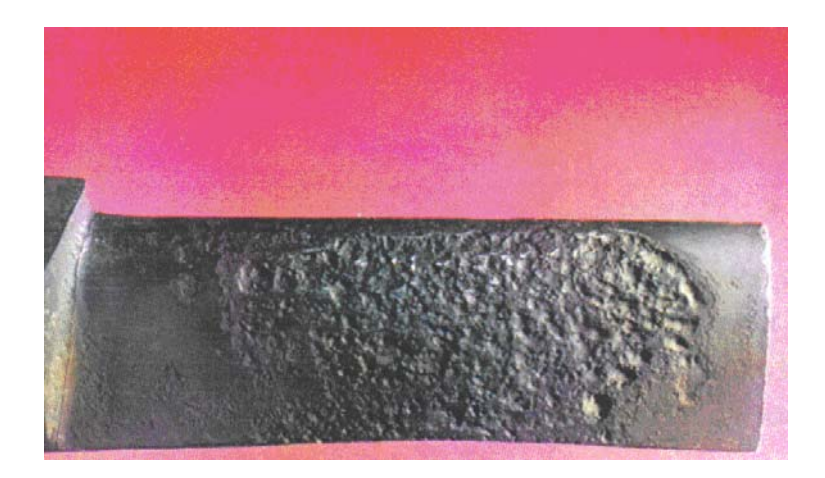

Figura 3.1.3: Corrosão numa Palheta do Compressor

# *3.1.4- Folga no Topo das Palhetas do Rotor (Tip Clearance)*

Fenômeno típico de máquinas de fluxo axial como turbinas e compressores axiais, a instabilidade é provocada pela distribuição não uniforme da folga da selagem no topo das palhetas. Isso provoca um diferencial na força axial do fluido sobre o rotor, gerando a componente desestabilizadora conhecida como "força de Alford" (RESENDE, 1991).

Influencia ambos, a eficiência e a capacidade de vazão: um aumento de 0,8% na folga, para um compressor axial, leva a uma redução de 3% na vazão e a uma redução de 2% na eficiência (OGAJI *et al.*, 2002a). A eficiência é mais sensível ao *tip clearance* do que ao *fouling*.

# *3.1.5- Danos Causados por Objetos Domésticos*

É o resultado de um corpo que colide com as superfícies dos componentes da turbina a gás. A origem destas partículas pode ser via seção de entrada, junto com o ar, (danos causados por objetos estranhos – FOD, falha típica em turbinas a gás utilizadas na aviação civil / militar), ou parte dos próprios componentes que se quebram e são transportados ao longo da turbina a gás (danos causados por objetos domésticos – DOD). A assinatura dessa falha, com respeito ao seu efeito no desempenho, às vezes, é idêntica ao do *fouling* (OGAJI *et al.*, 2002a). A Figura 3.1.4, obtida em EFSTRATIOS (2008), mostra uma falha devido aos danos causados por objetos estranhos.

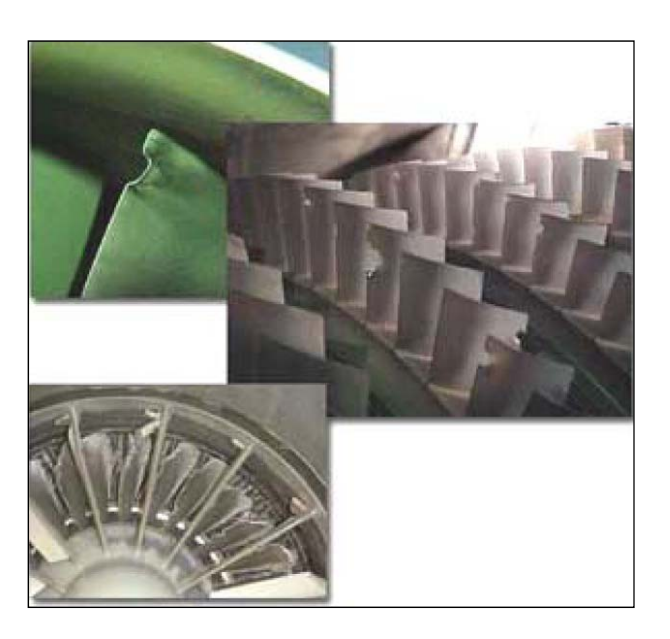

Figura 3.1.4: Danos Causados nas Palhetas por Objetos Estranhos

### *3.1.6- Outras Falhas que Afetam o Desempenho da Turbina a Gás*

Existem outras falhas que causam um aumento gradual na vazão em massa e reduzem a eficiência dos componentes. EFSTRATIOS (2008) comenta sobre essas falhas e uma técnica conhecida como NLGPA para identificar uma delas. Esta técnica será apresentada, resumidamente, mais adiante.

#### **3.2- Metodologias de Análise do Desempenho de Turbinas a Gás**

A manutenção preditiva, também denominada de manutenção por condição, tem como objetivos maximizar o tempo de operação contínua e a produtividade da máquina e minimizar o custo com manutenção. A premissa básica deste conceito de manutenção consiste na monitoração de parâmetros que caracterizam a condição de funcionamento da máquina, de forma a se poder detectar um defeito ainda incipiente, prever quando e onde ocorrerá a falha e, se possível, diagnosticar o tipo de defeito para que se possa planejar a realização da intervenção na ocasião da manutenção de forma conveniente.

Métodos modernos de manutenção por condição avaliam variáveis operacionais chaves comparando-os com valores estimados através de modelos físicos e aplica vários algoritmos para tomar decisões de gerenciamento da condição da máquina. Portanto, o gerenciamento moderno das turbinas a gás muitas vezes incluem diagnósticos (ou prognósticos) baseados em modelos.

O gerenciamento da manutenção da turbina a gás, por ser uma máquina complexa, envolvendo várias disciplinas tais como aerodinâmica, termodinâmica, mecânica, mecânica dos fluidos, e química, é, em geral, dividido em quatro áreas funcionais (JAW, 2005):

- 1) Análise do desempenho;
- 2) Análise de óleos e partículas;
- 3) Análise da vibração;
- 4) Análise da vida útil.

Gerenciamentos efetivos da condição da turbina a gás combinam resultados de mais de uma área funcional (fusão de informação/dados) na tomada de decisão.

A análise do desempenho, também conhecida como análise do caminho de gás, tradução literal do inglês, *Gas Path Analysis* (GPA), é conhecida por este nome porque são coletadas informações sobre a condição de operação como, por exemplo, pressão, temperatura, consumo de combustível, rotação, potência, etc., ao longo da turbina a gás, sendo o fluido de trabalho acompanhando desde o duto entrada, passando pelo(s) compressor(es) até a sua saída no duto de exaustão, após a turbina de baixa pressão.

### *3.2.1- Análise do Desempenho de Turbinas a Gás (GPA)*

A análise do desempenho tem como principal objetivo, a detecção, isolamento e quantificação de algumas falhas que ocorrem ao longo do caminho de gás e que têm efeitos observáveis nas variáveis mensuráveis (também chamadas parâmetros dependentes).

Isto implica que as falhas que ocorrem subitamente tais como trincas, não podem ser implicitamente detectadas através avaliação dessas variáveis mensuráveis (OGAJI *et al.*, 2002a).

O conceito original do GPA (OGAJI *et al.*, 2002a) foi desenvolvido por URBAN (1975). Por ser o trabalho dele pioneiro na área da análise do desempenho, é chamado de *Linear Gas Path Analysis* (LGPA).

Portanto, a utilização do termo GPA pode significar, no sentido mais amplo, uma técnica de manutenção preditiva de turbinas a gás, assim como a análise de vibração, ou no sentido mais estrito, um dos métodos lineares de análise do desempenho (na literatura, LGPA e GPA são utilizados com o mesmo significado, neste caso). O contexto se encarrega de dissipar as dúvidas sobre qual o significado que se pretende para o termo GPA.

O desempenho de uma turbina a gás se deteriora com o tempo, como conseqüência da degradação dos seus componentes. A identificação exata do(s) componente(s) responsável(eis) pela perda de eficiência facilita a escolha da ação corretiva a ser implementada.

O quadro da Figura 3.2.1 apresenta as falhas que afetam o desempenho da turbina a gás e, por conseguinte, afetam os parâmetros dependentes. Esse quadro cria um link de *causa – efeito* entre as falhas, os parâmetros de desempenho e os parâmetros dependentes (OGAJI *et al.*, 2002).

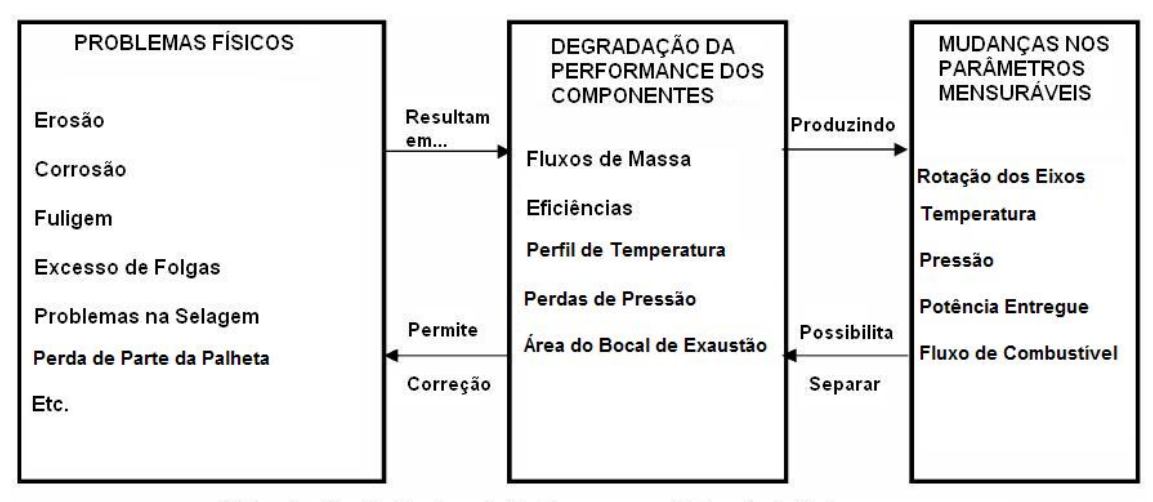

Utilização dos Parâmetros de Performance na Detecção de Falhas

Figura 3.2.1: Análise do Desempenho de Turbinas a Gás

O uso de parâmetros dependentes (ou variáveis dependentes, como são também conhecidos) para isolar e identificar as falhas ao longo do caminho de gás pressupõe que os principais parâmetros de desempenho (também chamadas de variáveis independentes) tais como as vazões em massa e as eficiências dos componentes não são (diretamente) mensuráveis.

As variáveis independentes estão termodinamicamente correlacionadas com as variáveis dependentes, de tal modo que as mudanças nos últimos são induzidas por mudanças nos primeiros, devido à presença de falhas. Isto faz com que haja a possibilidade da identificação acurada do(s) componente(s) defeituosos, de acordo com OGAJI *et al.* (2002c). Essa identificação depende da escolha adequada dos parâmetros dependentes a serem acompanhados ao longo da turbina a gás.

Como os principais parâmetros independentes de acompanhamento da turbina a gás são as eficiências dos compressores e das turbinas, daí a denominação desta técnica de manutenção de *Análise do Desempenho*.

#### *3.2.2- Método Linear de Análise do Caminho de Gás – LGPA*

O processo de diagnóstico via LGPA calcula as mudanças na magnitude dos parâmetros de desempenho do componente (por exemplo, eficiência e vazão de ar no compressor), dadas um conjunto de medições (por exemplo, temperatura na saída do compressor e rotação do compressor) ao longo da turbina a gás (MARINAI *et al.*, 2004).

Contudo a identificação acurada das falhas é complicada por:

- Haver apenas relativamente poucas medições disponíveis e
- Haver erros nas medições (devido às incertezas da medição, ruído e bias [erro sistemático de medição do sensor], por exemplo).

A relação entre os parâmetros dependentes (medições) e os parâmetros independentes (de desempenho) pode ser expressa analiticamente pela Equação (3.2.1).

$$
\mathbf{Z} = H(\mathbf{X}, \mathbf{Y}) + \mathbf{V} + \mathbf{B} \tag{3.2.1}
$$

Onde  $Z$  é o vetor com as medições,  $X$  é o vetor dos parâmetros de desempenho,  $Y$  é o vetor das condições ambientais e dos parâmetros de controle da turbina a gás,  $V$  é o vetor com as incertezas na medição, é o vetor contendo os erros sistemáticos (ou *bias*) do sensor e *H()* é uma função não-linear avaliada vetorialmente, e é fornecido por um modelo termodinâmico da turbina a gás em estudo (MARINAI *et at,* (2004)).

A presença de uma falha no caminho de gás induz uma mudança nos parâmetros de desempenho dos componentes, que aparece como um desvio dos parâmetros dependentes em relação a uma condição de operação de referência (*baseline*).

Esta análise se baseia na premissa de que as mudanças nos parâmetros (independentes) que indicam a condição da máquina são relativamente pequenas e o conjunto de equações que governam esse fenômeno (Equação 3.2.1) pode ser linearizado em torno de um ponto operacional (o de referência), em regime permanente.

Desconsiderando as incertezas na medição e os erros sistemáticos dos sensores, a Equação (3.2.1) pode ser reescrita como:

$$
Z = H(X, Y) \tag{3.2.2}
$$

Deve ser observado que  $Z$  é uma função de  $X$  e  $Y$  e, a rigor, deve ser representado como  $Z(X, Y)$ .

Expandindo a Equação (3.2.2) através da série de Taylor, em torno do ponto operacional e da condição ambiental de referência, representado pelo subscrito "0" e, desprezando os termos de ordens superiores da série, chega-se à Equação (3.2.3):

$$
\mathbf{Z} = \mathbf{Z}_0 + \frac{\partial H(X,Y)}{\partial X}\Big|_0 \cdot (\mathbf{X} - \mathbf{X}_0) + \frac{\partial H(X,Y)}{\partial Y}\Big|_0 \cdot (\mathbf{Y} - \mathbf{Y}_0) \tag{3.2.3}
$$

Simplificando a Equação (3.2.3), considerando-se que não há variação nas condições ambientais e operacionais, e reconhecendo a derivada parcial de *H()* em relação aos parâmetros independentes, X, como o Jacobiano da função não-linear que representa o modelo termodinâmico,  $J(X, Y)$  chega-se à Equação (3.2.4):

$$
\Delta Z = J_0(X, Y) \cdot \Delta X \tag{3.2.4}
$$

O subscrito "0" indica que o Jacobiano é calculado em relação às condições operacionais de referência. Este jacobiano recebeu diversas denominações na literatura, sendo a tabela de taxa de variação e a Matriz dos Coeficientes de Influência (MCI) os mais conhecidos.

Agora,  $\Delta X$ , o vetor que indica a degradação dos componentes da turbina a gás, pode ser calculado pela inversão do MCI, através da Equação (3.2.5). A matriz  $J_0^{-1}$  é conhecida como a Matriz dos Coeficientes de Falha (MCF).

$$
\Delta X = J_0^{-1}(X, Y) \cdot \Delta Z \tag{3.2.5}
$$

Este método é baseado na hipótese de que o MCI pode ser invertido e de que as medições estão livres de ruído. A inversão do MCI requer que o número de parâmetros de desempenho seja menor ou igual ao número de parâmetros dependentes.

O quadro da Figura 3.2.1 apresentou a premissa de diagnóstico desta técnica de análise de desempenho: de que as falhas causam a deterioração dos parâmetros de desempenho dos componentes, que por sua vez causam mudanças nos parâmetros dependentes. Mudanças essas utilizadas no diagnóstico das falhas, através das matrizes MCI e MCF.

De acordo com MUCINO, LI (2005) e SAMPATH *et al.* (2002), algumas considerações devem ser levadas em conta antes do uso do método:

• Medições redundantes geralmente melhoram a acurácia do diagnóstico. Quando o número parâmetros dependentes for maior do que o número dos parâmetros independentes, a Equação (3.2.2) não pode ser resolvida usando a inversão tradicional de uma matriz. Neste caso, o conceito de pseudo-inversão de matriz é usado, como mostra a Equação (3.2.6);

$$
J_0^{\mu} = J_0^T \cdot (J_0 \cdot J_0^T)^{-1} \tag{3.2.6}
$$

• Para se aplicar esta técnica, o processo de aquisição de dados deve: (i) filtrar o ruído dos dados e (ii) eliminar qualquer alteração no desempenho causado por um desvio nas condições ambiental e operacional, em relação à condição de referência ( $\Delta Y = 0$ ). MUCINO, LI, (2005) apresentam um método para a correção dos dados quando as condições operacionais e ambientais são diferentes das condições de referência;

MARINAI *et al.* (2004) destacaram as seguintes limitações do LGPA:

- O método requer várias medições pertinentes para a análise;
- Não lida com o ruído e o erro sistemático (*bias*) do sensor;
- Ele se baseia na hipótese de linearidade da Equação (3.2.2), e é aceitável apenas para pequenas variações dos parâmetros dependentes, em torno da condição de operação.

#### *3.2.3- Método de Análise do Caminho de Gás Não-Linear – NLGPA*

É possível obter uma solução numérica para a relação não-linear que define a interdependência entre as variáveis independentes e as dependentes, através de iterações sucessivas usando o LGPA e a técnica de Newton-Raphson. Este método de análise do desempenho é conhecido como *Non-Linear Gas Path Analysis*, ou NLGPA.

A principal vantagem do método, desenvolvido por ESCHER (1995), é a solução rápida obtida para a Equação 3.2.5. A aproximação linear é empregada sucessivamente até se obter uma solução, para uma dada tolerância. Contudo, os compromissos matemáticos assumidos impõem várias restrições, que devem ser atendidos, se uma solução adequada é procurada.

Através desta abordagem, a MCI é gerada levando-se em conta uma pequena deterioração nos parâmetros independentes. Então, a MCI é invertida para se calcular a MCF. A partir dos resultados obtidos, uma nova MCI é gerada e o processo é repetido sucessivamente até que se obtenha a convergência do método.

Para superar a limitação que essas duas técnicas apresentam, quando apenas um pequeno número de medições está disponível (isto é, falta de observabilidade) e na presença de incertezas (ruído e bias), técnicas de estimação de parâmetros como o método baseado nos Filtros de Kalman (FK), o baseado nos mínimos quadrados ponderados (MQP), dentre outros tem sido utilizados. Estes métodos têm sido adotados pelos maiores fabricantes de turbinas a gás tais como a Rolls-Royce (RR), Pratt and Whitney e a GE.

### *3.2.4- Método Linear Baseado nos Filtros de Kalman – LKF*

Pratt and Whitney foi o pioneiro na implementação de um método de análise de desempenho baseado no FK (MARINAI *et al.,*2004). Várias adaptações foram desenvolvidas para lidar com algumas limitações do filtro e foram integrados em alguns softwares (MAPIII, TEAM III, EHM e ADEM).

Da mesma forma, a RR utiliza uma ferramenta de análise do desempenho baseada numa versão modificada da técnica do FK aplicada ao LGPA (MARINAI *et al.,*2004).

Se uma mudança ocorre lentamente ao longo do tempo, como acontece com degradação da eficiência dos componentes, e se ela for modelada como uma variável de estado, então o valor dessa variável de estado pode ser estimado pelos filtros de Kalman e utilizado para identificar as falhas (JAW, 2005, VOLPONI *et al*., 2003). Essa técnica consegue estimar, tanto as falhas quanto os erros sistemáticos dos sensores (bias).

As limitações da aplicação do LKF na analise do desempenho são, de acordo com MARINAI *et al.(*2004):

> • É necessário um conhecimento *à priori* e uma "sintonização": a escolha da matriz de covariância (sintonização) é muitas vezes arbitrária;

> • O efeito de "espalhamento" ("smearing"): o algoritmo do KF tende a "espalhar" uma falha entre vários componentes. O problema se torna indeterminado e a solução do FK é uma de máxima probabilidade – um vetor de estado estimado com um grande número de componentes afetados pela falha. A concentração da falha nos componentes corretos pode ser difícil.

> • Não-linearidade: o erro devido à aproximação linear, assumida no modelo pode não ser desprezível.

#### *3.2.5- Método Não-Linear Baseado nos Filtros de Kalman – NLKF*

Se o efeito da não-linearidade precisa ser levado em consideração no processo de estimação, uma versão não-linear do FK pode ser utilizada na tentativa de se modelar acuradamente o comportamento turbina a gás.

As técnicas mais usadas são a FK estendida (EKF) e a FK estendida iterativa (IEKF). Contudo, pode ser mostrado (MARINAI *et al.,* 2004) que ambos produzem resultados com erros sistemáticos (bias) e estimativas sub-ótimas. A maioria dos algoritmos não-lineares de estimação robustos requer uma escolha entre uma solução ótima ou uma formulação recursiva.

### *3.2.6- Método Linear Baseado nos Mínimos Quadrados Ponderados – LWLS*

A GE utiliza um modelo linear baseado nos Mínimos Quadrados Ponderados (LWLS) que foi implementado dentro da ferramenta de diagnóstico TEMPER, de acordo com MARINAI *et al.* (2004).

Este método experimenta as mesmas limitações do método baseado nos filtros de Kalman. Maiores detalhes sobre os métodos baseados nos mínimos quadrados serão tratados no Cap. 6.

#### *3.2.7- Método Não-Linear Baseado nos Algoritmos Genéticos – NLGA*

O algoritmo genético (AG) é utilizado como uma ferramenta de otimização para se obter um conjunto de parâmetros independentes que levem a um conjunto de parâmetros dependentes preditos (obtidos através de um modelo termodinâmico) e que melhor explica as medições obtidas na turbina a gás.

O procedimento acima estima os parâmetros independentes que expressam a condição de falha dos componentes na presença de ruídos e "*biases*" nas medições. Supõe-se, ainda, que as incertezas nas medições afetam inclusive os parâmetros de controle e os que indicam a condição operacional da turbina a gás.

A solução é ótima quando uma função objetivo, que é a medida da diferença entre os parâmetros medidos e os preditos, alcança um valor mínimo.

A única suposição estatística requerida pela técnica diz respeito ao modelo utilizado para modelar as incertezas na medição. O número máximo dos parâmetros dependentes, e os componentes com falhas precisam ser pré-definidos. O AG usa um modelo não-linear, em regime permanente que simula o comportamento de uma turbina a gás.

O método sofre das seguintes limitações (MARINAI *et al.,* 2004):

- Esta metodologia consome mais tempo computacional que as técnicas clássicas de estimação;
- Apesar de múltiplas falhas poderem ser detectadas, a técnica é limitada a quatro parâmetros experimentando deteriorações simultaneamente;
- O método é difícil de usar e requer um especialista para que a sua operação seja satisfatória.

Algumas dessas limitações foram superadas por outros desenvolvimentos, e este método foi aplicada numa turbina a gás (turbofan) militar de 3 eixos, RB199 e num turbofan militar de pequeno by-pass, EJ200 e forneceu altos níveis de acurácia.

Atualmente, estão aparecendo modelos híbridos que usam AG e outras técnicas de inteligência artificial como as redes neurais artificiais (RNAs). Os modelos híbridos podem aumentar a acurácia, confiabilidade e a consistência dos resultados.

#### *3.2.8- Métodos Baseados nas Redes Neurais Artificiais - ANN*

O uso de RNAs tem sido muito pesquisado para o uso em diagnósticos de falhas. RNAs são treinados para mapear entradas em saídas, via uma relação não-linear.

Geralmente, a rede neural opera em duas fases – a de aprendizado e a de operação. A rede Multilayer Perceptron (MLP), com treinamento através de retropropagação de erro, é a arquitetura mais utilizada para os propósitos da análise do desempenho.

O uso das RNAs no diagnóstico de falhas através da análise do caminho de gás experimenta as seguintes limitações, (MARINAI *et al.,* 2004):

> • Como as outras ferramentas de inteligência artificial (IA), as redes neurais são incapazes de trabalhar confiavelmente fora da faixa de dados aos quais eles foram expostos: isto implica que uma grande quantidade de dados das condições de falhas previstos, e normalmente encontrados em operação, devem ser utilizados no desenvolvimento de uma RNA;

• Os tempos de treinamento são longos, embora dependam do tipo da rede, tamanho e quantidade dos dados usados no treinamento. As RNAs requerem um re-treinamento quando as condições operacionais da máquina muda. Isto quer dizer que, após um *overhaul* da turbina a gás, o RNA precisa ser re-treinado;

• A sua deficiência em fornecer resultados descritivos: não tem como acessar a "lógica" da rede, sendo possível apenas inspecionar a predição que ela faz;

• Às vezes é difícil fornecer os intervalos de confiança associados aos resultados de saída da RNA;

• Quando aumenta o número de condições operacionais da máquina, que precisa ser diagnosticado, o erro de diagnóstico tende a aumentar, a menos que meios alternativos de correção dos dados sejam planejados.

MARINAI *et al.* (2004) relatam a introdução de uma rede híbrida onde parte do modelo foi trocada por coeficientes de influência. Relataram que a acurácia desse tipo de rede é aceitável quando comparado com a rede treinada com o algoritmo de *backpropagation* e com técnicas de utilizando filtros de Kalman.

MARINAI *et al.* (2004) também relataram a aplicação de uma rede neural probabilística (RNP) no diagnostico de falhas em qualquer turbina a gás dentro de uma frota de 130 máquinas militares de baixo by-pass, da GE. Os autores utilizaram uma técnica de correlação estatística para selecionar 5 de 8 parâmetros independentes disponíveis, como entrada na rede.

Esta abordagem é interessante, considerando-se o fato de que, mesmo para turbinas a gás sem falhas, os valores dos parâmetros variam de máquina para máquina, o que faz com que o limite que vale para uma máquina não valha para outra.

Vários autores discutem a necessidade de se criar modelos híbridos usando RNA com outras técnicas de IA.

### *3.2.9- Métodos Baseados na Teoria Bayesiana*

A teoria bayesiana é baseada na teoria formal da probabilidade. Como tal, é uma forma matematicamente correta de combinar estimativas probabilísticas, mesmo se eles vierem de diferentes fontes. A rede bayesiana é uma representação gráfica da distribuição de probabilidade que representa a relação de causa e efeito entre falhas e sintomas.

O uso da rede bayesiana no diagnóstico de falhas experimenta a limitação de que é necessário muito tempo e esforço para reunir as informações requeridas para montar os dados de entrada e começar a análise.

#### *3.2.10- Métodos Baseados nos Sistemas Especialistas - SE*

A forma típica de um sistema especialista (SE) envolve o conhecimento especialista num processo de reconhecimento de padrão, para ser capaz de fornecer uma interpretação a uma nova situação (isto é, entrada) via um motor de inferência. Isto é alcançado através de regras.

De acordo com MARINAI *et al.* (2004), estudos recentes foram dedicados à implementação de ES para o diagnóstico de falhas, nos casos onde apenas resultados qualitativos são suficientes.

# *3.2.11- Métodos Baseados na Lógica Fuzzy – LF*

Recentemente, estas metodologias têm sido desenvolvidas levando em conta a vantagem de se mapear um espaço de entrada num espaço de saída (reconhecimento de padrão) de forma conveniente, na presença de incertezas. A entrada e a saída são discretizadas e isso permite que os problemas matemáticos complexos possam ser simplificados.

MARINAI *et al.* (2004) relata a apresentação de um processo linearizado da lógica fuzzy para isolamento de falhas em turbinas a gás. O método usa regras desenvolvidas a partir de um modelo usando coeficientes de influência, através de uma hipótese de linearização para isolar 5 falhas específicas numa turbina a gás, enquanto leva em conta as incertezas na medição ao longo do caminho de gás. O objetivo do processo foi identificar os componentes que apresentaram falhas, sem quantificar a deterioração.

Alguns autores fizeram uma comparação dos métodos baseados nas RNAs com os métodos baseados na FL. Ambos alcançaram o mesmo nível de acurácia, mas evidenciou algumas das potencialidades do método baseado na lógica fuzzy. O uso da FL no diagnóstico de falhas apresenta as seguintes limitações:

• A característica do método de não precisar de um modelo termodinâmico da turbina a gás permite a redução do tempo computacional e a fusão de dados, mas vem com a restrição de que um sistema fuzzy não admite provas de estabilidade e robustez baseadas em modelos;

• Assim como outras ferramentas de AI, sistemas fuzzy não são capazes de fazer predições confiáveis fora da faixa de dados a que foram expostos;

• Enfrentam o problema de que o número de regras aumenta de acordo com a complexidade do processo que está sendo aproximado. Apesar disso, estratégias de redução de regras podem ser adotadas;

• A acurácia alcançada é o resultado de um compromisso entre a velocidade computacional requerida e o tempo necessário para o software isolar a falha que, no processo de diagnóstico, a precisão no isolamento do componente faltoso é mais importante do que a acurácia real da estimativa.

#### **3.3- Comparação entre as Metodologias Apresentadas**

Apesar de nenhuma técnica fornecer uma resposta satisfatória e completa para todos os problemas, as limitações dos modelos mais populares foram descritas. Dez das principais técnicas utilizadas numa vasta gama de aplicações foram apresentadas. Algumas dessas técnicas são baseadas na suposição de que mudanças nos parâmetros independentes são relativamente pequenas e que o conjunto de equações que governam o fenômeno pode ser linearizado. A inadequação deste tipo de modelo levou ao desenvolvimento de métodos não-lineares. Outras técnicas, como o LWLS e a LF são particularmente convenientes para se lidar com as incertezas na medição.

Algoritmos baseados na inversão do MCI são adequados somente se o número de parâmetros dependentes for maior ou igual ao número de parâmetros de independentes. Além disso, eles não são capazes de lidar com incertezas na medição. Técnicas de estimação, assim como os métodos baseados na inteligência artificial (IA) podem realizar diagnósticos com poucas medições.

Uma distinção pode ser feita entre técnicas mais convenientes para estimar (i) deterioração gradual e outras para (ii) deterioração rápida. Esses métodos são
conhecidos como **MFI** (isolamento de múltiplas falhas) e **SFI** (isolamento de uma única falha), respectivamente.

O primeiro implica que todos os componentes da turbina a gás (cuja mudança no desempenho se está estimando) se deterioram lentamente, enquanto que o ultimo implica uma rápida tendência à mudança.

Métodos baseados em IA aplicados à análise de desempenho não apresentam o problema do "espalhamento" (smearing) do qual as técnicas de estimação sofrem, ao contrário, eles têm uma boa capacidade para "concentrarem" as falhas nos componentes corretos.

Por outro lado, algoritmos baseados no IA podem ser extremamente lentos, tanto no cálculo real, como é o caso dos AG quanto na fase de treinamento, como no caso da RNA.

Finalmente, de acordo com MARINAI *et al.* (2004), os requisitos necessários para se atingir um processo de diagnóstico avançado devem ser:

- Baseado num modelo não-linear;
- Capaz de detectar com razoável acurácia mudanças significativas no desempenho;
- Capaz de lidar com ruídos na medição e erro dos sensores;
- Competente para fazer um diagnóstico aceitável usando apenas poucas medições  $(N > M)$ ;
- Desenvolvido especificamente para MFI ou SFI;
- Possuir a capacidade de se "concentrar" na falha real;
- Capaz de fusão de dados;
- Capaz de incorporar conhecimento especialista;
- Rápido na realização de diagnóstico para a aplicação online;

# **4- ANÁLISE EXERGÉTICA DOS COMPONENTES DA TURBINA A GÁS**

A crescente preocupação com a conservação da energia tem levado ao desenvolvimento e aplicação das técnicas baseadas na segunda lei da termodinâmica nas análises de sistemas térmicos.

Neste capítulo serão apresentados os fundamentos teóricos necessários para a aplicação da análise exergética numa turbina a gás com turbina livre de potência.

## **4.1- Análise Exergética**

A importância de se desenvolver sistemas térmicos que usam racionalmente os recursos energéticos não-renováveis é óbvia. O uso racional é determinado pela primeira e segunda leis da termodinâmica. Contudo, a energia do combustível que entra na câmara de combustão é conservada, mesmo sabendo que ocorrem processos irreversíveis (levando à geração de entropia). Nos processos de compressão e de expansão do fluido de trabalho na turbina a gás, a presença de falhas aumenta a irreversibilidade desses processos.

Portanto, o uso de uma propriedade termodinâmica que quantifica essas irreversibilidades pode ajudar na identificação das falhas.

# *4.1.1- Definindo Exergia*

De acordo com BEJAN *et al.* (1994), uma oportunidade de se realizar trabalho útil existirá quando dois sistemas, em diferentes estados, interagirem. Quando um dos sistemas é idealizado e chamado de *ambiente*, e o outro é o sistema de interesse, *exergia* é o máximo trabalho útil teórico que pode ser obtido quando o sistema interage até o equilíbrio e ocorrendo transferência calor somente com esse ambiente.

Exergia é a medida do afastamento do estado do sistema em relação ao estado do ambiente. Por isso exergia é um atributo do sistema e do ambiente. Contudo, uma vez especificado o ambiente, um valor pode ser atribuído à exergia em termos unicamente das propriedades do sistema. Logo a exergia pode ser visto como uma propriedade extensiva do sistema. Maiores detalhes sobre a definição de exergia e do ambiente podem ser encontrados em BEJAN *et al.* (1994) e KOTAS (1985).

# *4.1.2- Componentes da Exergia*

De acordo com BEJAN *et al.* (1994), a exergia total de um sistema, E, pode ser dividida em quatro componentes: exergia física,  $E^{PH}$ , exergia cinética,  $E^{KN}$ , exergia potencial,  $E^{PT}$  e exergia química,  $E^{CH}$ . Logo:

$$
E = E^{PH} + E^{KN} + E^{PT} + E^{CH}
$$
\n(4.1)

Sendo que cada um desses componentes são dados por:

$$
E^{PH} = (U - U_0) + p_0 (V - V_0) - T_0 (S - S_0)
$$
\n(4.2)

$$
E^{KN} = \frac{1}{2} mV^2
$$
 (4.3)

$$
E^{PT} = mgz \tag{4.4}
$$

$$
E^{CH} = mRT_0 \sum_j x_j^i \ln \frac{x_j^i}{x_j^0}
$$
 (4.5)

Onde, U, V e S são, respectivamente, a energia interna, o volume e a entropia do sistema num dado estado e  $U_0$ ,  $V_0$  e  $S_0$  são as mesmas propriedades quando o sistema se encontra no estado de referência restrito. Nas Equações. (4.3) e (4.4) V e "z" se referem à velocidade e à elevação, respectivamente, num sistema de coordenadas relativo ao ambiente de referência.

A exergia química é baseada em valores padrão de temperatura  $(T_0)$  e pressão (p<sub>0</sub>) do ambiente de referência, por exemplo, 298,15 K (25 °C) (BEJAN *et al.*,1994). Na Equação (4.5) o índice "0" indica as frações molares para o ambiente de referência e o índice " $i$ " são as frações molares na temperatura  $T_i$  e pressão  $P_i$ .

Maiores detalhes sobre esses componentes da exergia são dados em BEJAN *et al.* (1994) e KOTAS (1985).

## *4.1.2- Balanço Exergético Para um Volume de Controle*

Assim como para outras propriedades extensivas, o balanço de exergia de um sistema pode ser escrito em formas que sejam de particular interesse para aplicações práticas. Uma dessas formas é o balanço exergético para um volume de controle, que é importante quando se analisa os componentes da turbina a gás.

Para um volume de controle, a taxa de variação de exergia dada pela Equação (4.6):

$$
\frac{dE_{VC}}{dt} = \sum_{i} \left( 1 - \frac{T_0}{T_i} \right) \cdot Q_i - \left( W_{vc} - p_0 \frac{dV_{VC}}{dt} \right) + \sum_{e} m_e \, e_e - \sum_{s} m_s \, e_s - E_D \tag{4.6}
$$

Onde, a primeira parcela do segundo membro da Equação (4.6) é a taxa de exergia associada com a transferência de calor:

$$
E_{q,i} = \left(1 - \frac{T_0}{T_i}\right) \cdot Q_i \tag{4.7}
$$

A segunda parcela da Equação (4.6), é a taxa de exergia transferida, via interação trabalho:

$$
E_w = W_{VC} - p_0 \frac{dV_{VC}}{dt}
$$
\n
$$
\tag{4.8}
$$

As exergias associadas com entradas e saídas das vazões em massa do volume de controle são dadas pelos termos  $m_e e_e$ , e  $m_s e_s$ , respectivamente. Finalmente,  $E_D$  é a taxa de destruição de exergia devido às irreversibilidades presentes no volume de controle. Na literatura, a destruição de exergia é também conhecida como o teorema de Gouy-Stodola, irreversibilidade (KOTAS, 1985) e destruição de disponibilidade, e é dada por:

$$
E_D = T_0 S_{gen} \tag{4.9}
$$

Considerando o volume de controle em regime permanente, a Equação (4.6) fica:

$$
0 = \sum_{i} \left( 1 - \frac{T_0}{T_i} \right) \cdot Q_i - W_{VC} + \sum_{e} m_e \, e_e - \sum_{s} m_s \, e_s - E_D \tag{4.10}
$$

Então, a análise exergética consiste em calcular as exergias das vazões em massa que atravessam o volume de controle, aplicar a Equação (4.10) e calcular as taxas de destruição de exergia. Com isso, será possível calcular as razões de destruição de exergia, em relação ao combustível total que entra na turbina a gás,  $y_{Dk}$ , e também em relação à exergia total destruída dentro da turbina a gás,  $y_{D,k}^*$ , através das Equações  $(4.11)$  e  $(4.12)$ , respectivamente.

$$
y_{D,k} = \frac{E_{D,k}}{E_{F,tot}}
$$
 (4.11)

$$
y_{D,k}^* = \frac{E_{D,k}}{E_{D,tot}}
$$
(4.12)

Onde

$$
E_{D, tot} = \sum E_{D,k}
$$
 (4.13)

O índice "k" indica os componentes da turbina a gás.

## *4.1.3- A Eficiência Exergética (*ε*)*

.

A análise exergética introduz a eficiência exergética (ε) como um parâmetro para avaliar o desempenho termodinâmico de processos e equipamentos. A eficiência exergética (também conhecida como eficiência baseada na segunda lei e eficiência racional) fornece uma medida real do desempenho térmico de sistemas, do ponto de vista termodinâmico (BEJAN *et al.*,1994).

Na definição da eficiência exergética (ε), é necessário identificar tanto o "produto" quanto o "combustível" para o sistema térmico em análise. O "produto" representa o resultado desejado produzido pelo sistema. O "combustível" representa os recursos despendidos para gerar o "produto" e não precisa ser necessariamente um combustível como o gás natural ou diesel. Ambos, produto e combustível são expressos em termos de exergia.

O balanço exergético de um sistema em regime permanente, em termos da taxa no qual o combustível é suprido e da taxa de geração do produto, *EF* e *E <sup>P</sup>* , . . respectivamente é dado pela Equação (4.14):

$$
E_F = E_P + E_D + E_L \tag{4.14}
$$

Onde  $E_D$  e  $E_L$  representam as taxas de destruição e de perda de exergia, respectivamente.

A eficiência exergética, ε, é a razão entre o produto e o combustível:

$$
\varepsilon = \frac{E_P}{E_F} = 1 - \frac{E_D + E_L}{E_F}
$$
\n(4.15)

A eficiência exergética mostra a percentagem da exergia do combustível que é encontrado na exergia do produto. Mais, a diferença entre 100% e o valor da eficiência exergética, expressa a percentagem da exergia do combustível desperdiçado devido à destruição de exergia e à perda de exergia (BEJAN *et al.*,1994).

Assim, a expressão genérica para o cálculo da eficiência exergética dos componentes da turbina a gás é dada por:

$$
\varepsilon_{k} = \frac{E_{P,k}}{E_{F,k}} \tag{4.16}
$$

## **4.2- Comparação entre a Eficiência Isentrópica (**η**) e a Eficiência Exergética (**ε**)**

KOTAS (1985) analisa do ponto de vista exergético, os processos de expansão e de compressão e compara as eficiências isentrópicas e exergéticas desses processos. Como esta análise é importante para os objetivos da tese, ela será descrita sucintamente abaixo. Maiores detalhes podem ser obtidos na referência acima citada.

## *4.2.1- Processo de Expansão Adiabática na Turbina*

Considerando uma análise exergética do processo de expansão numa turbina (ver Figura 4.1(a)) em termos das quantidades específicas, tem-se que:

$$
e_1 - e_2 = w_T + e_D \tag{4.17}
$$

Como esse processo envolve algum grau de irreversibilidade, parte do combustível, neste caso ( $e_1 - e_2$ ), é dissipado. Esta relação é mostrada no diagrama de Grassmann na Figura 4.1(b).

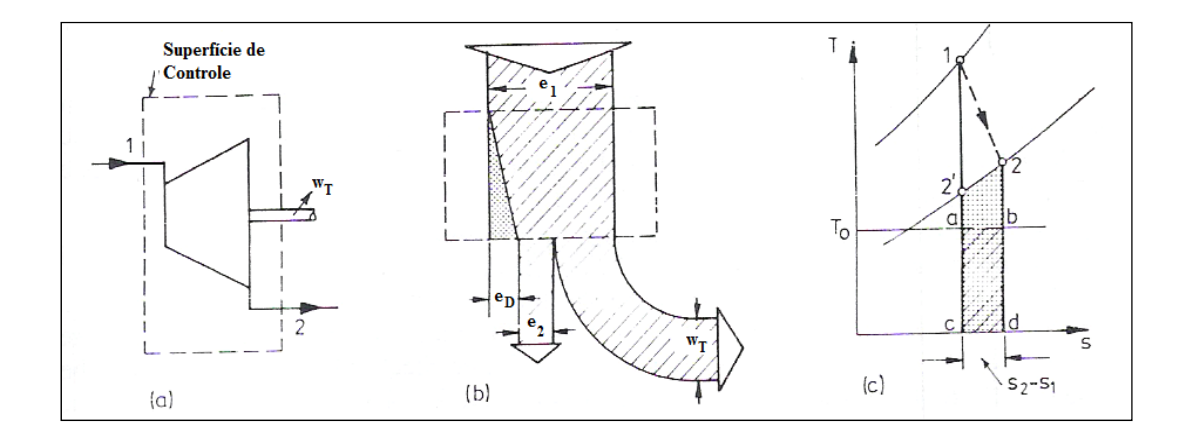

Figura 4.1: Análise Exergética do Processo de Expansão numa Turbina (KOTAS, 1985)

Se a turbina é considerada como sendo adiabática, a exergia destruída nesse processo é dada pela Equação (4.18) por:

$$
e_D = T_0 \cdot (s_2 - s_1)_{\text{adia}} \tag{4.18}
$$

Tendo identificado o produto e o combustível, a eficiência exergética (ε) pode tomar as seguintes formas:

$$
\varepsilon = \frac{w_T}{(e_1 - e_2)}\tag{4.19}
$$

$$
\varepsilon = 1 - \frac{e_D}{(e_1 - e_2)}\tag{4.20}
$$

Desprezando os efeitos do atrito nos mancais da turbina, a Equação (4.19) pode ser escrita como:

$$
\varepsilon = \frac{h_1 - h_2}{e_1 - e_2} \tag{4.21}
$$

Para esse mesmo processo, a eficiência isentrópica  $(\eta_I)$  pode ser escrita como:

$$
\eta_{I} = \frac{h_{1} - h_{2}}{h_{1} - h_{2I}} \tag{4.22}
$$

As Equações (4.21) e (4.22) representam dois critérios de desempenho que avaliam a perfeição de um processo termodinâmico em diferentes bases. A eficiência exergética (ε) compara o processo real com um processo reversível com os mesmos estados de entrada e saída. A eficiência isentrópica  $(\eta_1)$  compara o processo real com um processo isentrópico começando no mesmo estado inicial, mas terminando em estados diferentes, apesar de ser na mesma pressão que o processo real.

As Equações (4.21) e (4.22) podem ser rearranjadas, levando às Eqs. (4.23a) e (4.23b):

$$
\varepsilon = \frac{h_1 - h_2}{(h_1 - h_2) + T_0 \cdot (s_2 - s_1)}
$$
(4.23a)

$$
\eta_{I} = \frac{h_{1} - h_{2}}{(h_{1} - h_{2}) + (h_{2} - h_{2I})}
$$
(4.23b)

A quantidade que faz ε ser menor do que 1 é  $T_0$ (s<sub>2</sub>-s<sub>1</sub>), que é a destruição específica de exergia do processo, que aparece como a área *abdca* do diagrama T-s da Figura 4.1(c). A quantidade que faz  $\eta_1$  ser menor do que 1 é  $(h_2-h_2h)$ , que pode ser considerado como um reaquecimento por atrito, representado pela área *2'2dc2'*, na mesma figura.

Quando o estado final da expansão corresponde ao estado inicial de outro processo, esta diferença na entalpia ou exergia pode ser utilizada, por isso, todo o reaquecimento por atrito não pode ser considerado como uma perda. A Figura 4.1(c) mostra que a diferença entre as áreas que representam o reaquecimento por atrito e a irreversibilidade do processo (área *2'2ba2'*) corresponde à exergia do reaquecimento por atrito. Fazendo:

$$
h_1 - h_{2I} = \Delta h_I \tag{4.24}
$$

e  

$$
h_2 - h_{2l} = r
$$
 (4.25)

então,

$$
w_T = h_1 - h_2 = \Delta h_I - r \tag{4.26}
$$

Substituindo a Equação (4.26) na Equação (4.17) e fazendo:

$$
\varepsilon_1 - \varepsilon_2 = \Delta \varepsilon_{1-2} \tag{4.27}
$$

tem-se:

$$
\Delta h_I - \Delta \varepsilon_{1-2} = r - e_D \tag{4.28}
$$

Notando que, para um processo isentrópico,  $\Delta h_l = \Delta \varepsilon_l$ , então:

$$
\Delta \varepsilon_1 - \Delta \varepsilon_{1-2} = r - e_D \tag{4.29}
$$

A relação dada pela Equação (4.29) mostra que a parte (*r - e<sub>D</sub>*) do reaquecimento por atrito pode ser recuperada. A parte que pode ser recuperada aumenta com a temperatura de descarga da turbina. À medida que o processo é movido em direção a temperaturas maiores, para um dado  $\eta_1$  e razão de pressão,  $(r - i)$  se torna maior.

Fazendo uso das Eqs. (4.23) e (4.24) chega-se a:

$$
\varepsilon = \frac{\eta_I}{e_D/r + \eta_I (1 - e_D/r)}
$$
(4.30)

A Equação (4.30) mostra a relação entre η<sub>I</sub> e ε como uma função de  $e_D/r$ . A relação dada pela Equação (4.30) é mostrada na Figura 4.2 para três valores de  $\eta_I$  e uma faixa de valores de  $r/e_p$ . Para qualquer valor fixo de  $\eta_i$ , a eficiência exergética aumenta com  $r/e_p$  e os dois critérios de desempenho serão iguais quando  $r/e_p = 1$ .

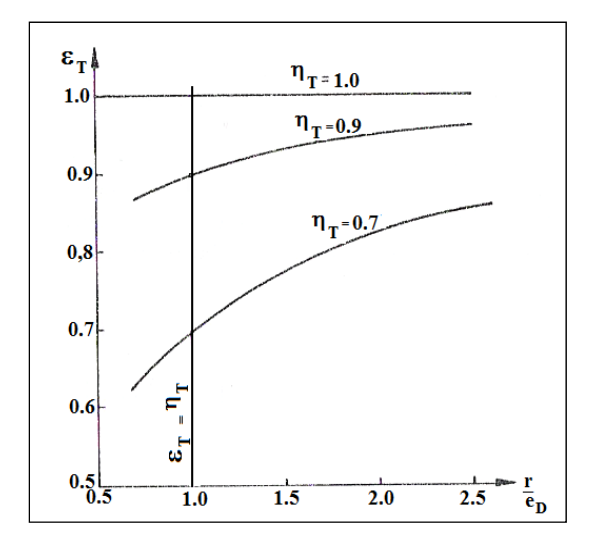

Figura 4.2: Relação entre as Eficiências Isentrópica e Exergética na Turbina (KOTAS, 1985)

Conclui-se então que uma turbina com baixa eficiência isentrópica pode ser mais tolerada quando a descarga ocorre em altas temperaturas do que quando ela ocorre em temperaturas mais baixas. Apesar da energia cinética não ter sido incluída nesta análise, o seu efeito não pode ser desprezado se alta acurácia dos resultados for requerida. Na tese o efeito da energia cinética é levado em consideração.

# *4.2.2- Processo de Compressão Adiabático no Compressor*

No caso de um processo de compressão adiabático no compressor, uma análise exergética, em termos das quantidades específicas, mostra que:

$$
w_c = e_2 - e_1 + e_D \tag{4.31}
$$

Tendo identificado o produto e o combustível, a eficiência exergética (ε) pode tomar as seguintes formas:

$$
\varepsilon = \frac{(e_2 - e_1)}{w_C} \tag{4.32}
$$

$$
\varepsilon = 1 - \frac{e_D}{w_C} \tag{4.33}
$$

A Equação (4.32) pode ser comparada com a expressão para a eficiência isentrópica para este processo. Usando o mesmo método descrito para o processo de expansão:

$$
\varepsilon = 1 - \frac{T_0 (s_2 - s_1)}{h_2 - h_1}
$$
\n(4.34)

$$
\eta_1 = 1 - \frac{h_2 - h_{21}}{h_2 - h_1} \tag{4.35}
$$

Da Equação (4.34) se observa que qualquer redução na ε abaixo da unidade é diretamente proporcional ao termo do numerador do segundo termo da equação. No caso da Equação (4.34), esse papel é desempenhado pelo termo  $(h_2 - h_2)$ , o reaquecimento por atrito no processo de compressão, *r*:

$$
r = h_2 - h_{2l} \tag{4.36}
$$

Das Eqs. (4.34), (4.35) e (4.36), tem-se que:

$$
\varepsilon = 1 - \frac{e_D}{r} \left( 1 - \eta_I \right) \tag{4.37}
$$

A Figura 4.3 apresenta a relação da Equação (4.37) para uma faixa de valores de *r*/*e*<sub>*D*</sub>. Para qualquer valor fixo de η<sub>I</sub>, a eficiência exergética aumenta com *r*/*e*<sub>*D*</sub> e os dois critérios de desempenho serão iguais quando  $r/e<sub>D</sub> = 1$ . Por isso, compressores muito eficientes (em termos de  $\eta_I$ ) serão necessários para que a eficiência global da turbina a gás não seja demasiadamente afetado pelas baixas eficiências exergéticas (ε).

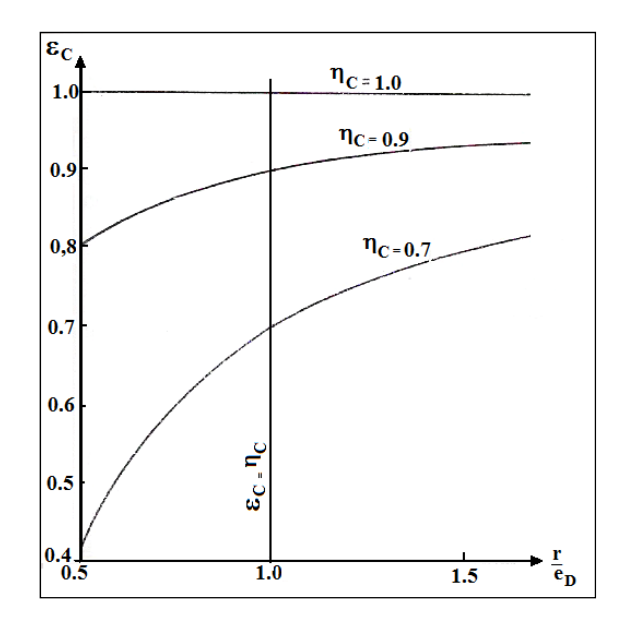

Figura 4.3: Relação entre as Eficiências Isentrópica e Exergética no Compressor (KOTAS, 1985)

# *4.3- Análise Exergética do Compressor*

No Cap.5 são apresentadas as formulações matemáticas do modelo termodinâmico da turbina a gás com turbina livre de potência. Os cálculos da temperatura, pressão, entalpia e da entropia são realizados de forma acurada e, por conseguinte, os cálculos das exergias dos fluxos que entram e saem dos componentes da turbina a gás.

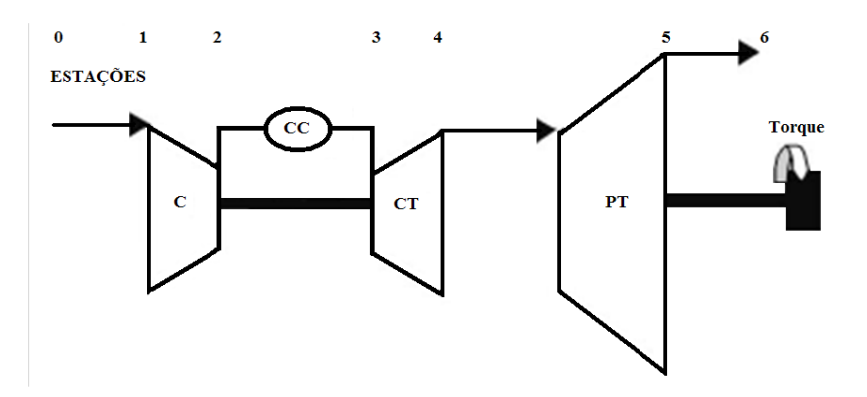

Figura 4.4: Turbina a Gás com Turbina Livre de Potência

e a entalpia total (h<sub>t2</sub>) foram calculadas conforme descrito no Cap.5. Então a diferença de exergia específica entre o fluxo de ar na entrada e saída do compressor é dada por: Referindo-se ao ciclo da Figura 4.4, a temperatura total  $(T_{t2})$ , a pressão total  $(p_{t2})$ 

$$
(e_{02} - e_{01}) = (h_{02} - h_{01}) - T_0 \cdot (s_{02} - s_{01})
$$
\n(4.38)

não alterou a sua composição química no compressor. A exergia destruída no processo de co ompressão é é dada por Não se leva em consideração a exergia química do fluxo de ar, uma vez que este

$$
e_{D,C} = w_C - (e_{02} - e_{01})
$$
\n(4.39)

calculada por uma das equações abaixo: Tendo identificado o produto e o combustível, a eficiência exergética  $(\varepsilon_C)$  é

$$
\varepsilon_{C} = \frac{(e_{02} - e_{01})}{w_C} \tag{4.40}
$$

$$
\varepsilon_c = 1 - \frac{e_D}{w_C} \tag{4.41}
$$

#### 4.4 - Análise Exergética da Câmara de Combustão

química. A exergia química é calculada em função do poder calorífico inferior (PCI) do A exergia do combustível leva em consideração a parcela física e a parcela

combustível obtido em KOTAS (1985). A exergia específica do combustível é dada pela Equação (4.42)

$$
e_{Comb} = \varphi \cdot PCI + R_{Comb} \cdot T_0 \ln \frac{p_{0,Comb}}{p_0} \tag{4.42}
$$

Para o gás natural,  $\varphi = 1.04$ . No caso de combustíveis líquidos a correlação utilizada no cálculo de φ é dada pela Equação (4.43), cujo erro foi estimado por KOTAS  $(1985)$  em  $\pm 0.38\%$ :

$$
\varphi = 1,0401 + 0,1728\frac{h}{c} + 0,0432\frac{o}{c} + 0,2169\frac{s}{c}\left(1 - 2,0628\frac{h}{c}\right)
$$
\n(4.43)

Onde *h, o, s* e *c* significam o hidrogênio, oxigênio, enxofre e carbono presentes no combustível.

Ao se fazer o balanço da equação de combustão, todas as variáveis necessárias para o cálculo da exergia do fluxo dos gases que saem desse componente são obtidas e a exergia específica é calculada pela Equação (4.44):

$$
e_{02} = h_{02} - T_0 \cdot s_{02} + R_{GE} T_0 \sum_j x_j^i \ln \frac{x_j^i}{x_j^0}
$$
 (4.44)

Onde o índice "*j*" indica os componentes químicos presentes nos gases da combustão; O índice "0" indica as frações molares para o ambiente de referência e o índice "*i*" são as frações molares na temperatura T<sub>i</sub> e pressão p<sub>i</sub>.

## *4.5- Análise Exergética das Turbinas*

A análise exergética da turbina do compressor é semelhante ao da turbina de potência, por isso, a análise apresentada é válida para qualquer um desses componentes. O cálculo das propriedades termodinâmicas relevantes para o cálculo das exergias específicas na entrada e na saída da turbina é apresentado no Cap.5.

Então a diferença de exergia específica entre o fluxo dos gases da combustão na entrada e na saída do componente é dada por:

$$
(e_{01} - e_{02}) = (h_{01} - h_{02}) - T_0 \cdot (s_{02} - s_{01})
$$
\n(4.45)

Não se leva em consideração a exergia química do fluxo dos gases da combustão, uma vez que este não alterou a sua composição química na turbina. A exergia destruída no processo de expansão é dada por

$$
e_{D,T} = w_T - (e_{01} - e_{02})
$$
\n(4.46)

Tendo identificado o produto e o combustível, a eficiência exergética ( $\varepsilon_T$ ) é calculada por uma das equações abaixo:

$$
\varepsilon_{T} = \frac{w_{T}}{(e_{01} - e_{02})}
$$
\n(4.47)

$$
\varepsilon_{T} = 1 - \frac{e_D}{w_T} \tag{4.48}
$$

# **5- MODELO TERMODINÂMICO DE UMA TURBINA A GÁS DE DOIS EIXOS**

## **5.1- Introdução**

A bibliografia referente à análise do desempenho de turbinas a gás tanto no ponto de projeto (*Design Point Analysis* - DPA) quanto fora do ponto de projeto (*Off Design Analysis* - ODP) é muito abrangente. A facilidade de cálculo dos diferentes ciclos de turbinas a gás levou ao desenvolvimento de várias ferramentas (tais como o RRAP da Rolls-Royce, SOAPP da Pratt and Whitney e o TURBOMATCH (MACMILLAN, 1974, PALMER, 1983) da Universidade Cranfield, na Inglaterra) que modelam a turbina a gás usando mapas dos componentes com as suas características de desempenho.

A análise da literatura disponível mostrou também que outras instituições tais como a NASA, a OTAN, a Força Aérea Americana (FAA) desenvolveram softwares para automatizar os cálculos de desempenho das turbinas a gás.

Na FAA, MCKINNEY (1967) desenvolveu o software SMOTE que serve de base para a maioria dos softwares desenvolvidos em outras instituições. O SMOTE calcula o desempenho de turbofans no ponto e fora do ponto de projeto. Os mapas de desempenho dos componentes foram transformados em tabelas de forma a permitir o cálculo do desempenho fora do ponto de projeto.

A NASA, através do trabalho desenvolvido por KOENIG, FISHBACH (1972) desenvolveu o GENENG para cálculo de desempenho de turbofans, com procura automática da razão de pressão do fan que compatibiliza as misturas das vazões em massa frios e quentes do turbofan. No mesmo ano, FISHBACH, KOENIG (1972) desenvolveram o GENENG II, uma extensão do GENENG permitindo o cálculo de desempenho para turbofans com até três eixos e três bocais.

BRINGHENTI (1999) relata também outros softwares desenvolvidos pela NASA, destacando um que calcula o desempenho tanto em regime permanente quanto em regime transiente.

Ainda, de acordo com BRINGHENTI (1999), a OTAN desenvolveu um software baseado num método simples de estimativa do desempenho fora do ponto de projeto. O método é baseado somente na dinâmica dos gases e não necessita das informações dos mapas de desempenho dos componentes. Ele supõe que a turbina e o bocal propulsor trabalham "entupidos" (choked), logo, os pontos de operação dos componentes que ficam à jusante podem ser determinados. Contudo (BRINGHENTI, 1999), esse método é limitado porque nem sempre os bocais ou as turbinas operam entupidos, valendo essa suposição apenas para pontos operacionais próximos do ponto de projeto. Além do TURBOMATCH (MACMILLAN, 1974, PALMER, 1983), os pesquisadores da Universidade Cranfield desenvolveram diversos softwares todos baseados no SMOTE e no GENENG (BRINGHENTI, 1999, ESCHER, 1995).

### 5.1.1 - Simulação do Desempenho no Ponto e Fora do Ponto de Projeto

seleção do melhor ciclo termodinâmico para se atingir uma dada meta de desempenho: potência líquida, consumo de combustível, temperatura na saída da câmara de comb bustão, etc. A simulação do desempenho da turbina a gás no ponto de projeto consiste na

sob várias condições operacionais é necessário criar um modelo que tenha a habilidade de descrever o comportamento dos componentes da turbina a gás em condições outras que não aquelas da condição de projeto. Para se estimar o desempenho fora do ponto de projeto (*off-design point*), isto é,

## 5.1.2 - Hipóteses Consideradas na Simulação de Desempenho

com um gerador de gás e uma turbina livre de potência, é representativo das turbinas aeroderivadas utilizadas nas Unidades de Produção de Produção Offshore para geração de energia elétrica e para acionamentos de bombas e compressores. Considerou-se que a turbina a gás modelada (do tipo mostrado na Figura 5.1) aciona um gerador elétrico. O modelo termodinâmico desenvolvido na tese, uma turbina a gás de dois eixos,

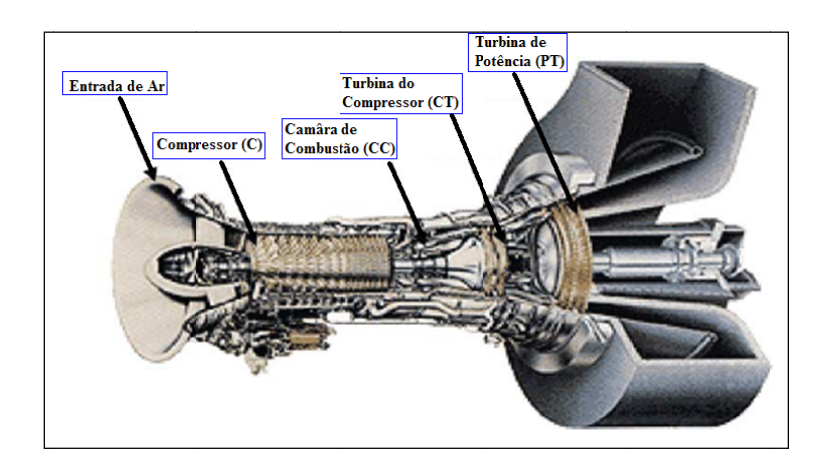

Figura 5.1: Tipo de Turbina a Gás Modelado (OGAJI et al., 2002b)

As seguintes hipóteses foram consideradas na modelagem termodinâmica:

- $\checkmark$  Resfriamento dos discos da turbina: não foi considerado o resfriamento da turbina, seguindo a modelagem feita por BRINGHENTI (1999). De acordo com SARAVANAMUTTOO *et al.*, (2001), é preciso usar essa hipótese na modelagem com cuidado, por causa do limite máximo de operação da turbina sem se considerar o resfriamento dos discos e palhetas;
- $\checkmark$  Características dos componentes (Mapas de Desempenho): como os mapas de desempenho dos componentes são de propriedade dos fabricantes e não são disponibilizados na literatura, foram utilizados mapas genéricos obtidos em KOENIG, FISHBACH (1972) e BRINGHENTI (1999). De acordo com ESCHER (1995), os mapas utilizados no TURBOMATCH (MACMILLAN, 1974, PALMER, 1983) também são genéricos;
- $\checkmark$  Outras especificações: foram consideradas as perdas de pressão nos dutos de entrada e de saída (escapamento), e na câmara de combustão;
	- o também foram levadas em conta as eficiências mecânicas;
	- o todas as válvulas de alívio (*bleed valves*) foram consideradas fechadas;
	- o os ângulos de entrada das palhetas (*inlet guide vanes*) foram considerados fixos;
	- o o modelo inclui efeitos de segunda ordem, levando em consideração, inclusive, os efeitos da variação da umidade relativa do ar.

#### **5.2- Modelo Termodinâmico dos Dutos de Admissão e de Exaustão**

De acordo com SARAVANAMUTTOO *et al.* (2001), quando o compressor faz parte de uma turbina a gás estacionária, tendo um pequeno duto de entrada de ar, este pode ser considerado como parte do compressor e a pressão total na entrada,  $p_{tl}$ , será igual à pressão ambiente,  $p_a$ . A temperatura total na entrada do compressor,  $T_{t1}$ , será igual à temperatura ambiente, *Ta*.

Contudo, as turbinas industriais normalmente possuem um longo duto de entrada com um filtro de ar. Neste caso, uma perda de pressão na entrada (Δpe) deve ser deduzida da pressão ambiente, *pa*. Com isso a pressão na saída do duto é dada pela Equação (5.2.1):

$$
p_{01} = p_a - \Delta p_e \tag{5.2.1}
$$

A perda de pressão devido ao duto, filtros e silenciadores (WALSH, FLETCHER, 2004) é tipicamente de 0,981 kPa. A perda de pressão na exaustão varia de 0,981 a 2,942 kPa, sendo que os maiores valores ocorrem quando se tem uma planta a vapor (caldeiras de recuperação de calor) depois da turbina a gás.

Os valores recomendados para as perdas de pressão (WALSH, FLETCHER, 2004) são:

$$
\Delta p_e = 100mmH_2O = 0.981kPa
$$
\n(5.2.2)

$$
\Delta p_s = 150 \text{mm} H_2 O = 1,471 \text{k} Pa \tag{5.2.3}
$$

Onde a Equação (5.2.2) define a perda de pressão na entrada do duto devido ao filtro, silenciador, etc. A Equação (5.2.3) define a perda de pressão no duto de saída (exaustão).

#### *5.2.1- Incorporação de Perda de Pressão Variável ao Longo da Turbina a Gás*

O duto de entrada é considerado como sendo adiabático, isto é, a entalpia total na saída (h<sub>02</sub>) é igual à entalpia total na entrada (h<sub>01</sub>), isto é,

$$
h_{01} = h_{02} \tag{5.2.4}
$$

O que leva a:

$$
T_{01} = T_{02} \tag{5.2.5}
$$

Tanto no duto de entrada quanto no de saída, o ar e os gases de exaustão são tratados como incompressíveis, já que o número de Mach (M) é suficientemente pequeno  $(M < 0,3)$ .

No caso geral, a perda da pressão de estagnação (p<sub>t</sub>) num duto sujeito à troca de calor depende da:

- 1) Perda de Pressão por Atrito: depende do atrito entre o fluxo de ar e o duto;
- 2) Perda Fundamental: devido à perda de pressão causada pela troca de calor no duto.

A perda fundamental é uma parcela pequena da perda total e depende a temperatura. A perda de pressão total (fundamental + atrito) pode ser expressa na forma de uma equação do tipo (SARAVANAMUTTOO *et al.*, 2001):

$$
PLF = \frac{\Delta p_0}{\dot{m}^2 / 2\rho_1 A_m^2} = K_1 + k_2 \left(\frac{T_{02}}{T_{01}} - 1\right)
$$
(5.2.6)

Onde:

PLF é o Fator de Perda de Pressão;

*m* é a vazão em massa através do duto;

ρ1 é a massa específica na entrada do duto;

 $A<sup>2</sup><sub>m</sub>$  é a área média do duto;

K1 é uma constante que depende da perda de pressão por atrito;

K2 é uma constante que depende da perda de pressão devido à troca de calor;

T01 e T02 são as temperaturas totais na entrada e na saída do duto, respectivamente;

A Equação (5.2.6) vale para a câmara de combustão, que é considerada, no caso ideal, como um duto sujeito à troca de calor.

Contudo, do ponto de vista do cálculo do desempenho da turbina a gás, o parâmetro de interesse é  $\Delta p_0/p_{01}$ , isto é, a percentagem da perda de pressão em relação à pressão na entrada do componente sendo analisado.

Esta percentagem depende da pressão e se relaciona com o fator de perda de pressão, PLF, da seguinte forma:

$$
\frac{\Delta p_0}{p_{01}} = PLF \times \frac{R}{2} \left( \frac{\dot{m}\sqrt{T_{01}}}{A_m p_{01}} \right)^2 \tag{5.2.7}
$$

Combinando as Eqs. (5.2.6) e (5.2.7), chega-se a:

$$
\frac{\Delta p_0}{p_{01}} = K_1 + k_2 \left(\frac{T_{02}}{T_{01}} - 1\right) \cdot \frac{R}{2} \cdot \left(\frac{\dot{m}\sqrt{T_{01}}}{A_m p_{01}}\right)^2
$$
\n(5.2.8)

A Equação (5.2.8) mostra o caso geral, onde a percentagem da perda de pressão depende do atrito, da troca de calor e da vazão em massa no duto.

Admite-se que a variação da percentagem de perda de pressão é uma função do quadrado da vazão em massa corrigida (SARAVANAMUTTOO *et al.*, 2001):

$$
\frac{\Delta p_0}{p_{01}} \propto \left(\frac{\dot{m}\sqrt{T_{01}}}{p_{01}}\right)^2 \tag{5.2.9}
$$

Levando em consideração a Equação (5.2.9), tem-se que:

$$
\frac{\Delta p_0}{p_{01}} = PLF \times \left(\frac{\dot{m}\sqrt{T_{01}}}{p_{01}}\right)^2 \tag{5.2.10}
$$

Uma vez especificado a percentagem da perda de pressão no duto,  $\Delta p_0/p_{01}$ , o fator de perda de pressão, PLF, pode ser obtido com a Equação (5.2.10).

# *5.2.2- Incorporação da Perda de Pressão Variável no Duto de Entrada no Ponto de Projeto (DP)*

Na condição de projeto do duto (DPA), a perda de pressão,  $\Delta p_t$ , e a vazão em massa corrigida são conhecidos. Assim, pode-se calcular a pressão na saída do duto usando-se a Equação (5.2.11):

$$
p_{02} = p_{01} - \Delta p_t_{D} \tag{5.2.11}
$$

Para se calcular a perda de pressão fora do pondo de projeto é necessário o cálculo do fator de perda de pressão, PLF, no ponto de projeto, através da Equação  $(5.2.10)$ :

$$
PLF)_{DP} = \Delta p_0_{DP} \times \left(\frac{p_{01}}{\dot{m}^2 \cdot T_{01}}\right)_{DP}
$$
 (5.2.12)

Onde o subscrito "DP" significa que a análise foi realizada no ponto de projeto.

# *5.2.3- Incorporação da Perda de Pressão Variável no Duto de Entrada Fora do Ponto de Projeto (ODP)*

Para a condição fora do ponto de projeto (ODP) considera-se que a PLF calculada pela Equação (5.2.12) é constante, isto é:

$$
\frac{\Delta p_0}{p_{01}}\Big|_{ODP} = PLF|_{DP}
$$
\n
$$
\left(\frac{\dot{m}\sqrt{T_{01}}}{p_{01}}\right)_{ODP}^{2} = PLF|_{DP}
$$
\n(5.2.13)

Ou seja, a perda de pressão fora do ponto de projeto é dada pela Equação  $(5.2.14)$ :

$$
\Delta p_0_{ODP} = PLF_{DP} \times \left(\frac{\dot{m}^2 \cdot T_{01}}{p_{01}}\right)_{ODP}
$$
\n(5.2.14)

Assim, a pressão total na saída do duto, para a condição fora do ponto de projeto, pode ser calculada através da Equação (5.2.15):

$$
p_{02} = p_{01} - \Delta p_0_{ODP} \tag{5.2.15}
$$

As Eqs. (5.2.11) a (5.2.15) são utilizadas para incorporar as perdas de pressão ao longo da turbina a gás para três componentes: duto de entrada, câmara de combustão e duto de exaustão.

# **5.3- Modelo Termodinâmico do Compressor**

A modelagem do compressor foi realizada em três (3) etapas, a saber:

- 1) Modelagem do compressor para a operação no ponto de projeto (*DPA*);
- 2) Tratamento dos mapas dos compressores (obtidos em BRINGHENTI (1999) e KOENIG, FISHBACH (1972)) cujas informações (vazão em massa corrigida, eficiência, rotação corrigida e razão de compressão) são utilizadas na análise fora do ponto de projeto;
- 3) Modelagem do compressor para a operação fora do ponto de projeto (*ODP)*;

## *5.3.1- Modelo no Ponto de Projeto (DPA)*

Os compressores são considerados como sendo adiabáticos. Define-se a eficiência isentrópica do compressor  $(\eta_c)$  como sendo:

$$
\eta_C = \frac{h_{02I} - h_{01}}{h_{02} - h_{01}}\tag{5.3.1}
$$

Onde:

h02I é a entalpia de estagnação (total) na saída do compressor, após um processo isentrópico;

 $h_{01}$  é a entalpia de estagnação na entrada do compressor;

 $h_{02}$  é a entalpia de estagnação na saída do compressor;

Define-se a razão de pressão (rc) como sendo:

$$
rc = \frac{p_{02}}{p_{01}}\tag{5.3.2}
$$

# Onde:

p02 é a pressão de estagnação (total) na saída do compressor;

p01 é a pressão de estagnação (total) na entrada do compressor;

Todas as propriedades no ponto 1, na entrada do componente, são conhecidas. O cálculo das propriedades na saída do compressor (no ponto 2) depende de duas iterações. A primeira envolve o cálculo da temperatura total isentrópica  $(T_{02I})$  e a segunda, envolve o cálculo da temperatura total (ou de estagnação) real na saída do compressor  $(T_{02})$ .

Para um gás ideal, a variação de entropia é dada por:

$$
ds = cp\left(\frac{dT}{T}\right) - R_{ar}\left(\frac{dp}{p}\right) \tag{5.3.3}
$$

Onde:

cp é o calor específico a pressão constante;

Rar é a constante de gás para o Ar;

Definindo:

$$
\phi = cp\left(\frac{dT}{T}\right) \tag{5.3.4}
$$

Integrando a Equação (5.3.3) entre os pontos 1 e 2 do compressor, tem-se que:

$$
s_{02} - s_{01} = \int_{T_{01}}^{T_{02}} cp \left(\frac{dT}{T}\right) - R_{ar} \ln \left(\frac{p_{02}}{p_{01}}\right)
$$
 (5.3.5)

E usando a Equação ( 5.3.4):

$$
s_{02} - s_{01} = \phi_{02} - \phi_{01} - R_{ar} \ln \left( \frac{P_{02}}{P_{01}} \right)
$$
 (5.3.6)

Para se calcular a  $T_{021}$  utiliza-se a Equação (5.3.5), lembrando que para um processo isentrópico tem-se que:

$$
\int_{T_{11}}^{T_{12}} cp\left(\frac{dT}{T}\right) = R_{ar} \ln\left(\frac{p_{02}}{p_{01}}\right)
$$
\n(5.3.7)

Como se conhece a razão de pressão, o lado direito da equação pode ser calculado. Por outro lado, é conhecida uma expressão do tipo:

$$
\int_{T_{01}}^{T_{02}} cp\left(\frac{dT}{T}\right) = FT2(T_{02}) - FT1(T_{01})\tag{5.3.8}
$$

Onde:

FT(T) é um polinômio que depende da temperatura (ver o Apêndice A) e que foi obtido em WALSH, FLETCHER (2004).

Substituindo a Equação (5.3.7) na Equação (5.3.8) e, como  $T_{01}$  é conhecida na entrada do compressor, a única incógnita é a  $T_{021}$  que é calculada através de uma iteração, até que o erro esteja dentro do limite de tolerância (foi considerado o limite de  $10^{-5}$ ).

A entalpia total isentrópica  $(h_{021})$  é calculada usando-se o polinômio que relaciona a temperatura com a entalpia (ver apêndice A). Usando a Equação (5.3.1) se pode calcular a entalpia total real na saída do compressor  $(h_{02})$ :

$$
h_{02} = h_{01} + \frac{h_{02I} - h_{01}}{\eta_C} \tag{5.3.9}
$$

A temperatura total na saída,  $T_{t2}$ , é calculada usando-se o polinômio que relaciona a entalpia com a temperatura. A pressão total na saída do compressor é dada por:

$$
p_{02} = rc \cdot p_{01} \tag{5.3.10}
$$

O trabalho específico consumido pelo compressor (SPW $<sub>C</sub>$ ) é dado por:</sub>

$$
SPW_C = h_{02} - h_{01} \tag{5.3.11}
$$

Da equação da conservação da massa, tem-se:

$$
\dot{m}_1 = \dot{m}_2 \tag{5.3.12}
$$

A potência consumida pelo compressor ( $PW_C$ ) é dada por:

$$
PW_C = \dot{m} \cdot SPW_C \tag{5.3.13}
$$

#### *5.3.2- Mapas de Desempenho dos Compressores*

Fora do ponto de projeto, não se conhece o ponto de operação do compressor, isto é, não se conhece nem a vazão em massa, nem a razão de pressão, nem a velocidade de rotação e nem a sua eficiência.

Por isso, torna-se necessário o uso dos mapas de desempenho disponíveis na literatura. Contudo, esses mapas, dados através de tabelas, geralmente não são adequados às faixas de operação e nem têm os seus pontos de projeto coincidentes com os do compressor que está sendo analisado. Torna-se necessário, então, escalonar esses mapas de desempenho, de forma a ser utilizado no modelo desenvolvido.

Além do compressor, a câmara de combustão e a turbina também possuem mapas de desempenho. Os mesmos comentários para o compressor valem para esses componentes.

O escalonamento do mapa, também conhecido cálculo dos fatores de escala, permite converter os valores "reais" do compressor que está sendo analisado em valores dos mapas e, depois, transformar os valores interpolados em valores "reais" novamente.

Conforme foi comentado acima, esses mapas são dados na forma de tabela, o que torna necessário a interpolação de dados. Para isso, foi desenvolvido um software especialmente para lidar com as interpolações nos mapas dos componentes.

#### *5.3.2.1- Fatores de Escala do Compressor*

Foram utilizados cinco mapas disponíveis na literatura. Cada uma delas possui dez curvas de percentagem de rotação, dez curvas das vazões em massa corrigidas, razão de pressão e eficiência correspondentes, sendo cada curva definida por cinco pontos.

O gráfico desses mapas foi obtido utilizando-se nas abcissas as vazões em massa corrigidas e nas ordenadas a razão de pressão.

Para se usar o mapa é preciso entrar com a rotação corrigida e a razão de pressão, já transformadas em valores do mapa através dos fatores de escala. Para se calcular os fatores de escala é preciso definir, antes, o ponto de operação dos mapas do compressor, uma vez que esses fatores de escala são obtidos em relação à operação no ponto de projeto, tanto do compressor "real" quanto dos compressores definidos pelos mapas.

O ponto de operação dos mapas do compressor foi definido considerando-se a curva de percentagem de rotação (pcn) igual a *1,0*. Sobre esta curva, fixou-se a margem de bombeamento (ou *surge margin*, sm) em *0,15*. Ou seja, a razão de pressão no ponto de projeto do mapa será 85% do máximo para a dada curva de rotação corrigida (BRINGHENTI, 1999, ESCHER, 1995, KOENIG, FISHBACH, 1972). A razão de pressão é dada por:

$$
rc_{\text{dpm}} = rc_{\text{max}} - sm \cdot (rc_{\text{max}} - rc_{\text{min}})
$$
\n(5.3.14)

Onde:

rc<sub>dpm</sub> é a razão de pressão no ponto de projeto do mapa;

rcmax é a razão de pressão máxima na curva de rotação escolhida (neste caso pcn  $= 1,0$ :

sm é a margem de bombeamento na curva de rotação escolhida (sugere-se 0,15); rcmin é a menor razão de pressão na curva de rotação escolhida;

Conhecendo-se a pcn<sub>dpm</sub> e a rc<sub>dpm</sub>, os valores correspondentes de vazão corrigida (ΓC,dpm) e de eficiência (ηC,dpm) no ponto de projeto do mapa são obtidos por interpolação nas tabelas dos mapas.

A partir dos valores de rotação corrigida, vazão em massa corrigida, razão de pressão e eficiência no ponto de projeto do compressor "real", define-se os fatores de escala da seguinte forma:

$$
FE_{pcn}\big)_{dp} = \frac{pcn_r\big)_{dp}}{pcn_{dpm}}\tag{5.3.15}
$$

Onde:

FEpcn)dp é o fator de escala para a rotação, avaliada nos pontos de projeto do compressor "real" e do compressor do mapa;

pcn<sub>dpm</sub> é a percentagem de rotação no ponto de projeto do mapa;

pcn<sub>r</sub>)<sub>dp</sub> é a percentagem de rotação do compressor "real" em relação à rotação no ponto de projeto; ela é definida como:

$$
pcn_r)_{dp} = \frac{N_r)_{dp}}{100 \cdot \sqrt{\left(\frac{T_{01}}{T_{ref}}\right)_{dp}}}
$$
(5.3.16)

Onde:

pcn<sub>r</sub>)<sub>dp</sub> é a percentagem de rotação do compressor "real" no ponto de projeto,

Nr)dp é a percentagem de rotação em relação ao ponto de projeto;

 $T_{01}$  é a temperatura total na entrada do compressor (avaliada quando o compressor opera no ponto de projeto);

Tref é a temperatura de referência (igual a 288,15 K) definida nas condições ISO.

Substituindo a Equação( 5.3.16) na Equação( 5.3.15) chega-se ao fator de escala da rotação que relaciona a rotação "real" com a rotação nos mapas do compressor:

$$
FE_{pcn}\big)_{dp} = \frac{pcn_r\big)_{dp}}{pcn_{dpm}\sqrt{\left(\frac{T_{01}}{T_{ref}}\right)_{dp}}}
$$
(5.3.17)

Como se pode ver na Equação (5.3.17), o acesso ao mapa dos componentes depende de dados obtidos na análise da turbina a gás no ponto de projeto.

Na operação da turbina a gás fora do ponto de projeto, calcula-se o fator de escala da percentagem de rotação utilizando-se a Equação (5.3.17) e, depois, transforma-se a percentagem de rotação "real" em valores correspondentes aos do mapa, através da Equação (5.3.18):

$$
pcn_m = \frac{pcn_r}{FE_{pcn}} \sqrt{\frac{T_{01}}{T_{ref}}}
$$
(5.3.18)

Onde,

pcn<sub>r</sub> é a percentagem de rotação "real" quando o compressor está operando fora do ponto de projeto;

pcnm é a percentagem de rotação no mapa correspondente à rotação "real";

O fator de escala da razão de pressão é definido como:

$$
FEncdp = \frac{rc_{dp} - rc_{min}}{rc_{dpm} - rc_{min}}
$$
\n(5.3.19)

Onde:

FErc)dp é o fator de escala da razão de pressão definida com os valores dos pontos de projeto do mapa e do compressor "real";

rc<sub>dpm</sub> é a razão de pressão no ponto de projeto do mapa;

rc<sub>dp</sub> é a razão de pressão no ponto de projeto do compressor "real";

rcmin é a menor razão de pressão na curva de rotação escolhida;

Na operação fora do ponto de projeto, por exemplo, é necessário acessar os mapas para se obter os valores da vazão em massa corrigida e da eficiência. Para isso, é necessário transformar os valores de *rc* "reais" para os valores do mapa. Para essa transformação, usa-se a Equação( 5.3.19) para o cálculo do fator de escala e, depois, a Equação (5.3.20) para fazer a transformação:

$$
rc_m = rc_{\min} + \frac{rc_r - rc_{\min}}{FErc}_{dp} \tag{5.3.20}
$$

Onde,

rcr é a razão de pressão "real" quando o compressor está operando fora do ponto de projeto;

rcm é a razão de pressão no mapa correspondente à razão de pressão "real"; O fator de escala da vazão em massa corrigida é definido da seguinte forma:

$$
FE_{W}\big)_{dp} = \frac{\Gamma_{C,r}}{\Gamma_{C,dpm}} \tag{5.3.21}
$$

Onde:

 $FE_{W})_{dp}$  é o fator de escala para a vazão em massa corrigida, avaliada nos pontos de projeto do compressor "real" e do mapa;

ΓC,dpm é a vazão em massa corrigida no ponto de projeto do mapa;

ΓC,r)dp é a vazão em massa corrigida do compressor "real" no ponto de projeto; ele é definido como:

$$
\Gamma_{C,r}\big|_{dp} = \frac{m_r\big|_{dp} \cdot \sqrt{\left(\frac{T_{01}}{T_{ref}}\right)_{dp}}}{\left(\frac{p_{01}}{p_{ref}}\right)_{dp}}
$$
(5.3.22)

Onde:

 $W_r$ <sub>dp</sub> é a vazão em massa "real" no ponto de projeto,

T01 é a temperatura total na entrada do compressor (avaliada quando o compressor opera no ponto de projeto);

Tref é a temperatura de referência (igual a 288,15 K) definida no item sobre as condições ISO.

 $p_{01}$  é a pressão total na entrada do compressor (avaliada quando o compressor opera no ponto de projeto);

pref é a pressão de referência (igual a 101,325 kPa) definida no item sobre as condições ISO.

Substituindo a Equação (5.3.22) na Equação (5.3.21) chega-se ao fator de escala da vazão em massa, que relaciona a vazão em massa que entra no compressor "real" com a vazão em massa corrigida, nos mapas:

$$
FE_{W}\big)_{dp} = \frac{m_{r}\bigg|_{dp} \cdot \sqrt{\left(\frac{T_{01}}{T_{ref}}\right)}_{dp}} \qquad (5.3.23)
$$
\n
$$
\Gamma_{C,dpm} \cdot \left(\frac{p_{01}}{p_{ref}}\right)_{dp}
$$

Como se pode ver na Equação (5.3.23), os dados nos mapas dos componentes dependem de informações da análise da turbina a gás no ponto de projeto.

Na operação da turbina a gás fora do ponto de projeto, calcula-se o fator de escala da vazão em massa utilizando-se a Equação (5.3.23) e, depois, transforma-se a vazão em massa "real" em valores correspondente aos do mapa, através da Equação  $(5.3.24)$ :

$$
\Gamma_{C,m} = \frac{m_r \cdot \sqrt{\left(\frac{T_{01}}{T_{ref}}\right)} }{FE_W \bigg)_{dp} \cdot \left(\frac{p_{01}}{p_{ref}}\right)_{odp}}
$$
\n(5.3.24)

Onde,

Wr é a vazão em massa "real" quando o compressor está operando fora do ponto de projeto;

ΓC,m é a vazão em massa corrigida do mapa, correspondente à a vazão em massa "real":

Finalmente, o fator de escala para a eficiência é definido através da Equação  $(5.3.25)$ :

$$
FE_{\text{etac}}\big)_{dp} = \frac{\eta_{C,dp}}{\eta_{C,dpm}}
$$
\n
$$
(5.3.25)
$$

Onde:

FEetac)dp é o fator de escala para a eficiência, avaliada nos pontos de projeto do compressor "real" e do compressor do mapa;

ηC,dpm é a eficiência no ponto de projeto do mapa;

 $(\eta_{C,dp}$  é a eficiência no ponto de projeto do compressor "real";

Para a eficiência, o fator de escala é definido numa relação direta entre a eficiência "real" e a do mapa.

Para qualquer outra condição de operação, a eficiência "real" será transformada em valores do mapa através da Equação (5.326):

$$
\eta_{C,m} = \frac{\eta_{C,r}}{FE_{\text{etac}}}_{\text{dp}}
$$
\n
$$
(5.3.26)
$$

Onde,

ηC,r é a eficiência "real" quando o compressor operando fora do ponto de projeto;

ηC,m é a eficiência no mapa correspondente à eficiência "real";

# *5.3.3- Modelo Fora do Ponto de Projeto (ODP)*

Na operação do compressor fora do ponto de projeto, não se conhece as suas características de desempenho. Por isso, arbitra-se um valor para o *pcnr* e para a *rcr* e se interpola no mapa os valores correspondentes da vazão em massa corrigida (Γ<sub>C,*r*</sub>) e da eficiência (η<sub>C,*r*</sub>).

A pressão total na saída do compressor é dada pela Equação (5.3.27):

$$
p_{02} = p_{01} \cdot rc \tag{5.3.27}
$$

Onde:

rc é a razão de pressão fora do ponto de projeto do compressor;

p02 é a pressão de estagnação na saída do compressor;

p01 é a pressão de estagnação na entrada do compressor;

Todas as propriedades no ponto 1 são conhecidas. O cálculo das propriedades na saída do compressor (no ponto 2) depende de duas iterações: a primeira envolve o cálculo da temperatura total isentrópica  $(T_{021})$  e, a segunda, envolve o cálculo da temperatura total (ou de estagnação) real na saída do compressor  $(T_{02})$ . Essas iterações são realizadas de forma similar ao que foi feito para o caso da análise no ponto de projeto.

Tanto a entalpia total na entrada  $(h_{01})$  quanto a entalpia total isentrópica na saída  $(h<sub>021</sub>)$  são calculadas usando-se o polinômio que relaciona a temperatura com a entalpia (ver Apêndice A). Então, a entalpia total real na saída do compressor  $(h_{02})$  é dada por:

$$
h_{02} = h_{01} + \frac{h_{02I} - h_{01}}{\eta_{C,r}}
$$
\n(5.3.28)

Onde,

 $h_{02I}$  é a entalpia de estagnação na saída do compressor, após um processo isentrópico;

 $h_{01}$  é a entalpia de estagnação na entrada do compressor;

 $h_{02}$  é a entalpia de estagnação na saída do compressor;

 $\eta_{Cr}$  é a eficiência isentrópica do compressor obtido por interpolação, em função de *pcn* e *rc*;

O trabalho específico consumido pelo compressor  $(SPW_C)$  é dado por:

$$
SPW_C = h_{02} - h_{01} \tag{5.3.29}
$$

Da conservação da massa, tem-se:

$$
\dot{m}_1 = \dot{m}_2 = \dot{m}_{C,r} \tag{5.3.30}
$$

Onde,

mC,r é a vazão em massa obtida por interpolação, em função de *pcn* e *rc.* 

Finalmente, a potência consumida pelo compressor é dada por:

$$
PW_C = \dot{m}_{C,r} \cdot SPW_C \tag{5.3.31}
$$

#### **5.4- Modelo Termodinâmico da Câmara de Combustão**

A modelagem da câmara de combustão é também realizada em 3 etapas:

- 1) Operação no ponto de projeto (*Design Point Analysis DPA*);
- 2) Tratamento do mapa da câmara de combustão (também obtidos em BRINGHENTI (1999) e KOENIG, FISHBACH (1972)) cujas informações (pressão na câmara de combustão, diferença de temperatura na entrada e na saída da câmara de combustão e a eficiência) serão utilizadas na análise do fora do ponto de projeto;
- 3) Operação fora do ponto de projeto (*Off Design Point Analysis ODP)*;

O objetivo deste modelo é calcular a temperatura total na saída  $(T_{02})$  ou o fluxo de combustível ( $\dot{m}_F$ ), a razão combustível-ar (*FAR*) e o fator de queda de pressão (*PLF*) na câmara de combustão, a partir das condições de entrada no ponto de projeto: temperatura e pressão totais do fluxo de ar, eficiência e percentagem de queda de pressão na câmara ( $\Delta p_0/p_{01}$ ).

## *5.4.1- Modelo Operando no Ponto de Projeto (DPA)*

A câmara de combustão é modelada como sendo adiabático. Aplicando a lei da conservação da energia, levando em conta o fluxo de combustível introduzido na câmara de combustão, tem-se que a eficiência de combustão  $(\eta_{CC})$  é dada pela Equação  $(5.4.1):$ 

$$
\eta_{CC} = \frac{(\dot{m}_{ar} + \dot{m}_F) \cdot h_{02} - \dot{m}_{ar} \cdot h_{01}}{\dot{m}_F \cdot PCI}
$$
\n(5.4.1)

Onde:

 $h_{02}$  é a entalpia de estagnação na saída da câmara de combustão (CC);  $h_{01}$  é a entalpia de estagnação na entrada da câmara de combustão (CC);  $\dot{m}_F$  é o fluxo de combustível que entra na CC;

 $\dot{m}_{ar}$  é o fluxo de ar que entra na CC;

PCI é o poder calorífico inferior do combustível (Diesel ou Gás Natural);

Definindo a razão combustível-ar como sendo:

$$
FAR = \frac{\dot{m}_F}{\dot{m}_{ar}}\tag{5.4.2}
$$

Substituindo a Equação( 5.4.2) na Equação (5.4.1) tem-se a razão combustível-ar (FAR) em função da entalpia na saída e da eficiência de combustão:

$$
FAR = \frac{h_{02} - h_{01}}{\eta_{CC} \cdot PCI - h_{02}}
$$
(5.4.3)

Por outro lado, pode-se escrever que entalpia as saída da CC é dada por:

$$
h_{02} = \frac{h_{02} + FAR \cdot \eta_{CC} \cdot PCI}{(1 + FAR)}
$$
 (5.4.4)

Neste caso a entalpia as saída da CC é calculada em função da *FAR*.

Utilizando a Equação (5.4.2) e aplicando a lei da conservação da massa na CC, chega-se a:

$$
\dot{m}_2 = (1 + FAR) \cdot \dot{m}_1 \tag{5.4.5}
$$

Onde:

 $m<sub>1</sub>$  é o fluxo de ar que entra na CC;

 $m<sub>2</sub>$  é o fluxo dos gases da combustão na saída da CC;

Se o parâmetro de controle for o fluxo de combustível  $(m_F)$ , calcula-se a FAR através da Equação (5.4.2) e utiliza-se a Equação (5.4.4) para se calcular a entalpia total de saída da CC. A temperatura total  $(T_{02})$  na saída da CC é calculada por iteração, uma vez que se conhece o polinômio que relaciona a temperatura com a entalpia dos gases de combustão (para diesel ou gás natural como combustível).

Por outro lado, se o parâmetro de controle for a temperatura total  $(T_{02})$  na saída da CC, calcula-se a entalpia total na saída da CC  $(h_{02})$  fazendo uso do polinômio descrito acima (ver Apêndice A). Em seguida, usa-se a Equação (5.4.3) para calcular a  $FAR$  e depois a Equação (5.4.2) para calcular a vazão de combustível ( $\dot{m}_F$ ).

A pressão de estagnação na saída da CC é calculada como explicado na seção 5.2. Na condição de projeto (DPA), a percentagem da perda de pressão, 01  $\mathbf 0$ *p*  $\frac{\Delta p_{0}}{p}$ , e a vazão em massa corrigida são conhecidas. Assim, pode-se calcular a pressão na saída do duto, usando-se a Equação (5.4.6):

$$
p_{02} = p_{01} - \Delta p_0_{dp} \tag{5.4.6}
$$

Para se calcular a perda de pressão fora do pondo de projeto é necessário calcular o fator de perda de pressão, PLF, no ponto de projeto, através da Equação  $(5.4.7)$   $(5.4.10)$ :

$$
PLF)_{DP} = \Delta p_0_{DP} \times \left(\frac{p_{01}}{\dot{m}_1^2 \cdot T_{01}}\right)_{dp}
$$
 (5.4.7)

#### *5.4.2- Mapas de Desempenho da Câmara de Combustão*

Fora do ponto de projeto, não se conhece o ponto de operação da câmara de combustão, isto é, não se conhece a sua eficiência, que é função da pressão total e do aumento de temperatura na CC.

Por isso, torna-se necessário o uso do mapa de desempenho da câmara de combustão disponível na literatura. Contudo, esses mapas, geralmente não são adequados às faixas de operação e nem têm os seus pontos de projeto coincidentes com os da CC "real" que está sendo analisado. Torna-se necessário, então, escalonar esses mapas de desempenho, de forma a ser utilizado no modelo desenvolvido.

Os mapas de desempenho dos componentes foram obtidos de BRINGHENTI (1999) e de KOENIG, FISHBACH (1972).

#### *5.4.2.1- Fatores de Escala da Câmara de Combustão*

O mapa da câmara de combustão utilizado neste trabalho possui dez curvas de pressão, sendo cada curva definida por oito pontos.

O construir o gráfico com as curvas utilizou-se na abcissa o aumento da temperatura na CC e, na ordenada, a eficiência da combustão em função da pressão de entrada.

Para se usar o mapa é preciso entrar com o aumento da temperatura e a pressão na CC, este último já transformado em valor do mapa através do fator de escala. Para se calcular os fatores de escala é preciso definir, antes, o ponto de operação dos mapas da CC, uma vez que esses fatores de escala são obtidos em relação à operação no ponto de projeto, tanto da CC "real" quanto da CC definida pelo mapa.

O ponto de operação do mapa foi definido de tal forma que ele pudesse se localizar numa parte do mapa em que fosse possível realizar interpolações.

O ponto de operação do mapa da câmara de combustão foi considerado como sendo:

$$
\begin{cases}\n\Delta T_{\text{dpm}} = 560K \\
p_{\text{dpm}} = 1,00270\n\end{cases}
$$
\n(5.4.8)

Onde:

 $\Delta T_{\text{dpm}}$  é o aumento da temperatura na CC no ponto de projeto do mapa; p<sub>dpm</sub> é a pressão na CC no ponto de projeto do mapa;

Conhecendo-se a  $\Delta T_{\text{dom}}$  e a p<sub>dpm</sub>, o valor correspondente de eficiência (η<sub>CC,dpm</sub>) no ponto de projeto do mapa é obtido por interpolação, através de uma sub-rotina desenvolvida para esse fim.

A partir dos valores do aumento da temperatura, da pressão e da eficiência no ponto de projeto da CC "real", definem-se os fatores de escala da seguinte forma:

$$
FE_{\text{pcc}}\bigg)_{dp} = \left(\frac{p_{02}\bigg)_{dp}}{p_{\text{ref}}}\right) \cdot \left(\frac{1}{pcc_{dpm}}\right) \tag{5.4.9}
$$
Onde:

FEpcc)dp é o fator de escala para a pressão, avaliada nos pontos de projeto do compressor "real" e do compressor do mapa;

 $P_{02}$ <sub>do</sub> é a pressão total na saída da câmara de combustão (avaliada quando a CC opera no ponto de projeto);

pref é a pressão de referência (igual a 101,325 kPa) definida no item sobre as condições ISO.

pcc<sub>dpm</sub> é a pressão total no ponto de projeto do mapa;

Como se pode ver na Equação (5.4.9), o acesso ao mapa dos componentes depende de dados obtidos na análise da turbina a gás no ponto de projeto.

Na operação fora do ponto de projeto, calcula-se o fator de escala da pressão utilizando-se a Equação (5.4.9) e, depois, transforma-se a pressão na saída da CC "real" em valor correspondente ao do mapa, através da Equação (5.4.10):

$$
pcc_m = \left(\frac{p_{02}}{p_{ref}}\right) \cdot \left(\frac{1}{FE_{pc}}\right) \tag{5.4.10}
$$

Onde,

 $p_{02}$ <sub>r</sub> é a pressão total "real" na saída da câmara de combustão;

pcc<sub>m</sub> é a pressão total no mapa correspondente à pressão total "real";

O acréscimo de temperatura na CC é definido como:

$$
\Delta T = T_{02} - T_{01} \tag{5.4.11}
$$

Onde:

T02 é a temperatura total na saída da câmara de combustão;

T01 é a temperatura total na entrada da câmara de combustão;

Neste caso, por se tratar de uma diferença de temperatura, não é necessário se fazer uso do fator de escala.

Finalmente, o fator de escala para a eficiência é definido através da Equação (5.4.12):

$$
FE_{\text{etacc}}_{\text{dp}} = \frac{\eta_{cc,r}}{\eta_{cc}}_{\text{dp}} \tag{5.4.12}
$$

Onde:

FEetacc)dp é o fator de escala para a eficiência, avaliada nos pontos de projeto da CC "real" e da CC do mapa;

 $\eta_{cc}$ <sub>dpm</sub> é a eficiência no ponto de projeto do mapa;

 $\eta_{CC,r}$ <sub>dp</sub> é a eficiência no ponto de projeto da CC "real";

Para qualquer outra condição de operação, a eficiência "real" será transformada em valores do mapa através da Equação (5.4.13):

$$
\eta_{CC,m} = \frac{\eta_{CC,r}}{FE_{\text{etacc}}}_{\text{edge}} \tag{5.4.13}
$$

Onde,

 $\eta_{CC}$ , é a eficiência "real" quando a CC está operando fora do ponto de projeto;  $\eta_{CC,m}$  é a eficiência no mapa;

### *5.4.3- Modelo Operando Fora do Ponto de Projeto (ODP)*

Na operação da câmara de combustão fora do ponto de projeto, não se conhece as suas características de desempenho. Por isso, é necessário interpolar o valor da eficiência no mapa. Para isso, é necessário conhecer o aumento de temperatura na CC  $(\Delta T_r)$  e a pressão na saída da CC (p<sub>02</sub>).

O cálculo da  $p_{t2}$ , na condição fora do ponto de projeto, depende do fator de perda de pressão no ponto de projeto calculada com a Equação (5.4.7). Na condição ODP, considera-se que a PLF calculada é constante, isto é:

$$
\frac{\Delta p_0}{p_{01}}\Big|_{\text{odp}} = PLF\big|_{\text{dp}}
$$
\n(5.4.14)\n
$$
\left(\frac{\dot{m}_1 \cdot \sqrt{T_{01}}}{p_{01}}\right)_{\text{odp}}^2 = PLF\big|_{\text{dp}}
$$

A perda de pressão fora do ponto de projeto é dada pela Equação (5.4.15):

$$
\Delta p_0_{\text{odp}} = PLF_{\text{dp}} \times \left(\frac{\dot{m}_1^2 \cdot T_{01}}{p_{01}}\right)_{\text{odp}}
$$
\n(5.4.15)

E, assim, a pressão na saída da CC, para a condição fora do ponto de projeto, pode ser calculada usando-se a Equação (5.4.16):

$$
p_{02} = p_{01} - \Delta p_0_{ODP} \tag{5.4.16}
$$

O procedimento de cálculo das propriedades termodinâmicas na saída da CC é semelhante ao que foi apresentado para o caso no ponto projeto. A única diferença se deve ao valor da eficiência da CC usada que é obtida através de interpolação no mapa.

#### **5.5- Modelo Termodinâmico da Turbina**

A modelagem da turbina pode ser dividida nas mesmas três etapas dos outros componentes. Neste caso, é preciso que modelar a turbina que aciona o compressor, (também conhecido como CT ou, ainda, turbina da geradora de gás) e a turbina de potência (ou PT).

Entretanto, os mapas de desempenho da turbina são utilizados tanto para a modelagem fora do ponto de projeto da CT, quanto da PT. As diferenças na modelagem do CT e do PT serão comentadas nos momentos oportunos.

As etapas de modelagem da turbina são, portanto:

1) Modelo para a Operação no Ponto de Projeto (*DPA*);

- 2) Tratamento dos mapas da turbina (obtidos na literatura, BRINGHENTI (1999) e KOENIG, FISHBACH (1972)) cujas informações (a vazão em massa corrigida (Γ<sub>T</sub>), eficiência (η<sub>T</sub>), velocidade de rotação corrigida (CN) e o parâmetro de trabalho ( $\Delta h/T_{01}$ ) serão utilizadas na análise ODP;
- 3) Modelo para a Operação Fora do Ponto de Projeto (*ODP)*;

## *5.5.1- Modelo para Operação no Ponto de Projeto (DPA)*

As turbinas, assim como os compressores, são consideradas como sendo adiabáticos. Define-se a eficiência isentrópica da turbina  $(\eta_T)$  como sendo:

$$
\eta_{T} = \frac{h_{01} - h_{02}}{h_{01} - h_{02}}
$$
\n(5.5.1)

Onde:

 $h_{02I}$  é a entalpia de estagnação na saída da turbina, após um processo isentrópico;  $h_{01}$  é a entalpia de estagnação na entrada da turbina;

h02 é a entalpia de estagnação na saída da turbina;

A potência extraída da turbina pode ser utilizada para acionar o compressor, como é o caso da CT:

$$
PW_{CT} = \frac{PW_C}{\eta_{\text{mec}}}
$$
\n(5.5.2)

Onde:

 $PW<sub>C</sub>$  é a potência consumida pelo compressor;

ηmec é a eficiência mecânica devido às perdas no eixo de transmissão entre o compressor e a turbina do compressor;

Por outro lado, tem-se que:

$$
PW_{CT} = \dot{m} \cdot (h_{01} - h_{02}) \tag{5.5.3}
$$

Como o lado direito da Equação (5.5.2) é conhecida, usando-se as Eqs. (5.5.2) e (5.5.3) chega-se à expressão para o cálculo da entalpia real na saída da turbina do compressor:

$$
h_{02} = h_{01} - \frac{PW_C}{\dot{m} \cdot \eta_{mec}}\tag{5.5.4}
$$

Usando as mesmas Eqs. (5.5.2) e (5.5.3) chega-se à expressão para o cálculo da entalpia isentrópica na saída da turbina:

$$
h_{02I} = h_{01} - \frac{PW_C}{\eta_{\text{mec}} \cdot \eta_T \cdot \dot{m}}
$$
 (5.5.5)

Todas as propriedades no ponto 1 são conhecidas. O cálculo das outras propriedades na saída da turbina (no ponto 2) depende de duas iterações. A primeira envolve o cálculo da temperatura total isentrópica  $(T_{021})$  e a segunda, envolve o cálculo da temperatura total (ou de estagnação) real na saída da turbina  $(T_{02})$ .

A T02I é calculada através de uma iteração, usando-se o polinômio que relaciona a temperatura total com a entalpia total ( $h_0 = f(T_0)$ ) até que o erro esteja dentro do limite de tolerância  $(10^{-5})$  (ver Apêndice A).

Da mesma forma, a temperatura total real na saída da turbina  $T_{02}$ , é calculada através de uma iteração, usando-se o polinômio que relaciona a temperatura total com a entalpia total (h<sub>0</sub> = f(T<sub>0</sub>)) até que o erro esteja dentro do limite de tolerância (10<sup>-5</sup>).

Entretanto, antes das iterações é necessário calcular a pressão na saída da turbina do compressor. Para isso, faz-se uso da expressão sobre a variação de entropia de um gás ideal:

$$
ds = cp\left(\frac{dT}{T}\right) - R_{ge}\left(\frac{dp}{p}\right) \tag{5.5.6}
$$

Onde:

cp é o calor específico a pressão constante;

Rge é a constante do gás para os gases da combustão; Definindo:

$$
\phi(T_t) = cp\left(\frac{dT}{T}\right) \tag{5.5.7}
$$

Integrando a Equação (5.5.6) entre os pontos 1 e 2 da turbina, tem-se que:

$$
s_{02} - s_{01} = \int_{T_{01}}^{T_{02}} cp\left(\frac{dT}{T}\right) - R_{ge} \ln\left(\frac{p_{02}}{p_{01}}\right)
$$
 (5.5.8)

E usando a Equação (5.5.7):

$$
s_{02} - s_{01} = \phi_{02} - \phi_{01} - R_{ge} \ln\left(\frac{p_{02}}{p_{01}}\right)
$$
 (5.5.9)

Lembrando que, para um processo isentrópico, tem-se:

$$
\phi_{02I} - \phi_{01} = R_{ge} \ln \left( \frac{p_{02}}{p_{01}} \right)
$$
\n(5.5.10)

Como se conhece o lado esquerdo da Equação (5.5.10), a pressão de estagnação na saída da turbina do compressor  $(P_1)$  pode ser calculada através da Equação (5.5.11):

$$
p_{02} = p_{01} \cdot e^{\frac{(\phi_{021} - \phi_{01})}{R_{ge}}}
$$
 (5.5.11)

Para o caso da turbina de potência (PT), ao contrário da CT, toda a energia disponível nos gases de combustão deve ser aproveitada através de uma expansão até a pressão atmosférica. Neste caso, a única limitação na pressão de saída da PT é deduzir a perda de pressão no duto de exaustão ( $\Delta p_s$ ). Portanto, a  $p_{02}$  será dada pela Equação  $(5.5.12)$ :

$$
p_{02} = p_a + \Delta p_s \tag{5.5.12}
$$

Os cálculos das outras propriedades na saída da PT dependem também das duas iterações relatadas para a CT. A primeira envolve o cálculo da temperatura total isentrópica ( $T_{021}$ ) e a segunda, envolve o cálculo da temperatura total (ou de estagnação) real na saída do compressor  $(T_{02})$ .

A T02I pode ser calculada usando-se a Equação (5.5.13):

$$
\phi_{02I} = \phi_{01} + R_{ge} \ln \left( \frac{p_{02}}{p_{01}} \right) \tag{5.5.13}
$$

E lembrando que é conhecida uma expressão do tipo:

$$
\int_{T_{01}}^{T_{02}} cp\left(\frac{dT}{T}\right) = \phi_{02I} = FT(T_{02I})
$$
\n(5.5.14)

Onde:

FT(T) é um polinômio que depende da temperatura (ver Apêndice A);

A iteração para o cálculo da T<sub>02I</sub> é realizada estimando-se a  $\phi_{02}$  através da Equação (5.5.14) e comparando com o resultado da Equação (5.5.13) até que se alcance a precisão desejada.

A *h02I* é calculada usando-se o polinômio que relaciona a temperatura total com a entalpia total ( $h_0 = f(T_0)$ ). Com isso, a entalpia total real ( $h_{02}$ ) na saída da PT é calculada pela Equação (5.5.15):

$$
h_{02} = h_{01} - \eta_T \cdot (h_{01} - h_{02I})
$$
\n(5.5.15)

A temperatura total real na saída da turbina  $T_{02}$  é calculada através de uma iteração, usando-se o polinômio que relaciona a temperatura total com a entalpia total  $(h_0 = f(T_0))$  até que o erro esteja dentro do limite de tolerância (10<sup>-5</sup>).

Finalmente, a potência produzida pela PT é dada por:

$$
PW_{PT} = \dot{m} \cdot (h_{01} - h_{02}) \tag{5.5.16}
$$

A potência elétrica produzida pelo gerador é dada pela Equação (5.5.17):

$$
PW_{ger} = PW_{PT} \cdot \eta_{ger} \cdot \eta_{mec} \tag{5.5.17}
$$

Onde:

ηger é a eficiência do gerador elétrico;

ηmec é a eficiência mecânica do eixo;

#### *5.5.2- Mapas de Desempenho das Turbinas*

Fora do ponto de projeto, não se conhece o ponto de operação da turbina, isto é, não se conhece nem a vazão em massa, nem a rotação, nem a taxa de expansão (que é fornecida em função do *parâmetro de trabalho* – Δh/T) e nem a sua eficiência.

Por isso, torna-se necessário o uso dos mapas de desempenho de turbinas disponíveis na literatura. Contudo, esses mapas, que são dados através de tabelas, geralmente não são adequados às faixas de operação e nem têm os seus pontos de projeto coincidentes com os da turbina que está sendo analisada. Torna-se necessário, então, escalonar esses mapas, de forma a serem utilizados no modelo desenvolvido.

O cálculo dos fatores de escala, que permitem converter os valores "reais" da turbina em valores dos mapas e, depois, transformar os valores interpolados dos mapas em valores "reais" serão apresentados a seguir.

Conforme foi comentado acima, por esses mapas serem dados na forma de tabela torna-se necessário fazer uso da interpolação de dados.

Os mapas de desempenho dos componentes foram obtidos de BRINGHENTI (1999) e de KOENIG, FISHBACH (1972).

#### *5.5.2.1- Fatores de Escala da Turbina*

Foram utilizados cinco mapas disponíveis na literatura. Cada uma delas possui dez curvas de percentagem de rotação, dez curvas de vazão em massa, dez curvas do parâmetro de trabalho e dez curvas de eficiência, sendo que cada curva é definida por seis pontos.

Para se gerar os gráficos com as curvas, foi utilizado nas abcissas as percentagens de rotação corrigidas e nas ordenadas, o parâmetro de trabalho e a eficiência, em função da vazão em massa corrigida.

Para se calcular os fatores de escala, é preciso definir o ponto de operação dos mapas. A especificação do ponto de operação dos mapas da turbina foi definida considerando-se que:

$$
PCT_{\Gamma} = \frac{\Gamma_{T, \text{dpm}} - \Gamma_{T1}}{\Gamma_{T10} - \Gamma_{T1}}
$$
\n
$$
(5.5.18)
$$

Onde:

Γ*<sup>T</sup>* ,*dpm* é a vazão em massa corrigida da turbina no ponto de projeto do mapa;

PCT<sub>Γ</sub> é a percentagem da vazão em massa corrigida, escolhido entre os valores máximos e mínimos (de cada mapa);

Γ*T*1 é a vazão em massa corrigida da 1ª curva do mapa da turbina;

Γ*T*10 é a vazão em massa da 10ª curva do mapa da turbina;

A percentagem de rotação corrigida (PCT<sub>CNT</sub>) é escolhida levando-se em conta os valores máximos (cnt<sub>max</sub>) e mínimos (cnt<sub>min</sub>) da rotação corrigida, no mapa especificado, conforme mostra a Equação (5.5.19):

$$
PCT_{CNT} = \frac{cnt_{dpm} - cnt_{min}}{cnt_{max} - cnt_{min}}
$$
(5.5.19)

Onde:

cntdpm é a percentagem de rotação corrigida da turbina no ponto de projeto do mapa;

De acordo com BRINGHENTI (1999) e ESCHER (1995), os valores sugeridos para PCT<sub>Γ</sub> e PCT<sub>CNT</sub> são:

$$
\begin{cases}\nPCT_{\Gamma} = 0.8\\PCT_{CNT} = 0.6\n\end{cases} (5.5.20)
$$

Com isso, se podem calcular os valores de  $\Gamma_{T,\text{dpm}}$  e de  $CN_{T,\text{dpm}}$  no ponto de projeto do mapa escolhido e, por interpolação, os valores correspondentes do parâmetro de trabalho ( $Δh/T_{dpm}$ ) e da eficiência (η<sub>T,dpm</sub>).

As expressões abaixo definidas valem tanto para a turbina do compressor quanto para a turbina de potência.

Os fatores de escala são definidos da seguinte forma:

$$
FE_{cnt})_{dp} = \frac{CN_{T,r}}{CN_{dpm}} \tag{5.5.21}
$$

Onde:

FEcnt)dp é o fator de escala para a rotação, avaliada nos pontos de projeto da turbina"real" e no mapa;

*CN<sub>dpm</sub>* é a percentagem de rotação corrigida no ponto de projeto do mapa;

 $CN_{T,r}$ <sub>dp</sub> é a percentagem de rotação corrigida da turbina "real" no ponto de projeto; ela é definida como:

$$
CN_{T,r}\big)_{dp} = \frac{N_{T,r}\big)_{dp}}{\sqrt{\left(\frac{T_{01}}{T_{ref}}\right)_{dp}}}
$$
(5.5.22)

Onde:

 $N_{T,r}$ <sub>dp</sub> é a percentagem de rotação da turbina "real" no ponto de projeto,

T01 é a temperatura total na entrada da turbina (avaliada quando a turbina opera no ponto de projeto);

Tref é a temperatura de referência (igual a 288,15 K) definida no item sobre as condições ISO.

Substituindo a Equação (5.5.22) na Equação (5.5.21) chega-se ao fator de escala da rotação que relaciona a rotação "real" com a rotação nos mapas da turbina:

Como se pode ver na Equação (5.5.22), o acesso ao mapa da turbina depende de dados obtidos na análise da turbina a gás no ponto de projeto.

Na operação da turbina a gás no ponto de projeto, calcula-se o fator de escala da percentagem de rotação utilizando-se a Equação (5.5.21). Na operação fora do ponto de projeto, usa-se a Equação (5.5.21) para transformar a percentagem de rotação "real" em valores correspondentes aos do mapa:

$$
CN_m = \frac{CN_{T,r}}{FE_{\text{cnt}}}_{dp} \tag{5.5.24}
$$

Onde,

 $CN_{T,r}$ <sub>odp</sub> é a percentagem de rotação "real" quando a turbina está operando fora do ponto de projeto;

*CN <sup>m</sup>* é a percentagem de rotação no mapa;

O fator de escala da vazão em massa corrigida é definido da seguinte forma:

$$
FE_{WT}\big)_{dp} = \frac{\Gamma_{T,r}}{\Gamma_{T,dpm}} \tag{5.5.25}
$$

Onde:

 $FE_{WT}$ <sub>dp</sub> é o fator de escala para a vazão em massa, avaliada nos pontos de projeto da turbina "real" e da turbina do mapa;

Γ*<sup>T</sup>* ,*dpm* é a vazão em massa no ponto de projeto do mapa;

) *<sup>T</sup>* ,*<sup>r</sup> dp* Γ é a vazão em massa corrigida da turbina "real" no ponto de projeto; ele é definido como:

$$
\Gamma_{T,r} \Big|_{dp} = \frac{\dot{m}_r \Big|_{dp} \cdot \sqrt{\left(\frac{T_{01}}{T_{ref}}\right)}_{dp}} \qquad (5.5.26)
$$

Onde:

 $\langle \dot{m}_r \rangle_{\text{d}p}$  é a vazão em massa "real" no ponto de projeto,

T01 é a temperatura total na entrada da turbina (avaliada quando a turbina opera no ponto de projeto);

Tref é a temperatura de referência (igual a 288,15 K) definida no item sobre as condições ISO.

 $p_{01}$  é a pressão total na entrada da turbina (avaliada quando a turbina opera no ponto de projeto);

pref é a pressão de referência (igual a 101,325 kPa) definida no item sobre as condições ISO.

Substituindo a Equação (5.5.26) na Equação (5.5.25) chega-se ao fator de escala da vazão em massa, que relaciona a vazão em massa que entra na turbina "real" com a vazão em massa corrigida, nos mapas da turbina:

$$
FE_{WT}\big|_{dp} = \frac{\dot{m}_{T,r}}{\Gamma_{T,dpm} \cdot \left(\frac{p_{01}}{p_{ref}}\right)_{dp}}
$$
(5.5.27)

Como se pode ver na Equação (5.5.27), os dados nos mapas da turbina dependem de informações da análise da turbina a gás no ponto de projeto.

Na operação da turbina fora do ponto de projeto, calcula-se o fator de escala da vazão em massa utilizando-se a Equação (5.5.27) e, depois, transforma-se a vazão em massa "real" em valores correspondente aos do mapa, através da Equação (5.5.28):

$$
\Gamma_{T,m} = \frac{\dot{m}_{T,r} \cdot \sqrt{\left(\frac{T_{01}}{T_{ref}}\right)_{odp}}}{FE_{WT}} \qquad (5.5.28)
$$

Onde,

 $m_{T_r}$  é a vazão em massa "real" quando a turbina está operando fora do ponto de projeto;

Γ*<sup>T</sup>* ,*m* é a vazão em massa corrigida no mapa;

O fator de escala no ponto de projeto do parâmetro de trabalho é definido através da Equação (5.5.29):

$$
FE_{\text{dh}}\big)_{\text{dp}} = \frac{dh_r\big)_{\text{dp}}}{dh_{\text{dpm}}} \tag{5.5.29}
$$

### Onde:

FEdh)dp é o fator de escala para o parâmetro de trabalho, avaliada nos pontos de projeto da turbina "real" e da turbina do mapa;

dh<sub>dpm</sub> é o parâmetro de trabalho no ponto de projeto do mapa;

dhr)dp é o parâmetro de trabalho da turbina "real" no ponto de projeto; ele é definido como:

$$
dh_r\bigg)_{dp} = \frac{h_{01} - h_{02}}{T_{01}}\bigg)_{dp} \tag{5.5.30}
$$

Onde:

 $h_{01}$ ,  $h_{02}$  são as entalpias específicas totais na entrada e na saída da turbina, no ponto de projeto,

 $T_{01}$  é a temperatura total na entrada da turbina (avaliada quando a turbina opera no ponto de projeto);

Substituindo a Equação (5.5.30) na Equação (5.5.29) chega-se ao fator de escala para o parâmetro de trabalho, que relaciona o parâmetro de trabalho na turbina "real" com aquela nos mapas da turbina:

$$
FE_{dh} \big)_{dp} = \frac{\left(h_{01} - h_{02}\right)_{dp}}{dh_{dpm}} \cdot \frac{1}{T_{01}} \tag{5.5.31}
$$

Na operação da turbina fora do ponto de projeto, calcula-se o fator de escala para o parâmetro de trabalho utilizando-se a Equação (5.5.31) e, depois, transforma-se o parâmetro de trabalho "real" em valores correspondente aos do mapa, através da Equação (5.5.32):

$$
dh_m = \frac{(h_{01} - h_{02})_{\text{odp}}}{FE_{\text{dh}})_{\text{dp}}} \cdot \frac{1}{T_{01}} \tag{5.5.32}
$$

Onde,

 $h_{01}$ ,  $h_{02}$  são as entalpias específicas totais na entrada e na saída, quando a turbina está opera fora do ponto de projeto;

dhm é o parâmetro de trabalho no mapa;

Finalmente, o fator de escala para a eficiência é definido através da Equação (5.5.33):

$$
FE_{\text{etat}}\big)_{dp} = \frac{\eta_{T,dp}}{\eta_{T,dpm}}
$$
\n
$$
(5.5.33)
$$

Onde:

FEetat)dp é o fator de escala para a eficiência, avaliada nos pontos de projeto da turbina "real" e do compressor do mapa;

 $\eta_{T, dpm}$  é a eficiência no ponto de projeto do mapa;

 $\eta_{T,dp}$  é a eficiência no ponto de projeto da turbina "real";

Para a eficiência, o fator de escala é definido numa relação direta entre a eficiência "real" e a do mapa.

Para qualquer outra condição de operação, a eficiência "real" será transformada em valores do mapa através da Equação (5.5.34):

$$
\eta_{T,m} = \frac{\eta_{T,r}}{FE_{\text{eta}}}_{\text{eta}} \tag{5.5.34}
$$

Onde,

 $\eta_{T_r}$  é a eficiência "real" quando a turbina está operando fora do ponto de projeto;

 $\eta_{T,m}$  é a eficiência no mapa correspondente à eficiência "real";

### *5.5.3- Modelo para a Operação Fora do Ponto de Projeto (ODP)*

Na operação da turbina fora do ponto de projeto, não se conhece as suas características de desempenho. Por exemplo, arbitra-se um valor para o  $CN_T$  e para a  $\Gamma_T$ e interpola-se no mapa os valores correspondentes do parâmetro de trabalho (dh*r*) e eficiência (η<sub>*Τ*</sub>).

O procedimento de cálculo é semelhante ao do ponto de projeto (DPA). A diferença fica por conta dos valores do parâmetro de trabalho e da eficiência da turbina que são obtidos dos mapas.

Para o caso da turbina de potência tem-se que:

$$
PW_{PT} = \dot{m} \cdot dh \cdot T_{11} = \dot{m} \cdot \left(h_{01} - h_{02}\right) \cdot T_{01} \tag{5.5.35}
$$

Onde, *dh*, é o parâmetro de trabalho que foi interpolado do mapa da turbina.

Logo,

$$
h_{02} = h_{01} - T_{01} \cdot dh \tag{5.5.36}
$$

E a temperatura total na saída da turbina de potência  $(T_{02})$  é calculada através de uma iteração, usando-se o polinômio que relaciona a temperatura total com a entalpia total (h<sub>0</sub> = f(T<sub>0</sub>)) até que o erro esteja dentro do limite de tolerância (10<sup>-5</sup>).

Para o caso da turbina do compressor, usando-se a definição de eficiência isentrópica calcula-se:

$$
h_{02I} = h_{01} - \frac{(h_{01} - h_{02})}{\eta_T} \tag{5.5.38}
$$

Onde,

 $h_{02I}$  é a entalpia de estagnação na saída da turbina, após um processo isentrópico;

 $h_{01}$  é a entalpia de estagnação na entrada da turbina;

 $h_{02}$  é a entalpia de estagnação na saída da turbina;

 $CN_T$  e  $Γ_T$ ;  $\eta$ <sub>T</sub> é a eficiência isentrópica da turbina obtida por interpolação, em função de

de projeto. Conhecendo-se o valor da T<sub>02I</sub>, pode-se calcular a entalpia total ( $h_{02}$ ) na saída da turbina do compressor (CT). Ou seja, usando-se os dados interpolados nos mapas pode-se calcular todas as propriedades na saída da turbina do compressor ou da turbina de potência. A iteração para o cálculo da  $T_{02I}$  foi apresentada no item sobre a análise no ponto

# 5.6- Aplicação do Método de Newton-Raphson na Resolução do Problema da **Operação Fora do Ponto de Projeto (ODP)**

conjunto de equações lineares da forma  $F(X) = 0$ . O cálculo do desempenho da turbina a gás consiste na determinação dos valores característicos das variáveis independentes de cada componente (NATO, 2002). A Figura 5.6.1 mostra um esquema do tipo de turbina a gás modelado. A análise da operação fora do ponto de projeto envolve a resolução de um

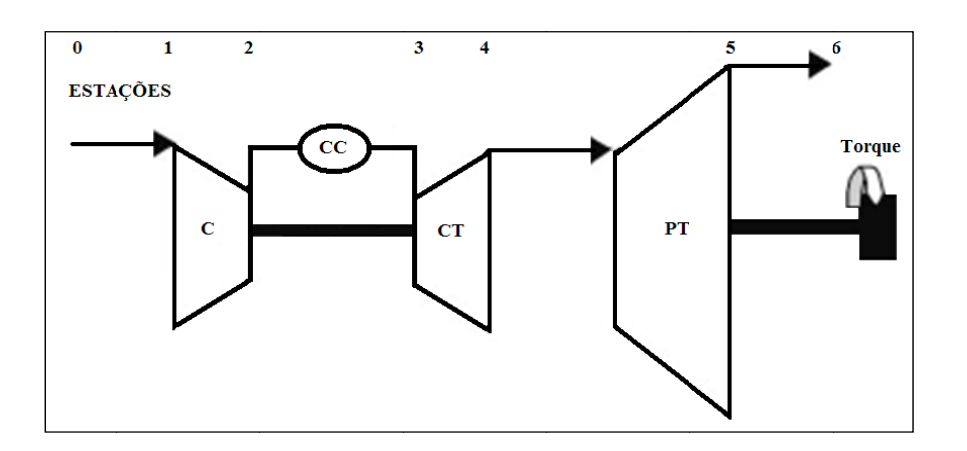

Figura 5.6.1: Turbina a Gás com Turbina Livre de Potência

diferentes dos parâmetros de desempenho que são utilizados na identificação de falhas. Essas variáveis podem ser agrupadas num vetor de incógnitas, **X** (com dimensão n). O conjunto das equações de compatibilidade, mais os parâmetros de controle da turbina a gás constituem a função  $F(X)$  (com dimensão n), onde cada linha representa um erro de compatibilidade. As variáveis independentes avaliadas na operação fora do ponto de projeto são

O método mais utilizado para a resolução deste conjunto de equações é o de Newton-Raphson (NR) multidimensional.

Para resolver o problema de operação da turbina a gás fora do ponto de projeto, o método de NR é aplicado da seguinte forma:

- 1) O primeiro passo consiste na inicialização das incógnitas  $X_0$ . Esta é a fase mais complicada do método porque essa inicialização precisa ser o mais eficiente possível para que o método possa convergir. A inicialização pode ser feita atribuindo-se valores constantes para as incógnitas ou usando-se os valores do centro dos mapas dos componentes;
- **2)** O segundo passo é a aplicação do método, através da linearização da função **F(X)** em torno do ponto  $X_0$  de modo que:

$$
F(X) = F(X_0) + A \cdot (X - X_0)
$$
\n(5.6.1)

Onde,

*A* é a matriz do Jacobiano de F (dimensão n x n);

Cada elemento [A]ij de *A*, representa um coeficiente de influência da j-ésima variável no erro cometido pela i-ésima equação de compatibilidade. Essas  $n^2$  derivadas parciais são obtidas por diferença finita.

A minimização dos erros dados pelas equações de compatibilidade requer que  $F(X) = 0$ . Então, a Equação (5.6.1) é reescrita como:

$$
\Delta X = X - X_0 = -A^{-1} \cdot F(X_0)
$$
\n(5.6.2)

Calculando-se a matriz inversa do Jacobiano,  $A^{-1}$ , é possível determinar a variação nas variáveis independentes,  $\Delta X$ , de tal forma que um novo vetor  $X_1$  é obtido. Este procedimento define uma série de vetores  $X_n$  que converge para o ponto de solução  $X<sub>S</sub>$  tal que  $F(X) = 0$ . O algoritmo de calculo é apresentado na Figura 5.6.2.

No ponto de projeto da turbina a gás são conhecidos todos os parâmetros independentes que levam a uma dada potência líquida ou, a uma dada temperatura na entrada da turbina do compressor.

Por outro lado, fora do ponto de projeto, dado o consumo de combustível e a velocidade de rotação da PT, pode-se calcular a temperatura na entrada da turbina, a velocidade de rotação da geradora de gás (GG), e a potência produzida na PT.

As variáveis conhecidas *à priori* são denominadas de *parâmetros de controle da turbina a gás*.

Se a vazão em massa, razão de pressão, e a eficiência do compressor e da turbina são conhecidos, assim como as perdas de pressão do duto de entrada, da câmara de combustão e do duto de saída, além do aumento de temperatura característico do combustível utilizado, então o desempenho de toda a turbina a gás (pressões, temperaturas, vazões em massa em cada componente, vazão em massa do combustível, etc.) pode ser calculado encontrando-se os pontos de operação para cada um dos componentes e que satisfaçam as leis da dinâmica de gases, as leis da conservação da massa e da energia para toda a turbina a gás.

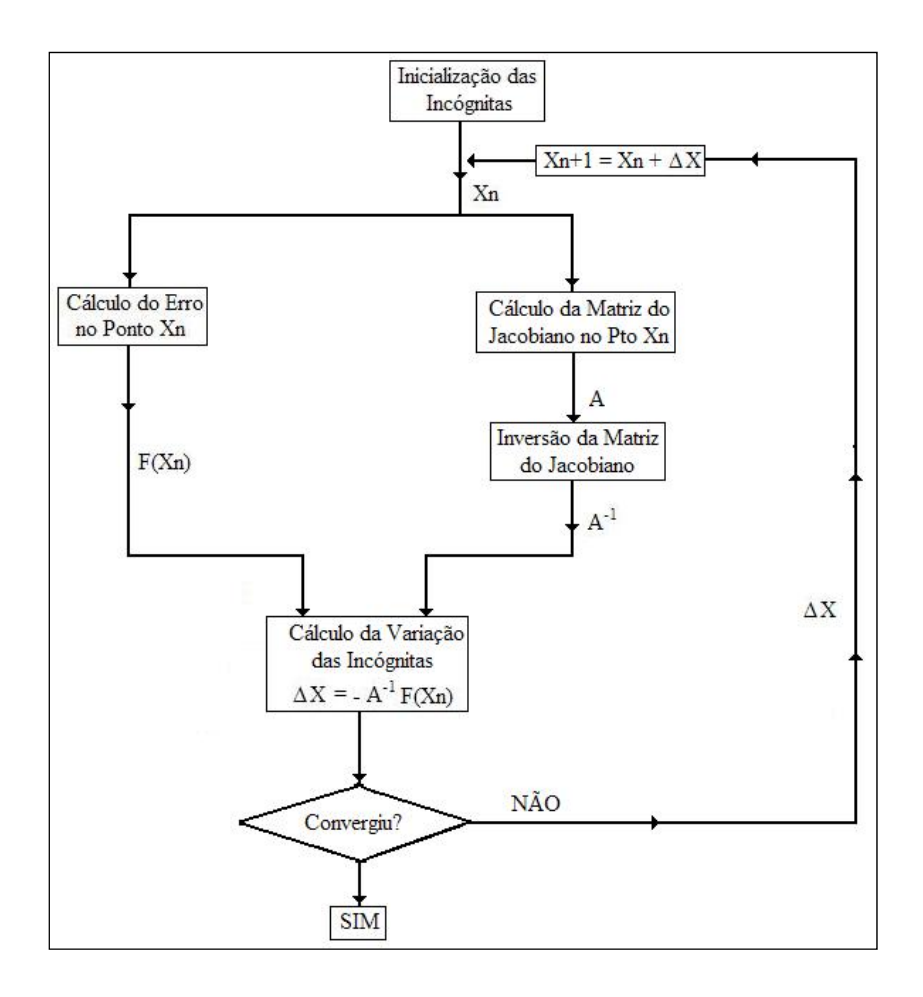

Figura 5.6.2: Método Iterativo Multidimensional de Newton-Raphson

Todos os cálculos fora do ponto de projeto dependem da satisfação das condições essenciais de compatibilidade de vazão em massa, de energia e de velocidade de rotação entre os vários componentes. A Equação (5.6.3) apresenta o conjunto de equações que foi utilizado para calcular os erros nas equações de compatibilidade da **F(X)** do modelo simulado.

$$
f_1: \dot{m}_C + \dot{m}_F - \dot{m}_{CT} = 0
$$
  
\n
$$
f_2: \dot{m}_{CT} - \dot{m}_{PT} = 0
$$
  
\n
$$
f_3: PW_C - PW_{CT} = 0
$$
  
\n
$$
f_4: N_C - N_{CT} = 0
$$
  
\n
$$
f_5: p_{S6} - p_a = 0
$$
  
\n
$$
f_6: T_{03} - T_{03, dado} = 0
$$
  
\n
$$
f_7: N_{PT} - N_{PT, dado} = 0
$$
  
\n(5.6.3)

Onde,

 $\dot{m}_c$ ,  $\dot{m}_F$ ,  $\dot{m}_{CT}$  e  $\dot{m}_{PT}$  são as vazões em massa no compressor, do combustível, na turbina do compressor e na turbina de potência, respectivamente;

 $PW_C$  e  $PW_{CT}$  são as potências consumida no compressor e produzida na turbina de potência, respectivamente;

 $N_c$ ,  $N_{cr}$  e  $N_{pr}$  são as percentagens das velocidades de rotação do compressor, da turbina do compressor e da turbina de potência, respectivamente;

*pS* 6 é a pressão estática na saída do duto de exaustão;

*pa* é a pressão ambiente;

*T*03 é a temperatura total na saída da câmara de combustão;

O subscrito "*dado*" indica os parâmetros de controle que são conhecidos e impõem restrições sobre as possíveis soluções de **F(X) = 0**.

Os balanços das vazões em massa são realizados no compressor (C), na câmara de combustão (CC) e na turbina do compressor (CT); os balanços de rotação (N) e de energia são realizados entre o compressor (C) e a CT; finalmente, é também necessário verificar a restrição sobre a pressão de saída do duto de exaustão, dada pela equação de compatibilidade *f5*.

No modelo simulado, os parâmetros de controle foram definidos como sendo a temperatura total na saída da câmara de combustão  $(T_{03})$  e velocidade de rotação da turbina de potência (PT). Esta última, porque se considerou que a turbina a gás aciona um gerador elétrico.

O vetor **X**, composto por sete (7) variáveis independentes, é dado pela Equação  $(5.6.4):$ 

$$
X = \begin{cases} x_1 : \dot{m}_0 \\ x_2 : rc \\ x_3 : N_c \\ x_4 : N_{cr} \\ x_5 : \dot{m}_{cr} \\ x_6 : N_{PT} \\ x_7 : \dot{m}_{PT} \end{cases}
$$
 (5.6.4)

Onde,

 $\dot{m}_0$ ,  $\dot{m}_{CT}$  e  $\dot{m}_{PT}$  são as vazões em massa na entrada do duto compressor, do combustível, na turbina do compressor e na turbina de potência, respectivamente;

 $N_c$ ,  $N_{CT}$  e  $N_{PT}$  são as percentagens das velocidades de rotação do compressor, da turbina do compressor e da turbina de potência, respectivamente;

*rc* é a razão de compressão;

Aplicando o algoritmo do método iterativo de NR apresentada na Figura 5.6.2, e usando as Eqs. (5.6.3) e (5.6.4) é possível encontrar a condição de operação da turbina a gás fora das condições de projeto, dadas os valores dos parâmetros de controle.

## **5.7- Comparação Entre o Modelo Termodinâmico Desenvolvido e o Modelo do BRINGHENTI (1999)**

Para se modelar a turbina a gás foi utilizada uma linguagem de programação que funciona num ambiente de desenvolvimento baseado em programação gráfica: o LABVIEW® (Laboratory Virtual Instruments Engineering Workbench). Ele foi desenvolvido pela NATIONAL INSTRUMENTS® e é bastante utilizado no desenvolvimento de softwares de aquisição e processamento de sinais.

As funcionalidades e o método de programação são similares aos do  $SIMULINK^{\circledR}$  (MATHLAB<sup>\ene</sup>). Uma das vantagens do uso do LABVIEW<sup>\ene{\mu}</sup> é que ele

possui bibliotecas internas de comunicação com diversos tipos de hardwares de aquisição de dados, uma vez que a NATIONAL INSTRUMENTS® é também uma das maiores fabricantes de hardware do mercado.

O modelo desenvolvido (denominado TGPT-ODP) foi comparado com o modelo desenvolvido por BRINGHENTI (1999), no ITA, para a condição de projeto e, também, para várias condições fora do ponto de projeto, tendo como parâmetro de controle, a temperatura na saída da câmara de combustão,  $T_{03}$  ( $T_{0CC}$ ).

A Tabela 5.7.1 apresenta e compara os resultados obtidos pelos dois modelos termodinâmicos. As Figuras 5.7.1, 5.7.2 e 5.7.3 apresentam os mesmos resultados, na forma gráfica. A Tabela 5.7.2 apresenta a condição operacional no ponto de projeto.

Para a condição fora do ponto de projeto, variou-se a temperatura total,  $T_{03}$ , de 1100 K a 1450 K, enquanto a percentagem da velocidade de rotação da turbina de potência (N<sub>PT</sub>) foi mantida em 100%. O modelo convergiu para todas as iterações.

Tabela 5.7.1: Comparação de Resultados entre os Modelos: Vazão de Ar, Consumo de Combustível e Potência Líquida

| <b>MODELO BRINGHENTI (1999)</b> |                       |                         |                     |  | <b>MODELO TGPT-ODP</b> |                         |                     | <b>COMPARAÇÃO DE RESULTADOS</b> |                            |                         |
|---------------------------------|-----------------------|-------------------------|---------------------|--|------------------------|-------------------------|---------------------|---------------------------------|----------------------------|-------------------------|
| Temp.<br>$T_{tCC}$ (K)          | Vazão de<br>Ar (kg/s) | Vazão de<br>Comb.(kg/s) | Potênci<br>$a$ (kW) |  | Vazão de<br>Ar (kg/s)  | Vazão de<br>Comb.(kg/s) | Potênci<br>$a$ (kW) | Dif. Vazão<br>de Ar $(\% )$     | Dif. Vazão de<br>Comb. (%) | Dif.<br>Potência<br>(%) |
| 1450                            | 52,464                | 1,1666                  | 17804               |  | 52,70                  | 1,1630                  | 17728               | $-0.45$                         | 0.31                       | 0.43                    |
| 1400                            | 51,270                | 1,0810                  | 16214               |  | 51,30                  | 1,0781                  | 16158               | $-0.05$                         | 0,27                       | 0.35                    |
| 1350                            | 50,000                | 0,9969                  | 14676               |  | 50,00                  | 0,9969                  | 14630               | 0.00                            | 0.00                       | 0,31                    |
| 1300                            | 48,311                | 0,9096                  | 13027               |  | 48,20                  | 0.9060                  | 12999               | 0.23                            | 0,40                       | 0,21                    |
| 1250                            | 46,458                | 0,8228                  | 11372               |  | 46,39                  | 0,8192                  | 11358               | 0,15                            | 0,44                       | 0,12                    |
| 1200                            | 43,707                | 0,7278                  | 9406                |  | 43,49                  | 0,7226                  | 9396                | 0.50                            | 0.71                       | 0,11                    |
| 1150                            | 39,185                | 0,6201                  | 7313                |  | 39,38                  | 0.6168                  | 7306                | $-0.50$                         | 0.53                       | 0,10                    |
| 1100                            | 34,373                | 0.5160                  | 5215                |  | 34,39                  | 0.5167                  | 5205                | $-0.05$                         | $-0.14$                    | 0,19                    |

| <b>Parâmetros</b>                                                  | Ponto Operacional da<br>Turbina a Gás |  |  |
|--------------------------------------------------------------------|---------------------------------------|--|--|
| Pressão Ambiente, P <sub>amb</sub> (kPa)                           | 101,325                               |  |  |
| Temperatura, $T_{amb}$ (K)                                         | 288,15                                |  |  |
| Perda de Pressão no Duto de Entrada, $\Delta p_e$ (kPa)            | 0,9810                                |  |  |
| Vazão em Massa, m <sub>0</sub> (kg/s)                              | 50,0                                  |  |  |
| Velocidade de Rotação da Geradora de Gás (GG), N <sub>GG</sub> (%) | 100,0                                 |  |  |
| Razão de Pressão, rc                                               | 12,0                                  |  |  |
| Eficiência Isentrópica do Compressor, $\eta_C$ (%)                 | 86,0                                  |  |  |
| PCI do Diesel (kJ/kg)                                              | 42600,0                               |  |  |
| Temperatura na Saída da CC, $T_{tCC}$ , $T_{t3}$ (K)               | 1350,0                                |  |  |
| Perda de Pressão na Camâra de Combustão, ∆p <sub>CC</sub> (%)      | 6,0                                   |  |  |
| Eficiência da Camâra de Combustão, $\eta_{CC}$ (%)                 | 99,0                                  |  |  |
| Vazão de Combustível, m <sub>F</sub> (kg/s)                        | 0,9969                                |  |  |
| Vazão dos Gases da Combustão, m <sub>EG</sub> (kg/s)               | 50,9969                               |  |  |
| Eficiência Isentrópica da Turb. do Compressor, $\eta_{CT}$ (%)     | 89,0                                  |  |  |
| Eficiência Isentrópica da Turb. de Potência, $\eta_{PT}$ (%)       | 89,0                                  |  |  |
| Velocidade de Rotação da Turbina de Potência (PT), $N_{PT}$ (%)    | 100,0                                 |  |  |
| Perda de Pressão no Duto de Exaustão, $\Delta p_s$ (kPa)           | 3,0398                                |  |  |
| Potência Líquida, PWTG (kW)                                        | 14630                                 |  |  |
| Eficiência Térmica da Turbina a Gás, $\eta_{TG}$ (%)               | 34,4                                  |  |  |

Tabela 5.7.2: Condição de Operação para a Análise no Ponto de Projeto

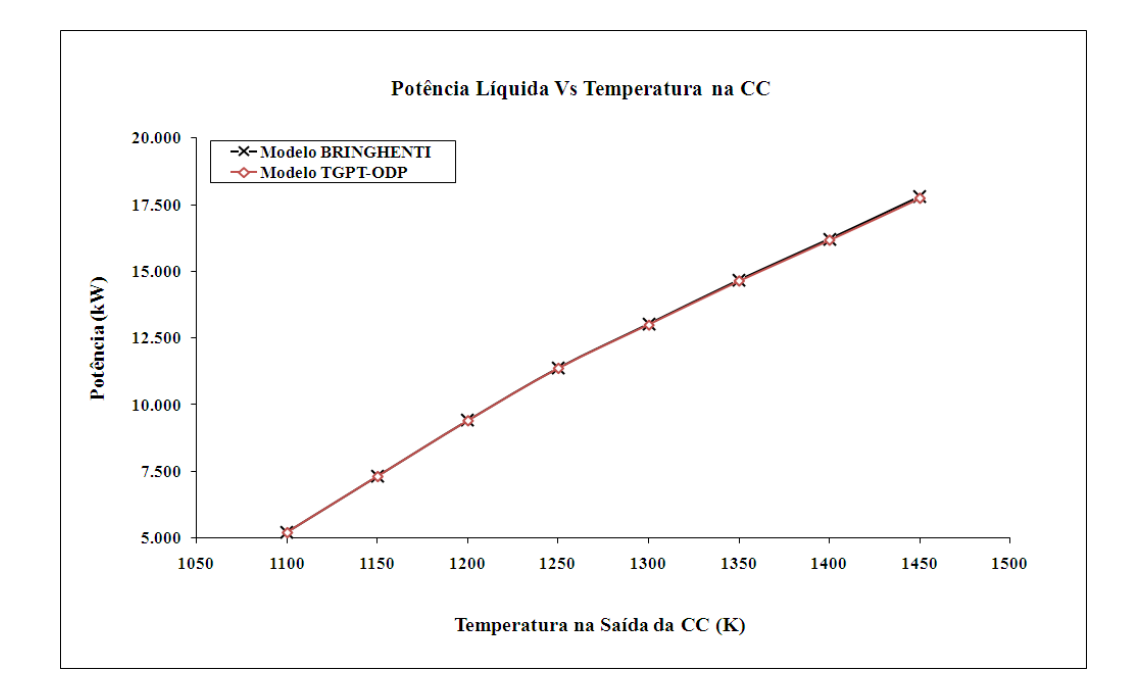

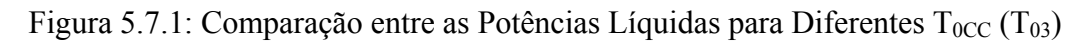

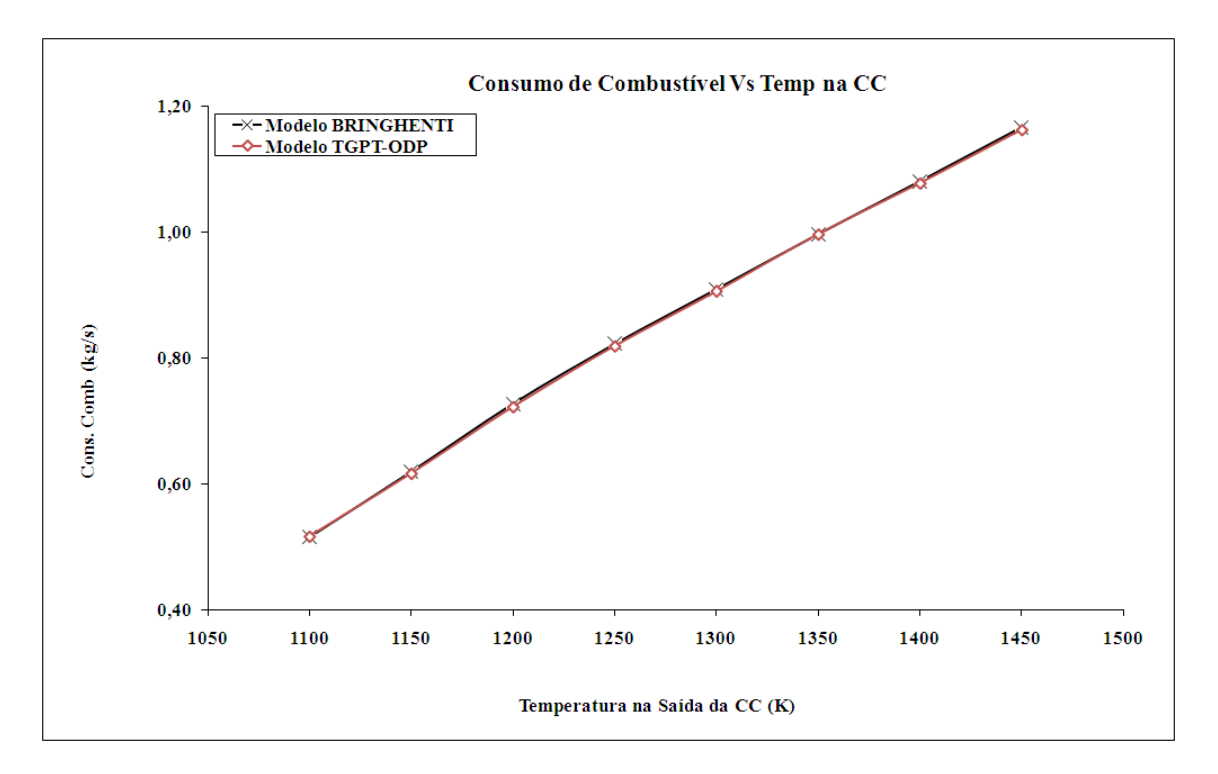

Figura 5.7.2: Comparação entre os Consumos de Combustível para Diferentes  $T_{0CC}$ 

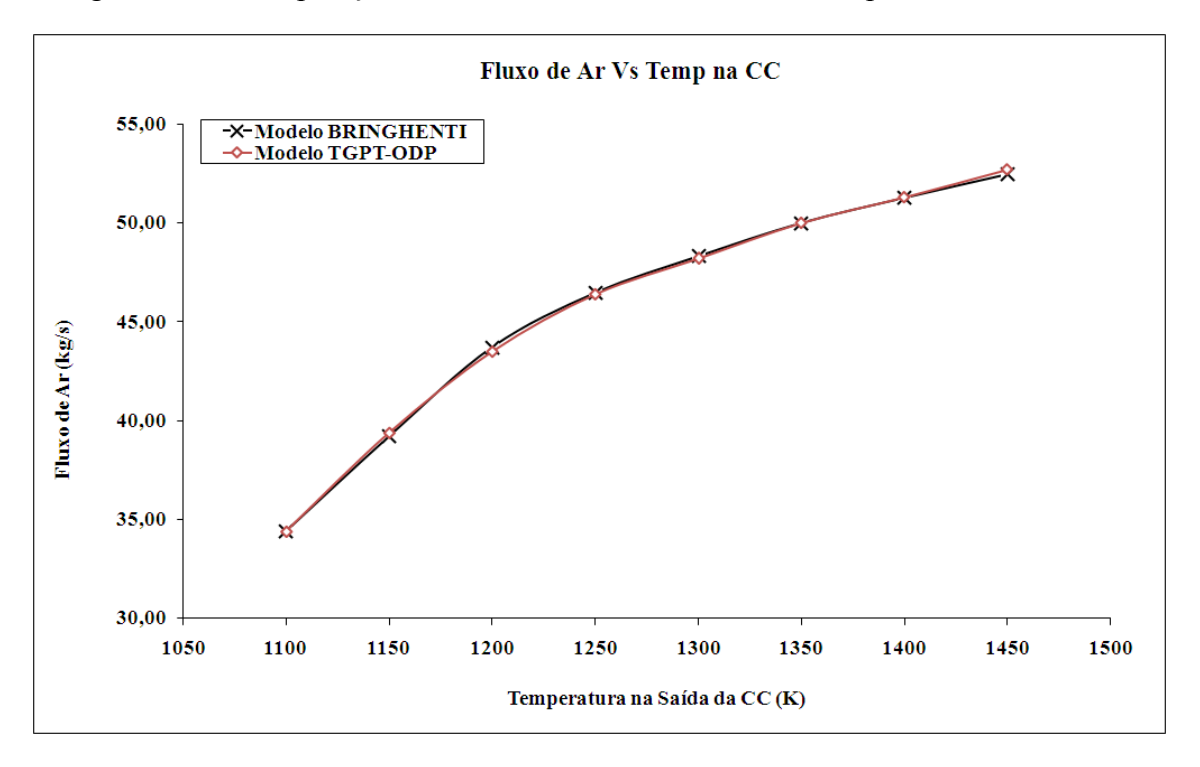

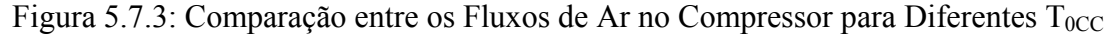

Como pode ser visto na Tabela (5.7.1), tanto no ponto de projeto (quando  $T_{0CC}$  = 1350 K) quanto nas condições fora do ponto de projeto, as diferenças nos resultados dos dois modelos não ultrapassam 0,71%. Considerou-se, então, que a acurácia do modelo desenvolvido (TGPT-ODP) é suficiente para os objetivos da tese.

# **6– TÉCNICAS DE ESTIMAÇÃO DE PARÂMENTROS APLICADAS À ANÁLISE DE UMA TURBINA A GÁS DE DOIS EIXOS**

#### **6.1- Introdução**

Neste capítulo são apresentadas as técnicas utilizadas na identificação dos parâmetros de uma turbina a gás de dois eixos, com turbina livre de potência, utilizada como estudo de caso.

As técnicas de estimação de parâmetros são algoritmos que, dadas informações adicionais sobre incertezas nas medições e as variações nos parâmetros de desempenho dos componentes da turbina a gás, calculam a "melhor estimativa" das mudanças ocorridas nos componentes, e que geraram as medições observadas no caminho de gás.

Para se fazer um resumo de algumas técnicas de estimação utilizadas na análise das turbinas a gás, a Equação (6.1.1) é introduzida. Ela define uma relação entre as medições (dos sensores) ao longo do caminho de gás (**Z**) e os parâmetros de desempenho dos componentes (**X**) através da "matriz do sistema", **C**:

$$
Z = C \cdot X + V \tag{6.1.1}
$$

Onde:

 $Z$  = vetor coluna (m x 1) das diferenças percentuais entre as medições observadas e as esperadas ao longo do caminho de gás. Essa diferença percentual é calculada como:

$$
\Delta z_i = \left(\frac{z_i - z_{i,0}}{z_{i,0}}\right) \cdot 100\%
$$
\nSendo,

\n
$$
(6.1.2)
$$

 $z_{i,0}$ : valor do i-ésimo parâmetro medido ao longo do caminho de gás, na condição de operação de referência da turbina a gás (ver Cap. 3.2.2).

 $z_i$ : valor do i-ésimo parâmetro medido ao longo do caminho de gás, na condição de falha.

: matriz do sistema que define o efeito de 1% de variação nos parâmetros de desempenho sobre as medições ao longo do caminho de gás; esta matriz foi definida no Cap. 3.2.2 como sendo a matriz do jacobiano ou dos coeficientes de influência.

ࢄ: vetor coluna (n x 1) representando as variações percentuais nos parâmetros de desempenho. Essa diferença percentual é calculada como:

$$
\Delta x_i = \left(\frac{x_i - x_{i,0}}{x_{i,0}}\right) \cdot 100\%
$$
\nSendo,

\n
$$
(6.1.3)
$$

 $x_{i}$ . valor do i-ésimo parâmetro de desempenho obtido na condição de operação de referência da turbina a gás (ver Cap. 3.2.2).

 $x_i$ : valor do i-ésimo parâmetro de desempenho obtido na condição de falha.

 $V$ : vetor coluna (m x 1) com os termos do ruído devido às incertezas na medição dos sensores, ao longo do caminho de gás. Este vetor é assumido como sendo normalmente distribuído, com média zero e covariância, R, conhecida (PROVOST, 1994).

Dado que, normalmente, o número de parâmetros de desempenho (N) é muito maior do que o número de medições (M) ao longo do caminho de gás, não há uma solução única para a questão: "qual **X** gerou **Z**?". A solução é infinita e uma delas é aceitar a "*melhor estimativa*", isto é, aceitar o vetor **X** que tenha mais probabilidade de ter gerado o vetor **Z** (PROVOST, 1994). As técnicas de estimação de parâmetros são algoritmos que geram essas estimativas.

### **6.2- Teoria dos Métodos de Estimação de Parâmetros**

Para se obter estimativas mais acuradas, as técnicas de estimação foram assumindo hipóteses mais complexas. A seguir será apresentado um resumo dessas técnicas, do ponto de vista das hipóteses utilizadas para se fazer a "melhor estimativa" do vetor desconhecido, **X**.

Alguns critérios precisam ser estabelecidos para se avaliar os possíveis métodos de solução. Se  $\hat{\mathbf{X}}$  for definido como um vetor (n x 1) da "melhor estimativa" das variações dos parâmetros independentes que produziram o vetor **Z**:

> 1) O método de cálculo de  $\hat{X}$  deve ser não tendencioso; na média,  $\hat{X}$  deve estar próximo do valor "verdadeiro" do vetor **X**:

$$
E[\widehat{X}] = X
$$

- 2) O método de cálculo de  $\hat{X}$  deve ser consistente; quando o número de amostras das medições  $Z$  é aumentado, os valores de  $\hat{X}$  devem se deslocar para valores próximos dos verdadeiros (**X**);
- 3) O método de cálculo de  $\hat{\mathbf{X}}$  deve ser eficiente; a variância de  $\hat{\mathbf{X}}$  em relação ao **X** deve ser a menor possível:

$$
E[(\widehat{X}-X)^{2}] = minimo
$$

Os métodos de estimação de parâmetros descritos a seguir dependem de métodos que minimizem o erro entre os valores observados de  $Z$  e os valores,  $\hat{Z}$ , gerados pelo vetor  $\hat{\mathbf{X}}$ , isto é, a Equação (6.2.1) deve ser minimizada:

$$
e = Z - C \cdot \widehat{X} \tag{6.2.1}
$$

Um dos métodos mais simples é a minimização da soma dos quadrados dos elementos do vetor **e** dado na Equação (6.2.1). Assim, os maiores erros são mais penalizados do que os menores, mas não se leva em consideração os ruídos nas medições.

Seja S, a quantidade escalar que define a função objetivo que se quer minimizar:

$$
S = e^T \cdot e = \left( Z - C \cdot \widehat{X} \right)^T \cdot \left( Z - C \cdot \widehat{X} \right) \tag{6.2.2}
$$

Minimizando os valores de S em relação a  $\hat{X}$ , chega-se à estimativa dada pelos mínimos quadrados:

$$
\widehat{X}_{LS} = (C^T \cdot C)^{-1} \cdot C^T \cdot Z \tag{6.2.3}
$$

Se o número de parâmetros dependentes observados for igual ao número dos parâmetros de desempenho, isto é, M = N, então a Equação (6.2.3) se reduz a:

$$
\widehat{\mathbf{X}}_{LS} = (\mathbf{C})^{-1} \cdot \mathbf{Z} \tag{6.2.4}
$$

A Equação (6.2.4) é igual à Equação (3.2.4). A diferença fica por conta do nome dado à matriz **C** na Equação (3.2.4).

Uma estimativa baseada nos mínimos quadrados ponderados pode ser desenvolvida incluindo-se uma matriz simétrica (m x m) de ponderação, **W**, na função objetivo, S:

$$
S = (\mathbf{Z} - \mathbf{C} \cdot \widehat{\mathbf{X}})^T \cdot \mathbf{W} \cdot (\mathbf{Z} - \mathbf{C} \cdot \widehat{\mathbf{X}})
$$
(6.2.5)

A minimização da Equação (6.2.5) leva a:

$$
\widehat{X}_{WLS} = (C^T \cdot W \cdot C)^{-1} \cdot C^T \cdot W \cdot Z \tag{6.2.6}
$$

Se **W** for igual ao inverso da matriz de covariância dos ruídos da medição  $(R)$ , então, é obtida a estimativa através da técnica de Gauss-Markov (PROVOST, 1994):

$$
\widehat{\boldsymbol{X}}_{GM} = (\boldsymbol{C}^T \cdot \boldsymbol{R}^{-1} \cdot \boldsymbol{C})^{-1} \cdot \boldsymbol{C}^T \cdot \boldsymbol{R}^{-1} \cdot \boldsymbol{Z}
$$
\n(6.2.7)

Se o ruído na medição for normalmente distribuído, a Equação (6.2.7) pode ser deduzida através da maximização da probabilidade de se obter  $\hat{\mathbf{X}}$ , dado que **Z** ocorreu. Isso leva à estimativa baseada na máxima verossimilhança (PROVOST, 1994), dada pela Equação (6.2.8a).

$$
\widehat{X}_{ML} = (C^T \cdot R^{-1} \cdot C)^{-1} \cdot C^T \cdot R^{-1} \cdot Z
$$
\n(6.2.8a)  
Para:  $V = N(0, R)$  (6.2.8b)

Infelizmente, para os casos onde **M < N**, a matriz **C-1** não existe e as Equações  $(6.2.3)$  a  $(6.2.8a)$  não podem ser utilizadas de forma direta na estimativa de  $\hat{\mathbf{X}}$ .

De forma a ampliar as estimativas acima, para incluir casos onde **M < N**, uma versão estendida da estimativa através dos mínimos quadrados ponderados foi introduzida, considerando-se que  $\hat{X}$  é distribuído em torno de um vetor  $\hat{X}_0$ . Isto é, são necessárias informações *à priori* sobre **X**. A função objetivo, S, se torna:

$$
S = (\widehat{X} - \widehat{X}_0)^T \cdot G \cdot (\widehat{X} - \widehat{X}_0) + (Z - C \cdot \widehat{X})^T \cdot W \cdot (Z - C \cdot \widehat{X}) \quad (6.2.9)
$$

Onde **G** é uma matriz simétrica (n x n) de ponderação para os parâmetros de desempenho. A minimização da Equação (6.2.9) leva a:

$$
\widehat{X}_{EWLS} = \widehat{X}_0 + (G + C^T \cdot W \cdot C)^{-1} \cdot C^T \cdot W \cdot (Z - C \cdot \widehat{X}_0)
$$
(6.2.10)

Se **X** for considerado como um vetor de variáveis aleatórias (com média  $\overline{X}$  e covariância **Q**), então, a estimativa que leva à mínima variância é:

$$
\widehat{X}_{MV} = \overline{X} + (Q^{-1} + C^T \cdot R^{-1} \cdot C)^{-1} \cdot C^T \cdot R^{-1} \cdot (Z - C \cdot \overline{X}) \tag{6.2.11}
$$

Se o ruído nas medições e os parâmetros de desempenho forem considerados como variáveis aleatórias normalmente distribuídas, então, a aplicação do Teorema de Bayes leva à estimativa bayesiana:

$$
\widehat{X}_B = \overline{X} + Q \cdot C^T \cdot (C \cdot Q \cdot C^T + R)^{-1} \cdot (Z - C \cdot \overline{X})
$$
\n(6.2.12a)

Para:  $V = N(0, R)$ ,  $X = N(\overline{X}, Q)$  (6.2.12b)

KALMAN (1960) foi o primeiro a utilizar uma formulação recursiva para a estimativa Bayesiana (Filtros de Kalman), facilitando o seu cálculo e a sua implementação computacional, mas (NORTON, 1986) pagando o preço de perder uma virtude da estimativa Bayesiana: a sua capacidade de lidar com o formato da curva de densidade de probabilidade, p(**X** | **Z**).

As equações acima mostram que, adicionando informações extras, diferentes estimativas de **X** podem ser obtidas. Essas estimativas podem ser utilizadas nos casos onde houver ruído nas medições, erros sistemáticos de sensores, **M ≥ N** ou **M < N**.

É importante notar como todas as técnicas de estimação apresentadas acima são casos particulares da estimativa pelo Teorema de Bayes (NORTON, 1986, PROVOST, 1994), como mostra a Tabela 6.2.1.

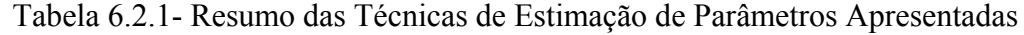

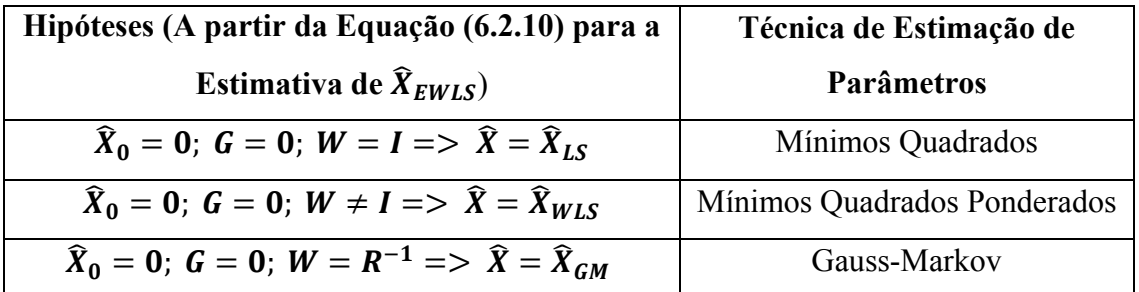

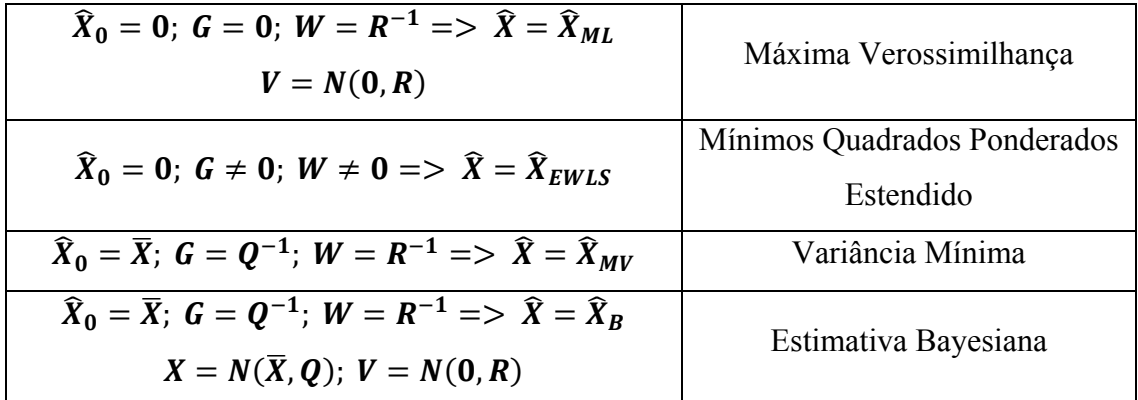

# **6.3- Formulação Iterativa da Técnica de Estimação de Parâmetro Baseada na Máxima Verossimilhança**

A função objetivo que leva à estimativa de mínima variância é a norma dos mínimos quadrados. Para a análise do modelo da turbina a gás modelada foi utilizada a função objetivo de máxima verossimilhança,  $S_{ML}$ , definida como:

$$
S_{ML}(\boldsymbol{P}) = (\boldsymbol{Z} - \boldsymbol{H}(\boldsymbol{P}))^T \cdot \boldsymbol{W} \cdot (\boldsymbol{Z} - \boldsymbol{H}(\boldsymbol{P})) \tag{6.3.1}
$$

Onde:

$$
(\mathbf{Z} - \mathbf{H}(\mathbf{P}))^T \equiv (Z_1 - H_1, Z_2 - H_2, ..., Z_M - H_M)
$$
 (6.3.1b)

**Z** é o vetor com as medições ao longo do caminho do gás;

**H(P)** é um vetor com as medições preditas, obtida do modelo termodinâmico, em função de uma dada estimativa dos parâmetros de desempenho , **P**;

**W** é a matriz de ponderação dada como a inversa da matriz de covariância dos ruídos nas medições, **R**. Considerando que essas medições não são correlacionadas, então, a matriz **W** é dada por:

$$
\mathbf{W} = \begin{bmatrix} 1/\sigma_1 & \dots & 0 \\ \vdots & \ddots & \vdots \\ 0 & \dots & 1/\sigma_M \end{bmatrix}
$$
 (6.3.2)

A Equação (6.3.1) é válida desde que observadas as seguintes hipóteses:

• Os ruídos nas medições são aditivos com média zero e normalmente distribuídos;

- Os parâmetros estatísticos que descrevem os ruídos são conhecidos;
- Os ruídos nas diferentes medições não são correlacionados;
- Não existem ruídos nos parâmetros de desempenho;
- O número de medições é maior ou igual ao número de parâmetros de desempenho (**M ≥ N)**, e não há nenhuma informação *à priori* sobre estes.

Consideradas as hipóteses acima, a Equação (6.3.1) pode ser escrita de forma explícita como:

$$
S_{ML}(\mathbf{P}) = \sum_{i=1}^{M} \left( \frac{Z_i - H_i(\mathbf{P})}{\sigma_i} \right)^2
$$
\n(6.3.3)

Onde  $\sigma_i$  é o desvio-padrão do sensor (medição)  $Z_i$  ao longo do caminho de gás da turbina a gás.

 $H_i(\mathbf{P})$  é estimado a partir do modelo termodinâmico da turbina a gás, usando a estimativa atual para os parâmetros desconhecidos, para uma dada condição operacional.

A minimização da Equação (6.3.1) requer que as derivadas de  $S_{ML}(\mathbf{P})$  em relação a cada um dos parâmetros  $P_i$  seja igual a zero:

$$
\frac{\partial S_{ML}(\mathbf{P})}{\partial P_1} = \frac{\partial S_{ML}(\mathbf{P})}{\partial P_2} = \dots = \frac{\partial S_{ML}(\mathbf{P})}{\partial P_N} = 0
$$
\n(6.3.4a)

Na forma matricial, a Equação (6.3.4a), após ser derivada, pode ser escrita como:

$$
\nabla S_{ML}(\boldsymbol{P}) = -2 \left[ \frac{\partial H^T(\boldsymbol{P})}{\partial \boldsymbol{P}} \right] (\boldsymbol{Z} - \boldsymbol{H}(\boldsymbol{P})) = 0 \tag{6.3.4b}
$$

Onde,

$$
\frac{\partial H^T(\mathbf{P})}{\partial \mathbf{P}} = \begin{bmatrix} \frac{\partial}{\partial P_1} \\ \vdots \\ \frac{\partial}{\partial P_N} \end{bmatrix} (H_1 \dots H_N) \tag{6.3.5}
$$

A matriz dos coeficientes de sensibilidade, também conhecida como matriz dos coeficientes de influência ou, ainda, como matriz do Jacobiano, *J(P)*, é definida como a transposta da matriz definida da Equação (6.3.5).

$$
J(P) = \left[\frac{\partial H^T(P)}{\partial P}\right]^T = \begin{bmatrix} \frac{\partial H_1}{\partial P_1} & \cdots & \frac{\partial H_1}{\partial P_N} \\ \vdots & \ddots & \vdots \\ \frac{\partial H_M}{\partial P_1} & \cdots & \frac{\partial H_M}{\partial P_N} \end{bmatrix}
$$
(6.3.6a)

Onde,

N: número dos parâmetros de desempenho (desconhecidos);

M: número total de medições ao longo do caminho do gás.

Os coeficientes de sensibilidade,  $J_{ij}$ , são definidos como sendo as derivadas primeiras das medições estimadas usando o modelo termodinâmico, H(**P**), em relação a cada parâmetro Pj, isto é:

$$
J_{ij} = \frac{\partial H_i}{\partial P_j} \tag{6.3.6b}
$$

Os coeficientes de sensibilidade,  $J_{ij}$ , foram calculados através da aproximação por diferenças finitas, dada pela Equação (6.3.6c).

$$
J_{ij} = \frac{H_i(P_1, P_2, \cdots, P_j + \varepsilon P_j, \cdots, P_N) - H_i(P_1, P_2, \cdots, P_j, \cdots, P_N)}{\varepsilon P_j}
$$
(6.3.6c)

Substituindo a Equação (6.3.6a) na Equação (6.3.4b), tem-se que

$$
-2JT(P) \cdot W \cdot (Z - H(P)) = 0 \qquad (6.3.7)
$$

Nos casos onde o sistema considerado é linear, a matriz de sensibilidade não é uma função dos parâmetros desconhecidos, **P**, e a Equação (6.3.7) pode ser resolvida de forma explícita. A solução para este caso pode ser encontrada em OZISIK, ORLANDE (2000).

Para a turbina a gás, a relação entre os parâmetros de desempenho e as medições é não-linear, então, há uma dependência funcional entre a matriz de sensibilidade e os parâmetros independentes.

A solução da Equação (6.3.7) requer um procedimento iterativo, obtido através da linearização do vetor **H(P)** em torno da solução **Pk** . A linearização, utilizando a série de Taylor, é dada por:

$$
H(P) = H(Pk) + J(Pk) \cdot (P - Pk)
$$
\n(6.3.8)

Onde  $H(P^k)$  e  $J(P^k)$  são as medições estimadas e a matriz do jacobiano avaliadas na iteração *k*, respectivamente.

Substituindo a Equação (6.3.8) na Equação (6.3.7), e rearranjado a expressão resultante, o procedimento iterativo utilizado na estimativa dos parâmetros independentes é obtido (OZISIK, ORLANDE, 2000):

$$
P^{k+1} = P^k + \left[ \left( J^k \right)^T \cdot W \cdot J^k \right]^{-1} \cdot \left\{ \left( J^k \right)^T \cdot W \cdot \left( Z - H \right)^k \right\} \tag{6.3.9}
$$

O procedimento iterativo dado pela Equação (6.3.9) requer que uma matriz específica seja não-singular:

$$
\left| \left( J^k \right)^T \cdot W \cdot J^k \right| \neq 0 \tag{6.3.10}
$$

Se o determinante da Equação (6.3.10) for zero, ou próximo de zero, os parâmetros Pj não poderão ser determinados através do processo iterativo da Equação (6.3.9). Para minimizar essas dificuldades, o *método de Levenberg-Marquardt* foi utilizado. Ele modifica o processo iterativo da Equação (6.3.9), tornando-o da forma dada pela Equação (6.3.11) (OZISIK, ORLANDE, 2000):

$$
P^{k+1} = P^k + \left[ \left( J^k \right)^T \cdot W \cdot J^k + \mu^k \Omega^k \right]^{-1} \cdot \left\{ \left( J^k \right)^T \cdot W \cdot \left( Z - H \left( P^k \right) \right) \right\} (6.3.11)
$$

Onde,

 $\mu^{k}$  é o parâmetro de amortecimento, sendo um escalar positivo;

 $\mathbf{\Omega}^k$  é uma matriz diagonal, calculada pela Equação (6.3.12):

$$
\Omega^{k} = diag\left[\left(\mathbf{J}^{k}\right)^{T} \cdot \mathbf{W} \cdot \mathbf{J}^{k}\right]
$$
\n(6.3.12)

O objetivo de se incluir o termo  $[\mu^k \Omega^k]$  na Equação (6.3.11) é para amortecer as oscilações e instabilidades devido ao mal-condicionamento da matriz dada pela Equação  $(6.3.10).$ 

OZISIK, ORLANDE, (2000) dão mais detalhes sobre como o problema de malcondicionamento dessa matriz afeta a solução do problema.

Três critérios de parada foram sugeridos por OZISIK, ORLANDE (2000) para interromper o processo iterativo dado pela Equação (6.3.11):

$$
1) S_{ML}(P) < \epsilon_1 \tag{6.3.13a}
$$

$$
2) \| (J^k)^T \cdot W \cdot (Z - H(P^k)) \| < \epsilon_2 \tag{6.3.13b}
$$

3) 
$$
\|P^{k+1} - P^k\| < \epsilon_3 \tag{6.3.13c}
$$

Onde  $\epsilon_i$  são as tolerâncias e  $\|\cdot\|$  indica o cálculo da norma Euclidiana, isto é:  $||x|| = (x^T x)^{1/2}$  $(6.3.13d)$ 

### *6.3.1- Algoritmo Computacional Baseado no Método de Levenberg-Marquardt*

Foi implementado no LabVIEW o algoritmo descrito por OZISIK, ORLANDE, (2000). Os principais passos desse algoritmo são descritos abaixo.

**Passo 0**. As medições  $\mathbf{Z} = (Z_1, Z_2,..., Z_M)$  ao longo da turbina a gás estão disponíveis (será descrito posteriormente como este vetor é obtido). Elas podem ou não conter ruídos. É necessária também uma estimativa inicial,  $P^0$ , para os vetores dos parâmetros de desempenho. Para inicializar o processo iterativo, foi escolhido  $\mu^0$  = 0,001 e  $k = 0$ .

Então,

**Passo 1**: Avaliar o valor das medições ao longo do caminho do gás, a partir da estimativa  $P^k$ , isto é, utilizar o modelo termodinâmico para estimar o vetor  $H(P^k) = (H_1,$  $H_2, \ldots, H_M);$ 

**Passo 2**: Calcular  $S_{ML}(P^k)$  utilizando a Equação (6.3.1);

Passo 3: Calcular a matriz de sensibilidade J<sup>k</sup> definida pela Equação (6.3.6a) e depois a matriz  $\Omega^k$  dada pela Equação (6.3.12), usando os valores atuais de  $P^k$ ;

**Passo 4**: Utilizar o processo iterativo baseado no método de Levenberg-Marquardt, dado pela Equação (6.3.11), para estimar o valor do ΔP<sup>k</sup>, e depois calcular os valores do vetor **Pk+1**:

$$
P^{k+1} = P^k + \Delta P^k \tag{6.3.14}
$$

**Passo 5**: Utilizar o modelo termodinâmico para calcular o vetor  $H(P^{k+1}) = (H_1,$  $H_2, ..., H_M$ ). Depois, avaliar  $S_{ML}(\boldsymbol{P}^{k+1})$  utilizando a Equação (6.3.1);

**Passo 6**: Se  $S_{ML}(P^{k+1}) \geq S_{ML}(P^k)$ , trocar  $\mu^k$  por  $10\mu^k$  e retornar ao **Passo 4**;

**Passo 7**: Se  $S_{ML}(\mathbf{P}^{k+1}) < S_{ML}(\mathbf{P}^{k})$ , aceitar a estimativa de  $\mathbf{P}^{k+1}$  e trocar  $\mu^{k}$  por  $0,1\mu^k;$ 

**Passo 8**: Checar os critérios de parada dados pelas Eqs. (6.3.13a, b, c). Parar o processo iterativo se qualquer um deles for satisfeito; senão, troque *k* por *k+1* e volte ao **Passo 3**.

## *6.3.2- Análise Estatística dos Parâmetros Estimados*

Após estimar os valores do vetor **P**, uma análise estatística precisa ser realizada para avaliar a acurácia dessas estimativas. Dois tipos de análises estatísticos podem ser realizados:

- 1) Utilizando uma simulação de Monte Carlo para obter os valores médios e os desvios-padrão dos parâmetros estimados (ver seção 6.6);
- 2) Utilizando a matriz de covariância, **C**, dos parâmetros estimados pelo método acima, conforme descrito abaixo.

Considerando que as hipóteses estatísticas assumidas inicialmente são válidas, a matriz de covariância, C, dos parâmetros estimados  $\hat{P}_j = 1, ..., N$ , é dada pela Equação (6.3.15) (OZISIK, ORLANDE, 2000, NORTON, 1986).

$$
\mathbf{C} \equiv \begin{bmatrix} cov(\hat{P}_1, \hat{P}_1) & \cdots & cov(\hat{P}_1, \hat{P}_N) \\ \vdots & \ddots & \vdots \\ cov(\hat{P}_N, \hat{P}_1) & \cdots & cov(\hat{P}_N, \hat{P}_N) \end{bmatrix} = [\mathbf{J}^T(\hat{\mathbf{P}}) \cdot \mathbf{W} \cdot \mathbf{J}(\hat{\mathbf{P}})]^{-1} \qquad (6.3.15)
$$

Onde, **J** é a matriz de sensibilidade e **W** é a inversa da matriz de covariância dos ruídos nas medições, dada pela Equação (6.3.2).

Os desvios-padrão dos parâmetros estimados podem, então, ser obtidos (OZISIK, ORLANDE, 2000) através dos elementos da diagonal da matriz de covariância **C**, através da Equação (6.3.16).

$$
\sigma_{\hat{P}_j} \equiv \sqrt{cov(\hat{P}_j, \hat{P}_j)} = \sqrt{\left[J^T(\hat{P}) \cdot W \cdot J(\hat{P})\right]_{jj}^{-1}}
$$
(6.3.16)

Para  $j=1,..., N$ .

Os intervalos de confiança dos parâmetros estimados, para níveis de confiança de 99%, são obtidos através da Equação (6.3.17).

$$
\hat{P}_j - 2{,}576 \cdot \sigma_{\hat{P}_j} \le \hat{P}_j \le \hat{P}_j + 2{,}576 \cdot \sigma_{\hat{P}_j}
$$
\n
$$
(6.3.17)
$$

A constante *2,576* é dado numa tabela de distribuição normal, de tal forma que a probabilidade do parâmetro "verdadeiro", **P**, estar contido no intervalo  $\hat{P}_j \pm 2.576 \cdot \sigma_{\hat{P}_j}$ é de 99%. Para 95% de nível de confiança, essa constante é igual a *1,96*.

Além dos intervalos de confiança, regiões de confiança conjuntas podem ser construídas (OZISIK, ORLANDE, 2000) utilizando-se a Equação (6.3.18).

$$
(\widehat{\boldsymbol{P}} - \boldsymbol{P}) \cdot \boldsymbol{C}^{-1} \cdot (\widehat{\boldsymbol{P}} - \boldsymbol{P}) \le \chi^2 \tag{6.3.18}
$$

Onde,

**C** = matriz de covariância dada pela Equação (6.3.15);

 $\hat{\mathbf{P}} = [\hat{P}_1, \hat{P}_2, \dots, \hat{P}_N]$  é o vetor com os valores estimados para os parâmetros desconhecidos;

 $P = [P_1, P_2, ..., P_N]$  é o vetor dos parâmetros desconhecidos;

N = Número de parâmetros estimados;

߯ଶ = Valor da distribuição *Chi-Quadrado* com N graus de liberdade para um dado nível de confiança. Por exemplo, para a estimativa de seis parâmetros ( $N = 6$ ) com nível de confiança de 99%,  $\chi^2 = 16,80$ .

### *6.3.3- Análise Residual dos Parâmetros Estimados*

A estimação dos parâmetros independentes, **P**, requer a hipótese de que os erros sejam variáveis aleatórias não correlacionadas, com média zero e variância constante. A estimação dos intervalos de confiança requer que os erros sejam normalmente distribuídos. Finalmente, supõe-se que o modelo termodinâmico utilizado para gerar o vetor **H(P)** esteja correto.

Uma das análises que pode ser conduzida para examinar a adequação do modelo termodinâmico e do modelo de estimação baseado na máxima verossimilhança é a *residual* (MONTGOMERY, RUNGER, 2003). O resíduo, **e**, é definido na Equação  $(6.3.19)$ :

 $e = (\mathbf{P} - \mathbf{\hat{P}})$  (6.3.19)

De acordo com MONTGOMERY, RUNGER, (2003), os resíduos podem ser utilizados na construção de um gráfico do resíduo versus o conjunto de medições (**Z**) utilizado nas estimativas.

Além da análise gráfica, os resíduos também podem ser avaliados analiticamente. Calculando-se o resíduo padronizado, *dj*, se os erros forem normalmente distribuídos, então, aproximadamente 99% deles devem cair no intervalo (-2,576, +2,576), assim como 95% devem cair no intervalo (-1,96, +1,96) (MONTGOMERY, RUNGER, 2003). O resíduo padronizado, *dj*, é dado pela Equação (6.3.20).
$$
d_j = \frac{e_j}{\sigma_{\hat{P}_j}}\tag{6.3.20}
$$

Onde  $\sigma_{\hat{P}_j}$  é o desvio-padrão da j-ésima estimativa e foi definido na Equação (6.3.16).

O erro RMS dos resíduos é uma medida da sensibilidade do método utilizado na estimativa dos parâmetros. Ela é definida pela Equação (6.3.21).

$$
e_{RMS} = \sqrt{\frac{\sum_{j=0}^{N} (e_j)^2}{N}}
$$
(6.3.21)

# **6.4- Formulação Iterativa da Técnica de Estimação de Parâmetros Baseada na Variância Mínima (***Máximo à Posteriori***)**

Quando o número de medições é menor do que o número de parâmetros independentes, **N ≥ M**, são necessárias informações *à priori* sobre os parâmetros independentes, **P**. A estimação de parâmetros baseada nos mínimos quadrados estendidos lida com esta situação (seção 6.2).

Se o vetor que representa os parâmetros independentes, **P**, for considerado como um vetor de variáveis aleatórias, com média ࣆ e covariância **V** conhecidas, então, a função objetivo que leva à variância mínima é dada pela Equação (6.4.1). Essa função objetivo é também conhecida como sendo de *Máximo à Posteriori* (ORLANDE, 2002).

$$
S_{MAP}(P) = (Z - H(P))^T \cdot W \cdot (Z - H(P)) + (\mu - P)^T \cdot V^{-1} \cdot (\mu - P)(6.4.1)
$$

Onde:

$$
(\mathbf{Z} - \mathbf{H}(\mathbf{P}))^T \equiv (Z_1 - H_1, Z_2 - H_2, ..., Z_M - H_M)
$$
(6.4.1b)

**Z** é o vetor com as medições ao longo do caminho do gás;

**H(P)** é um vetor obtido do modelo termodinâmico, em função dos parâmetros de desempenho, **P**;

**W** é a matriz inversa da matriz de covariância dos ruídos nas medições, **R**; se as medições não são correlacionadas, então, ela é dada por:

$$
\mathbf{W} = \begin{bmatrix} 1/\sigma_1 & \dots & 0 \\ \vdots & \ddots & \vdots \\ 0 & \dots & 1/\sigma_M \end{bmatrix}
$$
 (6.4.2)

A Equação (6.4.1) é válida desde que observadas as seguintes hipóteses:

- Os ruídos nas medições são aditivos com média zero e normalmente distribuídos;
- Os parâmetros estatísticos que descrevem os ruídos são conhecidos;
- Os ruídos nas diferentes medições não são correlacionados;
- Não existem ruídos nos parâmetros de desempenho, **P**;
- **P** é um vetor de variáveis aleatórias com média ࣆ e covariância **V** conhecidas;

Com essas definições, a Equação (6.4.1) pode ser escrita de forma explícita como:

$$
S_{MAP}(\boldsymbol{P}) = \sum_{i=1}^{M} \left( \frac{Z_i - H_i(\boldsymbol{P})}{\sigma_{Z_i}} \right)^2 + \sum_{j=1}^{N} \left( \frac{\mu - P_j}{\sigma_{P_j}} \right)^2 \tag{6.4.3}
$$

Onde:

 $\sigma_{Z_i}$  é o desvio-padrão do sensor (medição)  $Z_i$  ao longo do caminho de gás da turbina a gás.

 $\sigma_{P_i}$  é o desvio-padrão do parâmetro de desempenho,  $P_j$ 

 $H_i(\mathbf{P})$  é estimado a partir do modelo termodinâmico, usando a estimativa atual para os parâmetros de desempenho.

A minimização da Equação (6.4.1) requer que as derivadas de  $S_{MAP}(\boldsymbol{P})$  em relação a cada um dos parâmetros  $P_i$  seja igual a zero:

$$
\frac{\partial S_{MAP}(\mathbf{P})}{\partial P_1} = \frac{\partial S_{MAP}(\mathbf{P})}{\partial P_2} = \dots = \frac{\partial S_{MAP}(\mathbf{P})}{\partial P_N} = 0
$$
\n(6.4.4)

Este problema de minimização é semelhante ao formulado na seção 6.3, a menos do 2º termo do lado direito da Equação (6.4.3). Na forma matricial, a expressão a ser minimizada é dada pela Equação (6.4.5).

$$
-2J^{T}(P) \cdot W \cdot [Z - H(P)] - 2V^{-1} \cdot (\mu - P) = 0 \qquad (6.4.5)
$$

Onde  $J<sup>T</sup>(P)$  é a transposta da matriz dos coeficientes de sensibilidade, ou matriz do Jacobiano.

Os coeficientes de sensibilidade,  $J_{ij}$ , são definidos como sendo as derivadas primeiras das medições estimadas usando o modelo termodinâmico, H(**P**), em relação a cada parâmetro Pj, isto é:

$$
J_{ij} = \frac{\partial H_i}{\partial P_j} \tag{6.4.6}
$$

Os coeficientes de sensibilidade,  $J_{ij}$ , foram calculados através da aproximação por diferenças finitas, conforme detalhado na seção 6.3.

Como há uma dependência funcional entre a matriz de sensibilidade e os parâmetros de desempenho, a solução da Equação (6.4.5) requer um procedimento iterativo, obtido através da linearização do vetor **H(P)**, em torno da solução **Pk** . A linearização, através da série de Taylor, é dada por:

$$
H(P) = H(Pk) + J(Pk) \cdot (P - Pk)
$$
\n(6.4.7)

Onde  $H(P^k)$  e  $J(P^k)$  são as medições estimadas e a matriz do jacobiano avaliadas na iteração *k*, respectivamente.

Substituindo a Equação (6.4.7) na Equação (6.4.5), e rearranjando a expressão resultante, o procedimento iterativo utilizado na estimativa dos parâmetros independentes é dado pela Equação (6.4.8) (ORLANDE, 2002).

$$
P^{k+1} = P^{k} + [(J^{k})^{T} W J^{k} + V^{-1}]^{-1} \{(J^{k})^{T} W [Z - H (P^{k})] + V^{-1} (\mu - P^{k}) \}
$$
  
(6.4.8)

Dois critérios de parada foram utilizados para interromper o processo iterativo dado pela Equação (6.4.8):

$$
4) S_{MAP}(\boldsymbol{P}) < \epsilon_1 \tag{6.4.9a}
$$

$$
5) \quad \left\| P^{k+1} - P^k \right\| < \epsilon_2 \tag{6.4.9b}
$$

Onde  $\epsilon_i$  são as tolerâncias e  $\|\cdot\|$  indica o cálculo da norma Euclidiana, isto é:

$$
||x|| = (x^T x)^{1/2}
$$
 (6.4.10)

# *6.4.1- Algoritmo Computacional do Método de Estimação de Parâmetro*

O algoritmo implementado no LabVIEW segue os mesmos passos do algoritmo apresentado na seção 6.3. Neste caso, foi usada a Equação (6.4.8) para se atualizar o vetor das estimativas **Pk** .

## *6.4.2- Análise Estatística dos Parâmetros Estimados*

Após estimar os valores do vetor **P**, uma análise estatística deve ser realizada para avaliar a acurácia dos resultados. Dois tipos de análises estatísticos podem ser realizados:

- 3) Utilizando uma simulação de Monte Carlo para obter os valores médios e os desvios-padrão dos parâmetros estimados (ver seção 6.6);
- 4) Utilizando a matriz de covariância, **C**, dos parâmetros estimados pelo método acima, conforme descrito abaixo.

Considerando que as hipóteses estatísticas assumidas inicialmente são válidas, a matriz de covariância, C, dos parâmetros estimados  $\hat{P}_j = 1, ..., N$ , é dada (ORLANDE, 2002, NORTON, 1986) pela Equação (6.4.11).

$$
\mathbf{C} \equiv \begin{bmatrix} cov(\hat{P}_1, \hat{P}_1) & \cdots & cov(\hat{P}_1, \hat{P}_N) \\ \vdots & \ddots & \vdots \\ cov(\hat{P}_N, \hat{P}_1) & \cdots & cov(\hat{P}_N, \hat{P}_N) \end{bmatrix} = [\mathbf{J}^T(\hat{\mathbf{P}}) \cdot \mathbf{W} \cdot \mathbf{J}(\hat{\mathbf{P}}) + \mathbf{V}^{-1}]^{-1} (6.4.11)
$$

Onde, **J** é a matriz de sensibilidade e **W** é a inversa da matriz de covariância dos ruídos nas medições, dada pela Equação (6.4.2).

Os desvios-padrão para os parâmetros estimados podem, então, ser obtidos pelos elementos da diagonal da matriz de covariância **C**, através da Equação (6.4.12).

$$
\sigma_{\hat{P}_j} \equiv \sqrt{cov(\hat{P}_j, \hat{P}_j)} = \sqrt{\left[J^T(\hat{P}) \cdot W \cdot J(\hat{P}) + V^{-1}\right]_{jj}^{-1}} \tag{6.4.12}
$$

Para  $i=1,..., N$ .

Os intervalos de confiança dos parâmetros estimados, para níveis de confiança de 99%, são obtidos através da Equação (6.4.13).

$$
\hat{P}_j - 2{,}576 \cdot \sigma_{\hat{P}_j} \le \hat{P}_j \le \hat{P}_j + 2{,}576 \cdot \sigma_{\hat{P}_j}
$$
\n
$$
(6.4.13)
$$

A constante *2,576* é dado numa tabela de distribuição normal, de tal forma que a probabilidade do parâmetro "verdadeiro", **P**, estar contido no intervalo  $\hat{P}_j \pm 2.576 \cdot \sigma_{\hat{P}_j}$ é de 99%. Para 95% de nível de confiança, essa constante é igual a *1,96*.

Além dos intervalos de confiança, regiões de confiança conjuntas podem ser construídas (OZISIK, ORLANDE, 2000) utilizando-se a Equação (6.4.14).

$$
(\widehat{\boldsymbol{P}} - \boldsymbol{P}) \cdot \boldsymbol{C}^{-1} \cdot (\widehat{\boldsymbol{P}} - \boldsymbol{P}) \le \chi^2 \tag{6.4.14}
$$

Onde,

**C** = matriz de covariância dada pela Equação (6.3.15);

 $\hat{\mathbf{P}} = [\hat{P}_1, \hat{P}_2, ..., \hat{P}_N]$  é o vetor com os valores estimados para os parâmetros desconhecidos;

 **é o vetor dos parâmetros desconhecidos;** 

N = Número de parâmetros estimados;

߯ଶ = Valor da distribuição *Chi-Quadrado* com N graus de liberdade para um dado nível de confiança. Por exemplo, para a estimativa de seis parâmetros ( $N = 6$ ) com nível de confiança de 99%,  $\chi^2 = 16,80$ .

#### *6.4.3- Análise Residual dos Parâmetros Estimados*

A análise residual segue a da seção 6.3. O resíduo, **e**, é obtido através da Equação (6.4.15) utilizando-se os parâmetros estimados,  $\hat{P}$ .

$$
e = (P - \widehat{P}) \tag{6.4.15}
$$

O gráfico do resíduo versus o conjunto de medições (**Z**) pode ser utilizado para verificar se o modelo utilizado nas estimativas é adequado.

Calculando-se o resíduo padronizado, *dj*, se os erros forem normalmente distribuídos, então, aproximadamente 99% deles devem cair no intervalo (-2,576, +2,576), assim como 95% devem cair no intervalo (-1,96, +1,96) (MONTGOMERY, RUNGER, 2003). O resíduo padronizado, *dj*, é dado pela Equação (6.4.16).

$$
d_j = \frac{e_j}{\sigma_{\hat{P}_j}}\tag{6.4.16}
$$

Onde  $\sigma_{\hat{P}_j}$  é o desvio-padrão da j-ésima estimativa e foi definida na Equação  $(6.4.12)$ .

O erro RMS dos resíduos é uma medida da sensibilidade do método utilizado na estimativa dos parâmetros. Ela é definida pela Equação (6.4.17).

$$
e_{RMS} = \sqrt{\frac{\sum_{j=0}^{N} (e_j)^2}{N}}
$$
(6.4.17)

## **6.5- Simulação de Falhas no Modelo Termodinâmico da Turbina a Gás**

## *6.5.1- Efeito das Falhas nos Parâmetros de Desempenho*

São vários os tipos de falhas que afetam os componentes da turbina a gás. Nesta tese, o objetivo é identificar as falhas cujos efeitos podem ser observados nos seguintes parâmetros de desempenho dos componentes:

- Vazões em massa  $(\dot{m}_c, \dot{m}_{CT}, \dot{m}_{PT})$ ;
- Eficiências  $(\eta_c, \eta_{CT}, \eta_{PT})$ ;

Os efeitos de quatro tipos de falhas (EFSTRATIOS, 2008) nos parâmetros de desempenho estão apresentados na Tabela 6.5.1. Essas falhas foram descritas na seção 3.1.

A severidade das falhas foi simulada no modelo termodinâmico variando-se os parâmetros de desempenho dentro da faixa apresentada na Tabela 6.5.1.

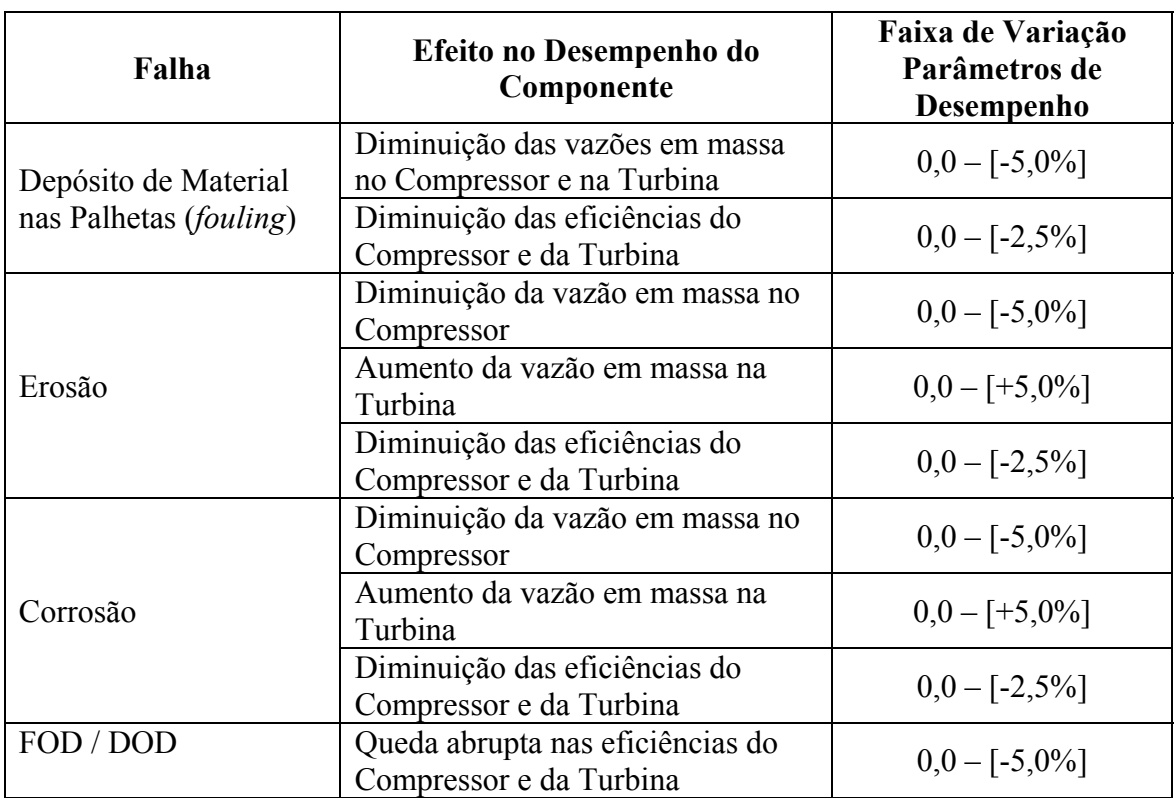

Tabela 6.5.1: Efeito de Algumas Falhas nos Parâmetros de Desempenho

# *6.5.2- Instrumentação utilizada nas Turbinas a Gás*

O diagnóstico de falhas depende de medições de várias quantidades físicas. A eficácia do sistema de medição afeta o resultado da análise de desempenho, por isso, os sensores são escolhidos de forma a se obter leituras acuradas dos parâmetros dependentes, introduzindo o mínimo de perturbação possível na turbina a gás e seus sistemas, ao menor custo possível.

A seleção do tipo de sensor e sua localização também são fatores críticos na instrumentação da turbina a gás. Os tipos de sensores utilizados na medição ao longo do caminho de gás são os sensores de pressão, de temperatura, de vazão, da velocidade de rotação do eixo e do torque.

#### *6.5.3- Incertezas na Medição dos Parâmetros Dependentes*

As medições utilizadas como dados de entrada no algoritmo de diagnóstico de falhas dependem de sensores cuja precisão tem grande impacto na qualidade dos dados adquiridos, afetando inclusive a capacidade de se realizarem diagnósticos acurados. Por isso, é importante o conhecimento sobre os tipos de erros associados aos sensores, uma vez que as incertezas na medição diminuem o intervalo de confiança dos parâmetros estimados.

EFSTRATIOS (2008) apresenta uma tabela com os valores típicos das tolerâncias máximas permitidas nas medições dos diferentes parâmetros ao longo do caminho de gás. PROVOST (1994) apresenta o cálculo dos desvios-padrão associados com a não-repetibilidade das medições de cada tipo de sensor.

Os valores típicos dos desvios-padrão (σ) associados aos vários tipos de sensores utilizados na medição dos parâmetros dependentes da turbina a gás (KURZKE, 1997) estão na Tabela 6.5.2. Esses valores foram utilizados para simular as falhas com erros de medição nos componentes.

| Parâmetro                                  | Desvio-Padrão, $\sigma$ (%) |
|--------------------------------------------|-----------------------------|
| Velocidade de Rotação (N <sub>GG</sub> )   | 0,1                         |
| Pressão na Entrada do Compressor           | 0,1                         |
| Temperatura na Entrada do Compressor       | 0,1                         |
| Pressão na Saída do Compressor             | 0,2                         |
| Temperatura na Saída do Compressor         | 0,2                         |
| Vazão em Massa na Entrada do<br>Compressor | 0,4                         |
| Vazão de Combustível                       | 0,7                         |
| Pressão e Temperatura na Saída da Turbina  | 0,2                         |

Tabela 6.5.2: Desvios-Padrão Típicos das Medições ao Longo da Turbina a Gás

# *6.5.4- Simulação das Medições*

As medições que simulam as condições de falha são geradas a partir do modelo termodinâmico da turbina a gás, alterando-se os parâmetros de desempenho dentro da faixa de valores dada na Tabela 6.5.1. Então, as falhas "implantadas" na turbina a gás são conhecidas *à priori*, e o objetivo é a resolução do problema inverso: descobrir em qual componente a falha se encontra e estimar a sua magnitude através dos métodos considerados na seção 6.3, quando há mais medições (M) do que parâmetros de desempenho (N), e na seção 6.4, quando há menos medições (M) do que parâmetros de desempenho (N).

A Figura 6.5.1 mostra a tela do Simulador de Falhas desenvolvido no ambiente de programação do LABVIEW®.

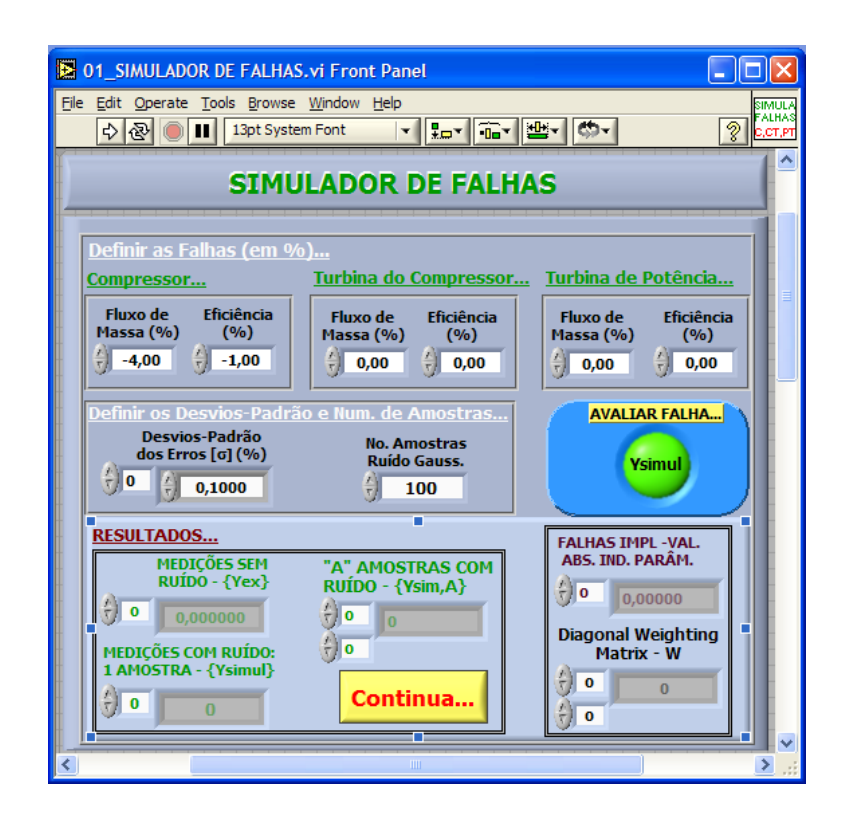

Figura 6.5.1: Simulador de Falhas com ou sem Ruído nos Parâmetros Dependentes

A implantação dos desvios percentuais dos parâmetros independentes em relação aos valores de referência (**Z0**) gera os valores dos parâmetros dependentes na condição de falha (**Zex**). Fazendo uso do gerador de ruído aleatório com média zero e desviospadrão conhecidos, para um dado nível de confiança, tem-se que:

$$
\mathbf{Z}_{sim} = \mathbf{Z}_{ex} \left[ \mathbf{1} + \lambda_j(0, \sigma_j) \right] \tag{6.5.1}
$$

Onde,

 $\mathbf{Z}_{sim}$ , é o vetor das medições simuladas, contendo ruído aleatório;

 $\mathbf{Z}_{ex}$ , é o vetor das medições exatas simuladas (sem o ruído aleatório);

 $\sigma_j$ , é o vetor com os desvios-padrão típicos de cada parâmetro dependente, especificado na Tabela 6.5.2;

 $\lambda_i(0, \sigma_i)$ , é um vetor de variáveis aleatórias com distribuição normal e desviopadrão  $\sigma_i$ . Essa variável é gerada internamente pelo LABVIEW<sup>®</sup>.

Para se avaliar a eficácia das técnicas de estimação de parâmetros formuladas nas seções 6.3 e 6.4, um conjunto,  $L$ , de medições  $Z_{sim}$  é necessário. Esse conjunto é obtido através de uma simulação de Monte Carlo, usando a Eq. (6.5.1), para *L* amostras diferentes de  $\lambda_i$ .

Os valores  $\mathbf{Z}_{ex}$  são gerados através da modificação dos fatores de escala dos parâmetros de desempenho dos componentes, e o modelo termodinâmico fora do ponto de projeto é utilizado para satisfazer as condições de compatibilidade da vazão em massa, de potência e de velocidade de rotação (seção 5.6).

De uma forma geral, os fatores de escala foram definidos como:

$$
FE_N = \frac{\Psi_N}{\Psi_{\text{dpm}}} \tag{6.5.2}
$$

Onde:

 $FE_N$  é o fator de escala avaliado durante a operação "normal" do componente;

Ψdpm é o valor (da vazão em massa corrigida ou da eficiência) no ponto de projeto do mapa;

 $\Psi_N$  é o valor (da vazão em massa corrigida ou da eficiência) no ponto de projeto do componente:

Para o compressor eles foram definidos na seção 5.3.2.1 e para as turbinas, na seção 5.5.2.1. Durante a simulação das falhas, os fatores de escala dos parâmetros de desempenho são redefinidos como (ESCHER, 1995):

$$
FE_{FALHA} = FE_N \cdot (1 + \Delta P) \tag{6.5.3}
$$

Onde:

FEFALHA é o fator de escala avaliado na condição de falha do componente;

FEN é o fator de escala avaliado durante a operação "normal" do componente;

ΔP é a variação relativa nos parâmetros de desempenho (vazão em massa e eficiências).

Concluindo, a deterioração do desempenho pode ser vista como um deslocamento do ponto de operação dos componentes nos respectivos mapas.

# **6.6- Metodologia de Diagnóstico de Falhas**

Os métodos de diagnóstico de falhas nos componentes da turbina a gás apresentados a seguir são baseados na utilização do modelo termodinâmico e nas técnicas de estimação apresentadas. Estes métodos calculam os desvios nas vazões em massa e nas eficiências de cada componente, em relação à condição "normal" ou de "referência", através da minimização da função objetivo apropriada.

Na tentativa de resolver o problema da identificação de falhas, duas situações distintas surgem: quando o número de medições (M) é maior ou igual ao número de parâmetros de desempenho (N), ou o contrário. Para cada caso, há uma metodologia de diagnóstico de falhas diferente.

# *6.6.1- Situação I: M ≥ N*

Neste caso, utilizando a técnica formulada na seção 6.3, através da minimização da função objetivo dada pela Equação (6.3.1), uma solução ótima é obtida para os parâmetros de desempenho estimados,  $\hat{\boldsymbol{P}} = [\hat{P}_1, \hat{P}_2, ..., \hat{P}_N]$ , e, portanto, um diagnóstico acurado é obtido.

Para se realizar a análise estatística dos resultados, L conjuntos de medições foram obtidos através de uma simulação de Monte Carlo e, usando-se as Eqs. (6.6.2) e (6.6.3) obtiveram-se os valores médios e os desvios-padrão dos parâmetros estimados. Também foram obtidos outros resultados estatísticos, baseados na matriz de covariância dos parâmetros estimados.

#### *6.6.2- Situação II: M < N*

Para este caso, utilizando-se a técnica formulada na seção 6.4, através da minimização da função objetivo dada pela Equação (6.4.1), a solução obtida para os parâmetros de desempenho estimados,  $\hat{\mathbf{P}} = [\hat{P}_1, \hat{P}_2, ..., \hat{P}_N]$ , serão próximos, mas não necessariamente iguais aos valores dos parâmetros de desempenho na condição de falha. Com isso, a detecção correta da magnitude da falha fica comprometida, além de haver a possibilidade de identificar de forma errada o componente operando sob falha.

MATHIOUDAKIS *et al.* (2004) propuseram a resolução deste problema através da divisão do algoritmo de diagnóstico de falhas em duas partes:

- 1) **PARTE 1.** *Detecção do Componente com Falha*: através da minimização da função objetivo dada pela Equação (6.4.1) e,
- 2) **PARTE 2.** *Estimação da Magnitude da Falha*: considerando apenas os parâmetros de desempenho do componente identificado na PARTE 1, a estimativa é realizada através da minimização da função objetivo dada pela Equação (6.3.1), que corresponde à **Situação I (M ≥ N)**.

Esse processo de diagnóstico de falhas apresentado por MATHIOUDAKIS *et al.* (2004) foi utilizado na tese. A identificação do componente operando sob falha é obtida definindo-se um índice de diagnóstico, IDj, tal que:

$$
ID_j = \left| \frac{\overline{\Delta f}_j}{\sigma_{\overline{p}_j}} \right| \tag{6.6.1}
$$

Onde,

 $\sigma_{\overline{P}_j}$  é o desvio-padrão do j-ésimo parâmetro estimado, obtido no PASSO 1, através de uma simulação de Monte Carlo, utilizando L conjuntos de medições, e é dado por:

$$
\sigma_{\bar{P}_j} = \sqrt{\frac{1}{L-1} \sum_{j=1}^{L} (\bar{P}_j - \hat{P}_j)^2}
$$
\n(6.6.2)

Onde,

$$
\overline{P}_j = \frac{1}{L} \sum_{j=1}^L \widehat{P}_j \tag{6.6.3}
$$

 $\bar{P}_j$  é o valor médio do j-ésimo parâmetro estimado através dos L conjuntos de medições.

 $\overline{\Delta f_j}$  é a diferença entre o j-ésimo parâmetro estimado e os valores médios  $\boldsymbol{\mu}$ obtidos, à priori, para os parâmetros independentes. É dada por:

$$
\overline{\Delta f_j} = \frac{1}{L} \sum_{j=1}^{L} (\mu_j - \overline{P}_j)
$$
\n(6.6.4)

A Equação (6.6.1) que representa o critério para isolar o componente sob falha é uma relação que expressa a razão sinal-ruído dos parâmetros estimados: para os parâmetros que exibirem  $\overline{\Delta f_j}$  pequeno, ou desvio-padrão  $\sigma_{\overline{P}_j}$  grande, terão o índice de diagnóstico, ID<sub>j</sub>, pequeno; por outro lado, os parâmetros que exibirem  $\overline{\Delta f_j}$  grande ou desvio-padrão  $\sigma_{\bar{P}_j}$  pequeno, apresentarão ID<sub>j</sub>, grandes.

MATHIOUDAKIS *et al.* (2004) aplicaram o processo de diagnóstico de falhas acima, num tipo de turbina a gás utilizada na aviação civil e obtiveram bons resultados. Infelizmente, eles não explicaram como os valores médios  $\mu$  são obtidos e, de acordo com a Equação (6.6.4), essa informação é vital para a correta identificação do componente operando sob falha.

Portanto na tese, para a aplicação do processo de diagnóstico para a **Situação II**   $(M \le N)$ , o vetor **P**, de variáveis aleatórias com média  $\mu$  e covariância V foram estimados seguindo os seguintes passos:

- 1) *Simulação de Monte Carlo*, gerando-se L conjuntos de vetores  $\mathbf{Z}_{sim}$ , (ver seção 6.5.4) sem falhas;
- 2) Utilização de "parâmetros dependentes extras", de modo a se obter um problema de identificação de parâmetros na forma dada para a **Situação**   $I$ , onde  $M = N$ ;
- 3) Estimação dos parâmetros de desempenho para os L conjuntos de vetores  $Z_{sim}$ .
- 4) Cálculo dos componentes dos vetores das médias,  $\mu$ , e das covariâncias, **V**, conforme as Eqs. (6.6.2) e (6.6.3);

Considerando uma turbina a gás com turbina livre de potência, os parâmetros independentes necessários para avaliar as falhas nos componentes e nos próprios sensores podem chegar a 17. Se houverem poucas medições disponíveis, há a necessidade de se precisar incluir vários "parâmetros dependentes extras" à análise.

# **7- ESTUDO DE CASOS E ANÁLISE DOS RESULTADOS**

Neste capítulo falhas de várias magnitudes serão implantadas no modelo termodinâmico e então identificadas, considerando-se as duas situações apresentadas no Cap. 6:

- Situação I:  $M \ge N$ ;
- Situação II:  $M < N$ ;

A Tabela 7.1 apresenta a condição de operação de referência da turbina a gás, a partir do qual as falhas foram implantadas e, posteriormente, identificadas através das técnicas baseados nos mínimos quadrados ponderados (máxima verossimilhança) e no máximo à posteriori.

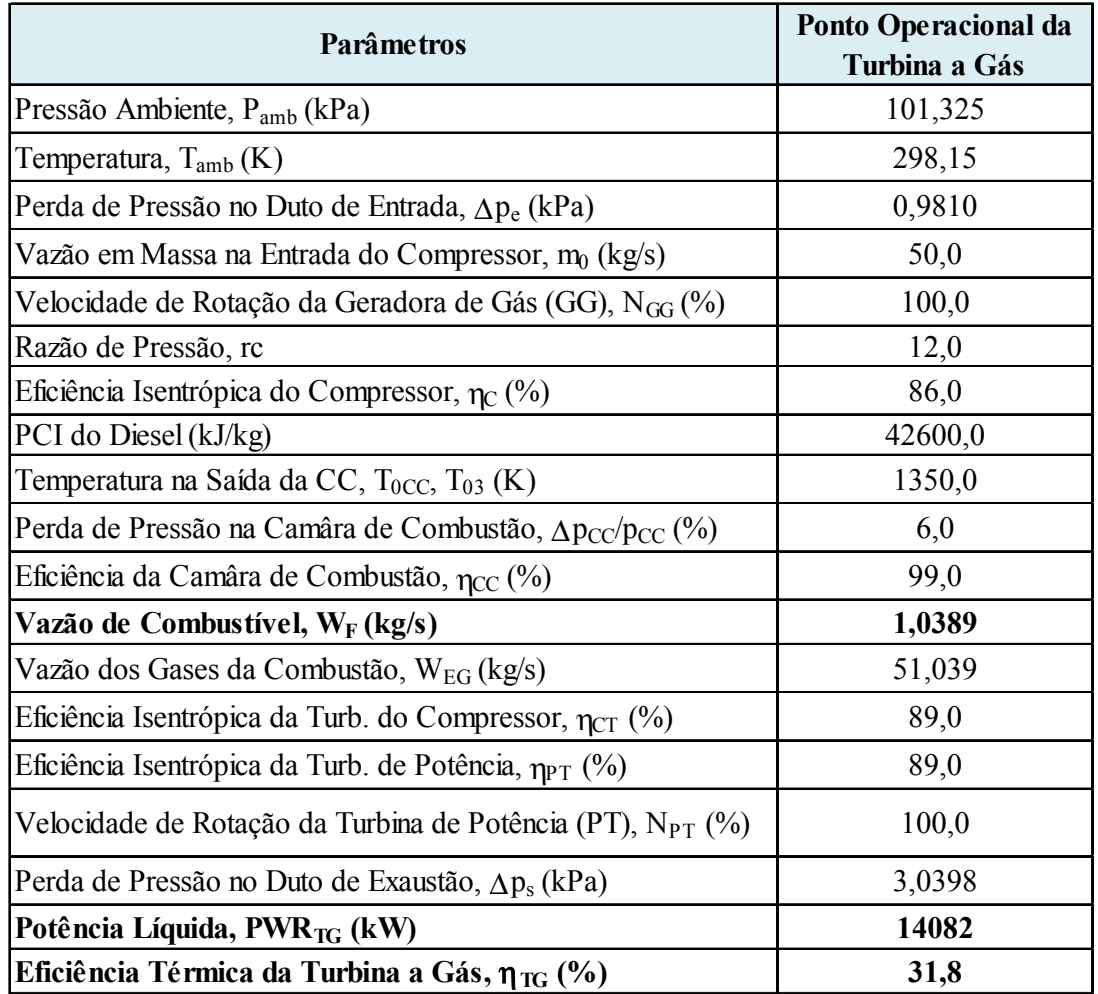

Tabela 7.1: Condição de Operação de Referência da Turbina a Gás – Sem Falhas

A deterioração do desempenho das câmaras de combustão não fornece informações suficientes nos parâmetros dependentes para que a identificação dessas falhas seja realizada através das técnicas utilizadas na tese (EFSTRATIOS, 2008, ESCHER, 1995, OGAJI et al., 2002a, OGAJI et al., 2002b, OGAJI et al., 2002c, OGAJI et al., 2002d, OGAJI et al., 2002e, PROVOST, 1994).

compressor (C), uma câmara de combustão (CC), uma turbina do compressor (que define uma geradora de gás (GG)) e uma turbina de potência (PT). O tipo de turbina a gás utilizado é o mostrado na Figura 7.1, composto por um

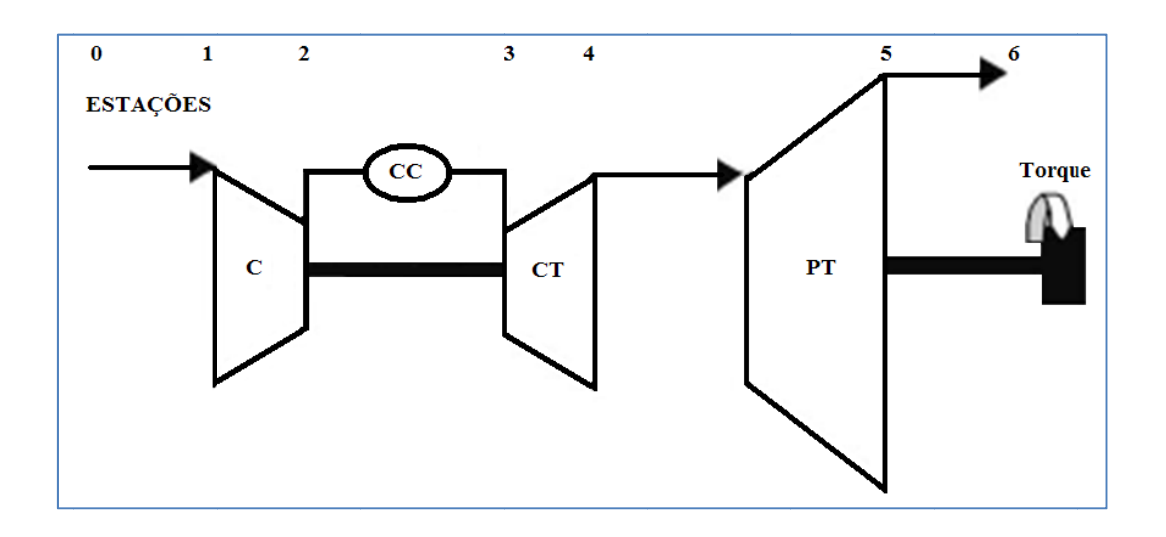

Figura 7.1: Turbina a Gás com Turbina Livre de Potência

(parâmetros dependentes) que são afetados por essas falhas. OGAJI et al. (2002b) mostraram, para o mesmo tipo de turbina a gás utilizado na tese, que esses conjuntos de medições dependem dos parâmetros de controle escolhidos para a turbina a gás. A identificação correta das falhas pressupõe o uso de um conjunto de medições

parâmetros de desempenho, uma análise de sensibilidade foi realizada. Esse estudo foi feito através da variação de 1% nos seis (6) parâmetros de desempenho, um por vez, e verificando a respectiva variação nos parâmetros dependentes. Os resultados estão apres sentados na a Tabela 7.2 e, graficam mente, na Fi gura 7.2. Para avaliar a sensibilidade dos parâmetros dependentes em relação aos

| Turbina de   mpr (kg/s)   5   -0,975   0,056   -1,257   -0,422   0,004                         |                                                            | Compr. (CT) $\eta_{CT}(96)$ 4<br>$\vert$ -1,6092 $\vert$ 0,0727 $\vert$ -2,1551 $\vert$ -0,7180 $\vert$ 0,0074 $\vert$ -2,1142 $\vert$ -1,5831 $\vert$ 0,3997 | Turbina do   m <sub>CT</sub> (kg/s)   3   0,0913   0,0299   0,9227   0,3582   -0,0601 | Ĉ<br>$\eta_c(^{96})$  <br>$-1,639$<br>0,073 | Compressor $\mid$ m <sub>C</sub> ( $kg/s$ ) $\mid$ 1<br>0,257<br>0,043 | $ \Delta N_{\rm GC}(96) \Delta p_{01}(96) \Delta p_{02}(96) \Delta T_{02}(96) $ Exerg. |       |
|------------------------------------------------------------------------------------------------|------------------------------------------------------------|----------------------------------------------------------------------------------------------------|---------------------------------------------------------------------------------------|---------------------------------------------|------------------------------------------------------------------------|----------------------------------------------------------------------------------------|-------|
|                                                                                                |                                                            |                                                                                                    |                                                                                       |                                             |                                                                        |                                                                                        |       |
|                                                                                                |                                                            |                                                                                                    |                                                                                       |                                             | $+10.0 - 854.0$                                                        |                                                                                        |       |
| <b>Potência (PT)</b> $\text{n}_{\text{Pr}}(96)$   6   -0,347   0,041   -0,440   -0,153   0,002 |                                                            |                                                                                                    |                                                                                       |                                             | 911.0-                                                                 | $\Delta \varepsilon_C$ (%)                                                             | Efic. |
|                                                                                                |                                                            |                                                                                                    | $\left  1,0010 \right $ $-0,2118$ 0,0488 $-0,19$                                      |                                             |                                                                        | $ \Delta p_{03} $ (%) $ \Delta m_{\rm F} $ (%) $ \Delta p_{04} $ (%) $ \Delta T_{04} $ |       |
| $\frac{1}{16500}$ $\frac{1}{16000}$ $\frac{1}{16000}$ $\frac{1}{16000}$                        | $\vert$ -1,232 $\vert$ -0,770 $\vert$ -0,126 $\vert$ 0,235 |                                                                                                    |                                                                                       |                                             | $-0.447$ $-0.484$ $-0.428$                                             |                                                                                        |       |
|                                                                                                |                                                            |                                                                                                    |                                                                                       |                                             |                                                                        |                                                                                        |       |
|                                                                                                |                                                            |                                                                                                    |                                                                                       |                                             | 6000                                                                   |                                                                                        |       |
| 0.003                                                                                          | 900'0                                                      | -0.3294                                                                                                    | 1800'0-                                                                               | 10000                                       | $-0.005$                                                               | $\Delta \varepsilon_{CT}$ (%<br>Exerg.                                                 | Efic  |
| $-0.013$                                                                                       | $-0.065$                                                   |                                                                                                    | 010010                                                                                |                                             | $-0.0029$                                                              |                                                                                        |       |
| 0,415                                                                                          | 0.263                                                      | 0.7664                                                                                                    | -0,2192                                                                               | 0.980                                       | 0.102                                                                  | $\Delta p_{05}$ (%) $\Delta T_{05}$ (%)                                                |       |
| $-0.457$                                                                                       | 0,014                                                      |                                                                                                    | $-0.0146$                                                                             |                                             | $-0.004$                                                               | Exerg.<br>Asp <sub>T</sub> (%)                                                         | Efic  |
| $-1.399$                                                                                       | $-1,030$                                                   |                                                                                                    | -0,0426                                                                               |                                             | $-0.824$                                                               | <b>APWR</b> (%)                                                                        |       |

Tabela 7.2: Análise de Sens ibilidade dos Parâmetros Dependentes

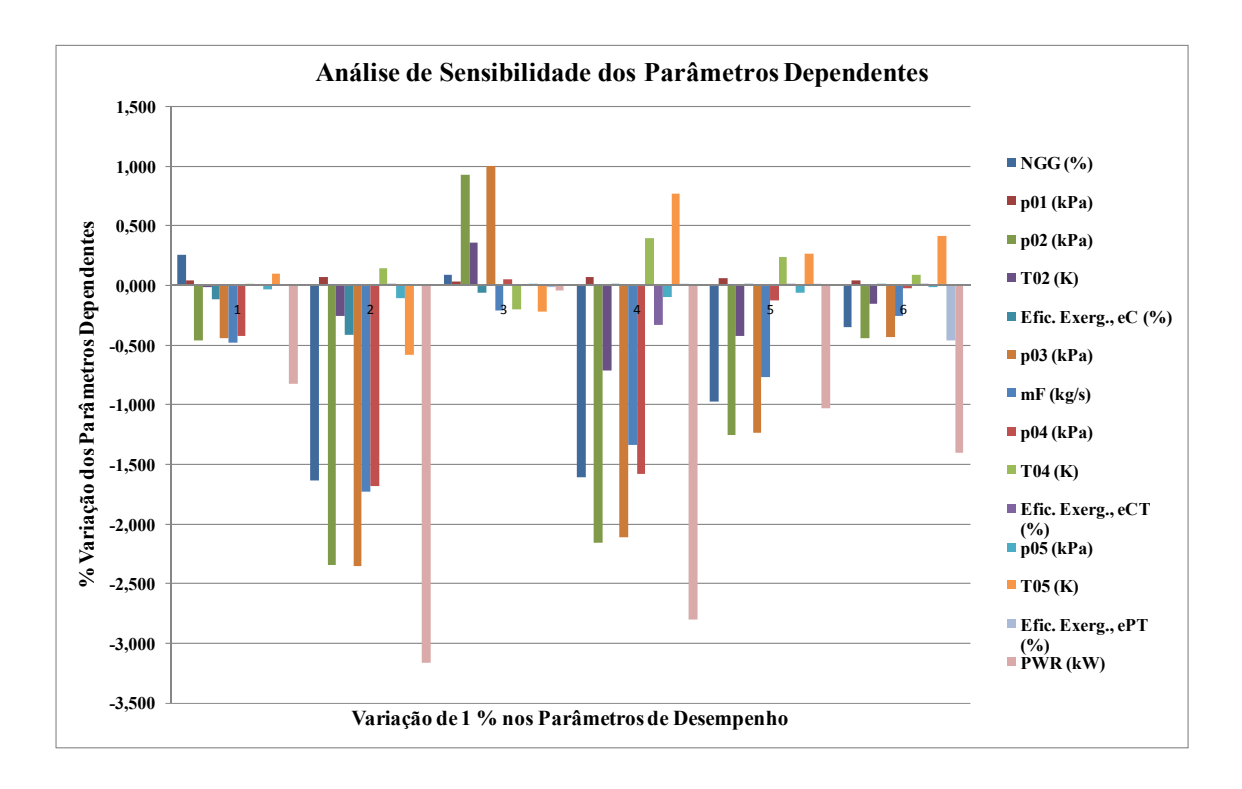

Figura 7.2: Análise de Sensibilidade dos Parâmetros Dependentes

A análise da Tabela 7.2 mostra que a potência líquida produzida (PWR<sub>TG</sub>) é um parâmetro dependente importante, uma vez que ela é sensível à variação dos parâmetros de desempenho de todos os componentes. A mesma análise é válida para a velocidade de rotação da geradora de gás  $(N_{GG})$ .

Verifica-se também que a pressão total na saída do compressor  $(p_1)$ , a pressão total na saída da câmara de combustão  $(p_{f3})$ , a vazão de combustível  $(W_F)$  e a pressão total na saída da turbina do compressor  $(p<sub>t4</sub>)$ , são parâmetros importantes na avaliação das falhas na turbina a gás, ao contrário do que ocorre com as temperaturas totais na saída do compressor (T<sub>t2</sub>) e na saída da turbina do compressor (T<sub>t4</sub>) que não são muito sensíveis à variação dos parâmetros de desempenho.

Conforme observado por OGAJI *et al.* (2002b), a importância relativa dos parâmetros dependentes depende dos parâmetros de controle da turbina a gás escolhidos. Na tese, estes foram considerados como sendo a temperatura total na saída da câmara de combustão (T<sub>t3</sub>) e a velocidade de rotação da turbina de potência (N<sub>PT</sub>).

Observa-se que vários conjuntos de medições podem ser selecionados, mas de acordo com OGAJI *et al.* (2002b), o melhor conjunto de parâmetros dependentes é o formado por:

- Velocidade de rotação da geradora de gás:  $N<sub>GG</sub>$ ;
- Pressão total na saída do compressor:  $p_{t2}$ ;
- Pressão total na saída da câmara de combustão:  $p_{t3}$ ;
- Pressão total na saída da turbina do compressor:  $p_{t4}$ ;
- Temperatura total na saída da turbina de potência:  $T_{\text{t5}}$ ;
- Potência líquida produzida: PWR $_{TG}$ ;

Contudo, nessa escolha, OGAJI *et al.* (2002b) não levaram em consideração as dificuldades práticas na instrumentação da turbina a gás logo após a câmara de combustão. A medição da vazão de combustível é mais fácil de ser obtido do que a pressão  $p_{t3}$ . Por isso, o conjunto dos parâmetros dependentes escolhido para analisar as falhas implantadas no modelo termodinâmico é composto pelas seguintes medições:

- Velocidade de rotação da geradora de gás:  $N_{GG}$ ;
- Pressão total na saída do compressor:  $p_{t2}$ ;
- Vazão de combustível:  $W_F$ ;
- Pressão total na saída da turbina do compressor:  $p_{\text{14}}$ ;
- Temperatura total na saída da turbina de potência:  $T_{\text{t5}}$ ;
- Potência líquida produzida: PWR $_{TG}$ ;

A Tabela 7.3 lista os valores desses parâmetros obtidos na condição de operação de referência da turbina a gás. A temperatura total na saída da câmara de combustão  $(T<sub>t3</sub>)$  e a percentagem da velocidade de rotação da turbina de potência (N<sub>PT</sub>), mostradas na Tabela 7.1, foram utilizadas como parâmetros de controle da turbina a gás e, portanto, foram mantidas constantes durante a simulação das falhas.

Tabela 7.3: Valores dos Parâmetros Dependentes e os de Controle da Turbina a Gás na Condição de Referência

| Parâmetros de<br>Desempenho |        | Parâmetros Dependentes (Medições) |                |                       |                   |              |                    |  |
|-----------------------------|--------|-----------------------------------|----------------|-----------------------|-------------------|--------------|--------------------|--|
|                             |        | $N_{GG}$<br>(%)                   | $p_{02}$ (kPa) | $m_{\rm F}$<br>(kg/s) | $p_{04}$<br>(kPa) | $T_{05}$ (K) | $PWR_{TG}$<br>(kW) |  |
| $m_C$ (kg/s)                | 50,000 |                                   |                |                       |                   |              |                    |  |
| $\eta_C$ (%)                | 86,000 |                                   | 1204,13        | 1,0389                | 348,05            | 816,78       | 14082,0            |  |
| $m_{CT}$ (kg/s)             | 51,039 |                                   |                |                       |                   |              |                    |  |
| $\eta_{\text{CT}}$ (%)      | 89,000 | 100,0                             |                |                       |                   |              |                    |  |
| $m_{PT}$ (kg/s)             | 51,039 |                                   |                |                       |                   |              |                    |  |
| $\eta_{PT}(\%)$             | 89,000 |                                   |                |                       |                   |              |                    |  |

#### **7.1- Simulação das Falhas**

Para simular as falhas é necessário modificar os fatores de escala dos parâmetros de desempenho, como mostrado na seção 6.5. Um conjunto de falhas foi implantado em cada componente isoladamente, criando os casos de falhas listados na Tabela 7.1.1, sendo que as degradações máximas foram limitadas aos valores máximos dados na Tabela 6.5.1.

| <b>Compressor</b><br>Caso<br>Num: |           |              | Caso<br>Num.: | Turbina do<br>Compressor |                        | Caso<br>Num.: | Turbina de Potência |                 |
|-----------------------------------|-----------|--------------|---------------|--------------------------|------------------------|---------------|---------------------|-----------------|
|                                   | $m_C$ (%) | $\eta_C$ (%) |               | $m_{CT}(%)$              | $\eta_{\text{CT}}$ (%) |               | $m_{PT}$ (%)        | $\eta_{PT}(\%)$ |
|                                   | $-0,5$    | $-0,5$       | 11            | $-0,5$                   | $-0,5$                 | 21            | $-0,5$              | $-0,5$          |
| $\mathbf{2}$                      | $-1,0$    | $-2,5$       | 12            | $-1,0$                   | $-2,5$                 | 22            | $-1,0$              | $-2,5$          |
| 3                                 | $-1,0$    | $-5,0$       | 13            | $-1,0$                   | $-5,0$                 | 23            | $-1,0$              | $-5,0$          |
| $\overline{\mathbf{4}}$           | $-2,0$    | $-2,0$       | 14            | $-2,0$                   | $-2,0$                 | 24            | $-2,0$              | $-2,0$          |
| 5                                 | $-2,0$    | $-4,0$       | 15            | $-2,0$                   | $-4,0$                 | 25            | $-2,0$              | $-4,0$          |
| 6                                 | $-3,0$    | $-3,0$       | 16            | $-3,0$                   | $-3,0$                 | 26            | $-3,0$              | $-3,0$          |
| 7                                 | $-3,0$    | $-4,0$       | 17            | $-3,0$                   | $-4,0$                 | 27            | $-3,0$              | $-4,0$          |
| 8                                 | $-4,0$    | $-1,0$       | 18            | $-4,0$                   | $-1,0$                 | 28            | $-4,0$              | $-1,0$          |
| 9                                 | $-5,0$    | $-1,0$       | 19            | $-5,0$                   | $-1.0$                 | 29            | $-5.0$              | $-1,0$          |
| 10                                | $-5,0$    | $-5,0$       | 20            | $-5,0$                   | $-5,0$                 | 30            | $-5,0$              | $-5,0$          |

Tabela 7.1.1: Falhas Implantadas nos Componentes da Turbina a Gás

Para a simulação das falhas com erros de medição é necessário conhecer os desvios-padrão das incertezas na medição dos parâmetros dependentes selecionados. Para isso, foram utilizados os desvios-padrão dos erros de medição dados na Tabela 6.1.2.

Tabela 7.1.2: Desvios-Padrão dos Parâmetros Dependentes

|                                  | Desvio-              |  |  |
|----------------------------------|----------------------|--|--|
| <b>Parâmetros</b><br>Dependentes | Padrão, $\sigma_i$ , |  |  |
|                                  | (%)                  |  |  |
| $N_{GG}$                         | 0,10                 |  |  |
| $p_{02}$                         | 0,20                 |  |  |
| $\rm m_{F}$                      | 0,70                 |  |  |
| $\mathbf{p_{04}}$                | 0,20                 |  |  |
| $\rm T_{05}$                     | 0,20                 |  |  |
| PV<br>VR <sub>TC</sub>           | 0,65                 |  |  |

Como não se conhecia, à priori, o desvio-padrão dos erros na medição do torque, a partir do qual a potência líquida pode ser calculada e nem os desvios-padrão das eficiências exergéticas dos componentes, uma simulação de Monte Carlo foi, então, realizada através da propagação dos erros ao longo do modelo termodinâmico da turbina a gás. Foram gerados 5000 números aleatórios com distribuição normal e desviospadrão conhecidos. Desta forma, obtiveram-se os desvios-padrão desconhecidos.

As Tabelas 7.1.3 a 7.1.5 apresentam os resultados obtidos para as médias e os desvios-padrão das eficiências exergéticas ( $\varepsilon_c$ ,  $\varepsilon_{CT}$ ,  $\varepsilon_{PT}$ ), para as exergias destruídas  $(e_{D,C}, e_{D,CT}, e_{D,PT})$  e a Tabela 7.1.6 apresenta os resultados para a potência líquida da turbina a gás (PWR<sub>TG</sub>).

Tabela 7.1.3: Médias e Desvios-Padrão da Eficiência Exergética e da Destruição de Exergia no Compressor

| Compression(C)            |                           |                                                                                   |                                 |  |  |  |
|---------------------------|---------------------------|-----------------------------------------------------------------------------------|---------------------------------|--|--|--|
| $\epsilon_{\text{C}}$ (%) | $\epsilon_{\text{C}}$ (%) | Valor Médio, $ {\rm Desvio\text{-}Padrão}, ~{\rm Valor\;Médio,\,E_{D,C}}$<br>(kW) | Desvio-Padrão, $E_{D,C}$<br>(%) |  |  |  |
| 93,31                     | 0,033                     | 1201,5                                                                            | 0.42                            |  |  |  |

Tabela 7.1.4: Médias e Desvios-Padrão da Eficiência Exergética e da Destruição de Exergia na Turbina do Compressor

| Turbina do Compressor (CT)       |                            |                                                                                        |                                  |  |  |
|----------------------------------|----------------------------|----------------------------------------------------------------------------------------|----------------------------------|--|--|
| $\epsilon$ <sub>CT</sub> $(\%$ ) | $\epsilon_{\text{CT}}$ (%) | Valor Médio, $ {\rm Desvio\text{-}Padrão,} $ Valor Médio, ${\rm E}_{\rm D,CT}$<br>(kW) | Desvio-Padrão,<br>$E_{D,CT}$ (%) |  |  |
| 96,45                            | 1.04                       | 643,98                                                                                 | 0,53                             |  |  |

Tabela 7.1.5: Médias e Desvios-Padrão da Eficiência Exergética e da Destruição de Exergia na Turbina de Potência

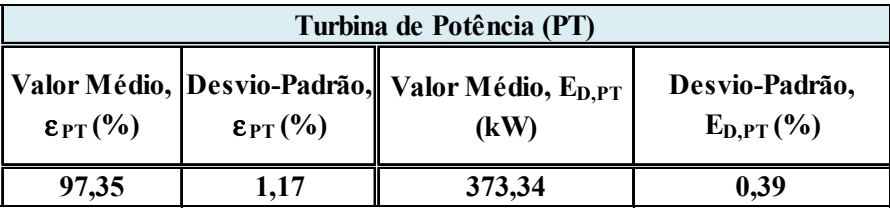

Tabela 7.1.6: Média e Desvio-Padrão da Potência Líquida Produzida

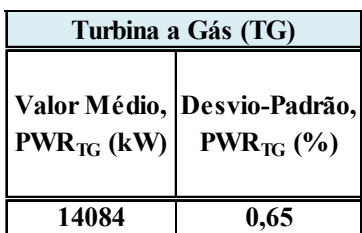

## **7.2- Identificação de Falhas na Situação I (M ≥ N)**

#### *7.2.1- Detecção de Falhas Implantadas no Compressor*

As falhas foram identificadas utilizando-se o método de estimação de parâmetros baseado na Máxima Verossimilhança (vários autores também chamam este método de Mínimos Quadrados Ponderados), utilizando-se os seis (6) parâmetros dependentes dados na Tabela 7.1.2.

Para verificar a acurácia do método na identificação dos parâmetros de desempenho, as falhas foram, inicialmente, simuladas e detectadas sem levar em conta as incertezas na medição.

A Tabela 7.2.1.1 apresenta os resultados obtidos para as 10 falhas implantadas no compressor, com diferentes magnitudes. Verifica-se que o método utilizado recupera a informação sobre as falhas implantadas em todos os casos, levando a um erro RMS médio de 0,019.

| <b>CASO</b><br>$N$ ÚM.: | <b>Falhas</b><br>Implantadas no<br>Compressor |              | <b>Falhas Estimadas Sem Erros</b><br>na Medição |                |                 |
|-------------------------|-----------------------------------------------|--------------|-------------------------------------------------|----------------|-----------------|
|                         | $W_C$ (%)                                     | $\eta_C$ (%) | $W_C$ (%)                                       | $\eta_C$ (%)   | <b>Erro RMS</b> |
| 1                       | $-0,5$                                        | $-0,5$       | $-0,3441$                                       | $-0,475$       | 0,04548         |
| 2                       | $-1,0$                                        | $-2,5$       | $-0,9807$                                       | $-2,512$       | 0,00562         |
| 3                       | $-1,0$                                        | $-5,0$       | $-0,9778$                                       | $-5,000$       | 0,00648         |
| 4                       | $-2,0$                                        | $-2,0$       | $-1,9634$                                       | $-2,000$       | 0,01067         |
| 5                       | $-2,0$                                        | $-4,0$       | $-1,9591$                                       | $-4,120$       | 0,01193         |
| 6                       | $-3,0$                                        | $-3,0$       | $-2,9432$                                       | $-3,000$       | 0,01656         |
| 7                       | $-3,0$                                        | $-4,0$       | $-2,94$                                         | $-3,960$       | 0,01749         |
| 8                       | $-4,0$                                        | $-1,0$       | $-3,9335$                                       | $-1,000$       | 0,01938         |
| 9                       | $-5,0$                                        | $-1,0$       | $-4,9186$                                       | $-1,171$       | 0,02374         |
| 10                      | $-5,0$                                        | $-5,0$       | $-4,8987$                                       | $-4,970$       | 0,02954         |
|                         |                                               |              |                                                 | Erro RMS Médio | 0,018689        |

Tabela 7.2.1.1: Estimativas Obtidas para os Parâmetros de Desempenho – Sem Incertezas nas Medições

Os resultados apresentados por OGAJI, SINGH (2003d) usando o método linear de análise do caminho de gás (LGPA) e o método não-linear de análise do caminho de gás (NLGPA) na identificação das falhas implantadas no compressor, apresentaram valores RMS médios de 1,425 e 0,051, respectivamente.

Por outro lado, verifica-se que para os casos 1, 9 e 10 as falhas foram identificadas, mas o método mostrou uma tendência mais acentuada de "espalhar" as falhas pelos outros componentes.

Os casos 1 a 10 foram simulados considerando-se os desvios-padrão das medições. A Tabela 7.2.1.2 apresenta os resultados obtidos para os parâmetros de desempenho estimados, quando se leva em conta os desvios-padrão dados na Tabela 7.1.2.

| <b>CASO</b><br>$N$ ÚM.: | <b>Falhas</b><br>Implantadas no<br><b>Compressor</b> |              | <b>Falhas Estimadas Com Erros</b><br>na Medição |                |                 |
|-------------------------|------------------------------------------------------|--------------|-------------------------------------------------|----------------|-----------------|
|                         | $m_C$ (%)                                            | $\eta_C$ (%) | $m_C$ (%)                                       | $\eta_C$ (%)   | <b>Erro RMS</b> |
| 1                       | $-0,5$                                               | $-0,5$       | $-0,5067$                                       | $-0,4585$      | 0,3119          |
| $\mathbf{2}$            | $-1,0$                                               | $-2,5$       | $-1,3090$                                       | $-2,4906$      | 0,3415          |
| 3                       | $-1,0$                                               | $-5,0$       | $-1,2063$                                       | $-4,8559$      | 0,5512          |
| 4                       | $-2,0$                                               | $-2,0$       | $-1,8014$                                       | $-2,0615$      | 0,4595          |
| 5                       | $-2,0$                                               | $-4,0$       | $-2,2064$                                       | $-4,1276$      | 0,4095          |
| 6                       | $-3,0$                                               | $-3,0$       | $-2,4981$                                       | $-3,0971$      | 0,2260          |
| 7                       | $-3,0$                                               | $-4,0$       | $-3,3464$                                       | $-3,9764$      | 0,0938          |
| 8                       | $-4,0$                                               | $-1,0$       | $-3,8307$                                       | $-0,7181$      | 0,2571          |
| 9                       | $-5,0$                                               | $-1,0$       | $-4,4970$                                       | $-1,1008$      | 0,1740          |
| 10                      | $-5,0$                                               | $-5,0$       | $-5,1689$                                       | $-5,1389$      | 0,3317          |
|                         |                                                      |              |                                                 | Erro RMS Médio | 0,3156          |

Tabela 7.2.1.2: Estimativas Obtidas para os Parâmetros de Desempenho – Com Incertezas nas Medições

Verifica-se que o erro RMS médio obtido foi de 0,32, indicando que a estimação dos parâmetros de desempenho piorou em relação ao caso onde as incertezas nas medições não foram levadas em consideração.

Mesmo assim, apesar dos elevados desvios-padrão considerados para as medições, o valor RMS médio obtido ficou abaixo de 0,5 que é considerado (OGAJI *et al.,* 2002a) aceitável, inclusive para aplicações práticas. A Figura 7.2.1.1 apresenta de forma gráfica os mesmos resultados da Tabela 7.2.1.2.

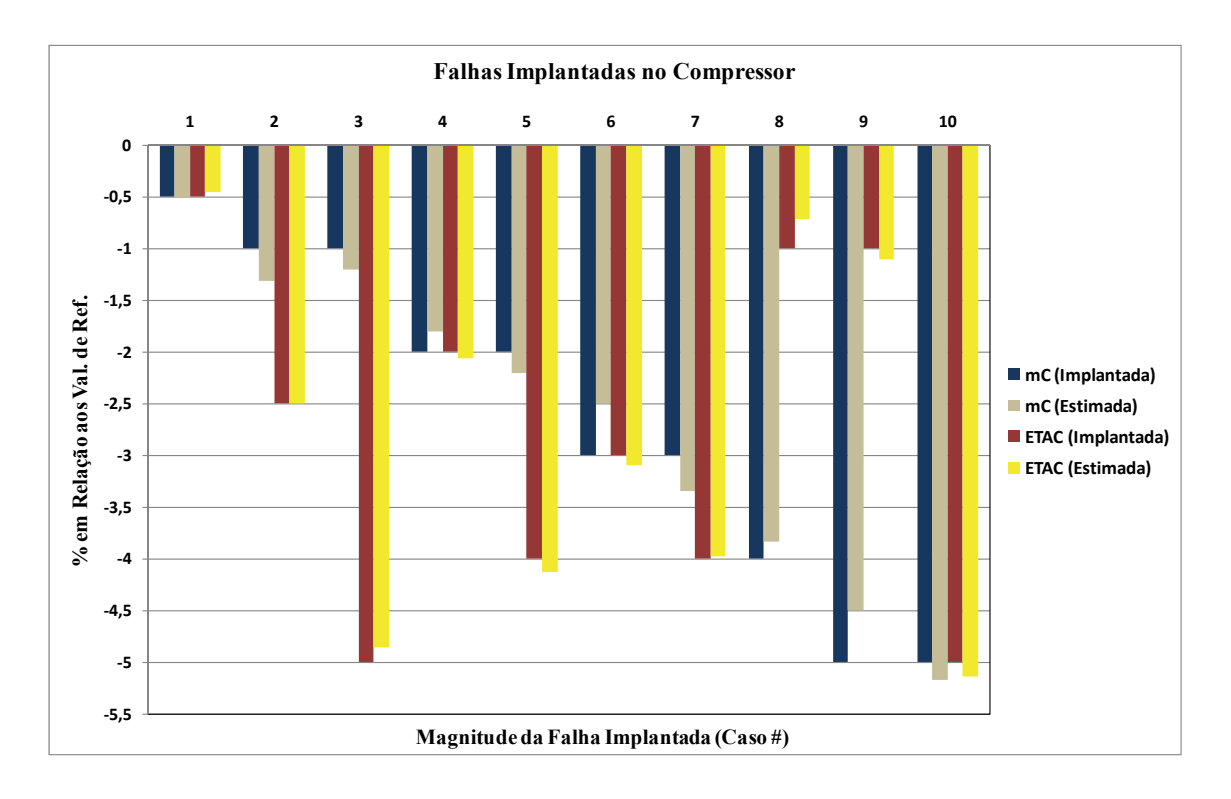

Figura 7.2.1.1: Estimativas Obtidas para os Parâmetros de Desempenho – Com Incertezas nas Medições

Observa-se que todas as falhas foram identificadas com acurácia. Os casos # 3, 4 e 5 apresentaram erros RMS acima de 0,4, mas isso não afetou a identificação dessas falhas.

OGAJI, SINGH (2003d) apresentaram resultados, usando um método de identificação baseado numa rede neural artificial (RNA), para um conjunto de falhas implantadas no compressor, com valor RMS médio de 0,102. Este erro é cerca de três vezes menor do que o valor obtido pelo método dos mínimos quadrados ponderados (MQP), mas os valores dos desvios-padrão que eles consideraram foram praticamente a metade dos que foram considerados nesta análise.

A Tabela 7.2.1.3 apresenta os desvios-padrão dos parâmetros estimados na Tabela 7.2.1.2. Os níveis de ruído considerados nas medições influenciam bastante os desvios-padrão obtidos para os parâmetros estimados.

Para o caso #1, os desvios-padrão obtidos são da mesma ordem de grandeza da falha implantada. A tendência é que, nesses casos, o método de identificação leve a erros RMS maiores, por causa dos efeitos das incertezas da medição na minimização entre os valores medidos e os preditos pelo modelo termodinâmico.

| <b>CASO</b><br>NUM. | <b>Falhas</b><br><b>Implantadas</b> no<br><b>Compressor</b> |              | Desvio-Padrão, $\sigma_i$<br>dos Par. Estim. $(\%)$ |                |  |
|---------------------|-------------------------------------------------------------|--------------|-----------------------------------------------------|----------------|--|
|                     | $m_C$ (%)                                                   | $\eta_C$ (%) | m <sub>C</sub>                                      | $\eta_{\rm C}$ |  |
| 1                   | $-0,5$                                                      | $-0,5$       | 0,72474                                             | 0,38309        |  |
| 2                   | $-1,0$                                                      | $-2,5$       | 0,72413                                             | 0,37935        |  |
| 3                   | $-1,0$                                                      | $-5,0$       | 0,72510                                             | 0,37664        |  |
| 4                   | $-2,0$                                                      | $-2,0$       | 0,72064                                             | 0,37986        |  |
| 5                   | $-2,0$                                                      | $-4,0$       | 0,72467                                             | 0,37655        |  |
| 6                   | $-3,0$                                                      | $-3,0$       | 0,71913                                             | 0,37819        |  |
| 7                   | $-3,0$                                                      | $-4,0$       | 0,72342                                             | 0,37698        |  |
| 8                   | $-4,0$                                                      | $-1,0$       | 0,71464                                             | 0,38319        |  |
| 9                   | $-5,0$                                                      | $-1,0$       | 0,71810                                             | 0,38126        |  |
| 10                  | $-5,0$                                                      | $-5,0$       | 0,72366                                             | 0,37496        |  |

Tabela 7.2.1.3: Desvios-Padrão dos Parâmetros de Desempenho Estimados para 99% de Nível de Confiança

Uma comparação foi realizada para verificar se os parâmetros estimados estavam no interior da região de confiança conjunta definida pela distribuição Chi-Quadrado com 6 graus de liberdade (G.L) e 99% de nível de confiança. Neste caso, os valores encontrados para a distribuição Chi-Quadrado, devem ser menores ou iguais a 16,80. A Tabela 7.2.1.4 apresenta os resultados dessa análise para cada caso estudado.

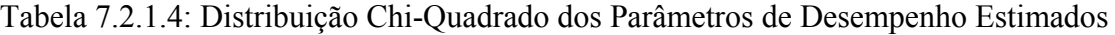

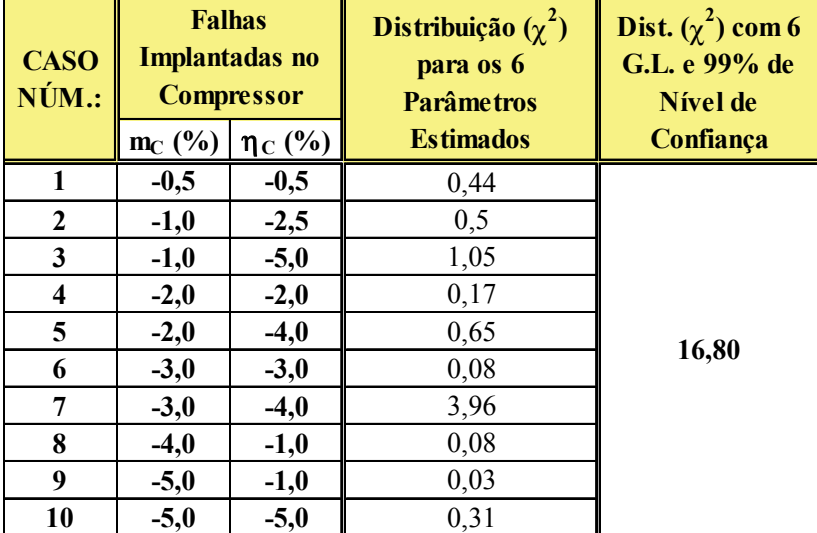

#### *7.2.2- Detecção de Falhas Implantadas na Turbina do Compressor*

A análise realizada neste caso é semelhante à realizada no compressor. Os casos # 11 a 20 mostram as magnitudes das falhas implantadas, e o método utilizado é o baseado na Máxima Verossimilhança, utilizando-se os seis (6) parâmetros de desempenho disponíveis e os seis (6) parâmetros dependentes listados na Tabela 7.1.2.

A Tabela 7.2.2.1 apresenta os resultados obtidos para as 10 falhas implantadas na turbina do compressor. Verifica-se que o método utilizado recupera a informação sobre as falhas implantadas em todos os casos, levando a um erro RMS médio de 0,023.

Os resultados apresentados por OGAJI, SINGH (2003d) usando o LGPA e o NLGPA na identificação de um conjunto de falhas implantadas na turbina compressor, apresentaram valores RMS médios de 2,71 e 0,021, respectivamente.

O LGPA não leva a bons resultados quando a magnitude das falhas faz com que a turbina a gás tenha que operar longe da condição de referência para a qual a matriz de sensibilidade foi gerada. Os resultados obtidos com o NLGPA são semelhantes aos obtidos pelo método dos mínimos quadrados ponderados (MQP) utilizado.

| <b>CASO</b><br>$N$ ÚM.: |             | na Turb. do Compr. | Falhas Implantadas Falhas Estimadas Sem Erros na<br>Medição |                        |                 |
|-------------------------|-------------|--------------------|-------------------------------------------------------------|------------------------|-----------------|
|                         | $m_{CT}(%)$ | $\eta_{CT}$ (%)    | $m_{CT}$ (%)                                                | $\eta_{\text{CT}}$ (%) | <b>Erro RMS</b> |
| 11                      | $-0,5$      | $-0,5$             | $-0,2511$                                                   | $-0,4999$              | 0,07280         |
| 12                      | $-1,0$      | $-2,5$             | $-0,8406$                                                   | $-2,5125$              | 0,04672         |
| 13                      | $-1,0$      | $-5,0$             | $-0,8342$                                                   | $-5,0280$              | 0,04860         |
| 14                      | $-2,0$      | $-2,0$             | $-1,9820$                                                   | -1,9989                | 0,00529         |
| 15                      | $-2,0$      | $-4,0$             | $-1,9806$                                                   | $-3,9926$              | 0,00572         |
| 16                      | $-3,0$      | $-3,0$             | $-2,9723$                                                   | 3,0000                 | 0,00821         |
| 17                      | $-3,0$      | $-4,0$             | $-2,9712$                                                   | 4,0178                 | 0,00854         |
| 18                      | $-4,0$      | $-1,0$             | $-3,9661$                                                   | 1,0193                 | 0,01010         |
| 19                      | $-5,0$      | $-1,0$             | $-4,9581$                                                   | $-1,0000$              | 0,01253         |
| 20                      | $-5,0$      | $-5,0$             | $-4,9509$                                                   | $-5,0078$              | 0,01469         |
|                         |             |                    |                                                             | Erro RMS Médio         | 0,02332         |

Tabela 7.2.2.1: Estimativas Obtidas para os Parâmetros de Desempenho – Sem Incertezas nas Medições

Os casos # 11 a 20 também foram simulados considerando-se que os parâmetros dependentes estavam sujeitos às incertezas nas medições dadas pela Tabela 7.1.2. A Tabela 7.2.2.2 apresenta os resultados obtidos para os parâmetros de desempenho estimados.

| <b>CASO</b><br>$N$ ÚM.: | <b>Falhas Implantadas</b><br>na Turb. do Compr. |                        | Falhas Estimadas Com Erros na<br>Medição |                        |                 |
|-------------------------|-------------------------------------------------|------------------------|------------------------------------------|------------------------|-----------------|
|                         | $m_{CT}$ (%)                                    | $\eta_{\text{CT}}(\%)$ | $m_{CT}(%)$                              | $\eta_{\text{CT}}$ (%) | <b>Erro RMS</b> |
| 11                      | $-0,5$                                          | $-0,5$                 | $-0,4586$                                | $-0,4942$              | 0,2979          |
| 12                      | $-1,0$                                          | $-2,5$                 | $-0,8820$                                | $-3,1159$              | 0,3161          |
| 13                      | $-1,0$                                          | $-5,0$                 | $-0,8446$                                | $-5,0100$              | 0,3376          |
| 14                      | $-2,0$                                          | $-2,0$                 | $-2,0411$                                | $-1,9384$              | 0,1148          |
| 15                      | $-2,0$                                          | $-4,0$                 | $-2,2068$                                | $-4,3241$              | 0,2475          |
| 16                      | $-3,0$                                          | $-3,0$                 | $-3,4338$                                | $-3,4929$              | 0,3483          |
| 17                      | $-3,0$                                          | $-4,0$                 | $-2,7408$                                | $-4,3461$              | 0,1641          |
| 18                      | $-4,0$                                          | $-1,0$                 | $-4,2757$                                | $-1,0242$              | 0,2410          |
| 19                      | $-5,0$                                          | $-1,0$                 | $-5,1817$                                | $-1,5677$              | 0,4165          |
| 20                      | $-5,0$                                          | $-5,0$                 | $-4,7251$                                | $-4,6321$              | 0,5366          |
|                         |                                                 |                        | Erro RMS Médio                           |                        | 0,3020          |

Tabela 7.2.2.2: Estimativas Obtidas para os Parâmetros de Desempenho – Com Incertezas nas Medições

O erro RMS médio obtido foi de 0,30, indicando que a estimação dos parâmetros de desempenho piorou em relação ao caso onde as incertezas nas medições não foram levadas em consideração.

Mesmo assim, apesar dos elevados valores dos desvios-padrão considerados para os parâmetros dependentes, o valor RMS médio obtido ficou abaixo de 0,5, considerado (OGAJI *et al.,* 2002a) como aceitável, inclusive para aplicações práticas.

OGAJI, SINGH (2003d) apresentaram resultados, usando um método de identificação baseado numa rede neural artificial (RNA), para um conjunto de falhas implantadas na turbina do compressor, com valor RMS médio de 0,065, bem menor do que o erro RMS médio obtido pelo método dos MQP. Deve ser lembrado que os valores dos desvios-padrão que eles consideraram foram praticamente metade dos que foram considerados nesta análise.

A Figura 7.2.2.1 apresenta, de forma gráfica, os mesmos resultados da Tabela 7.2.2.2.

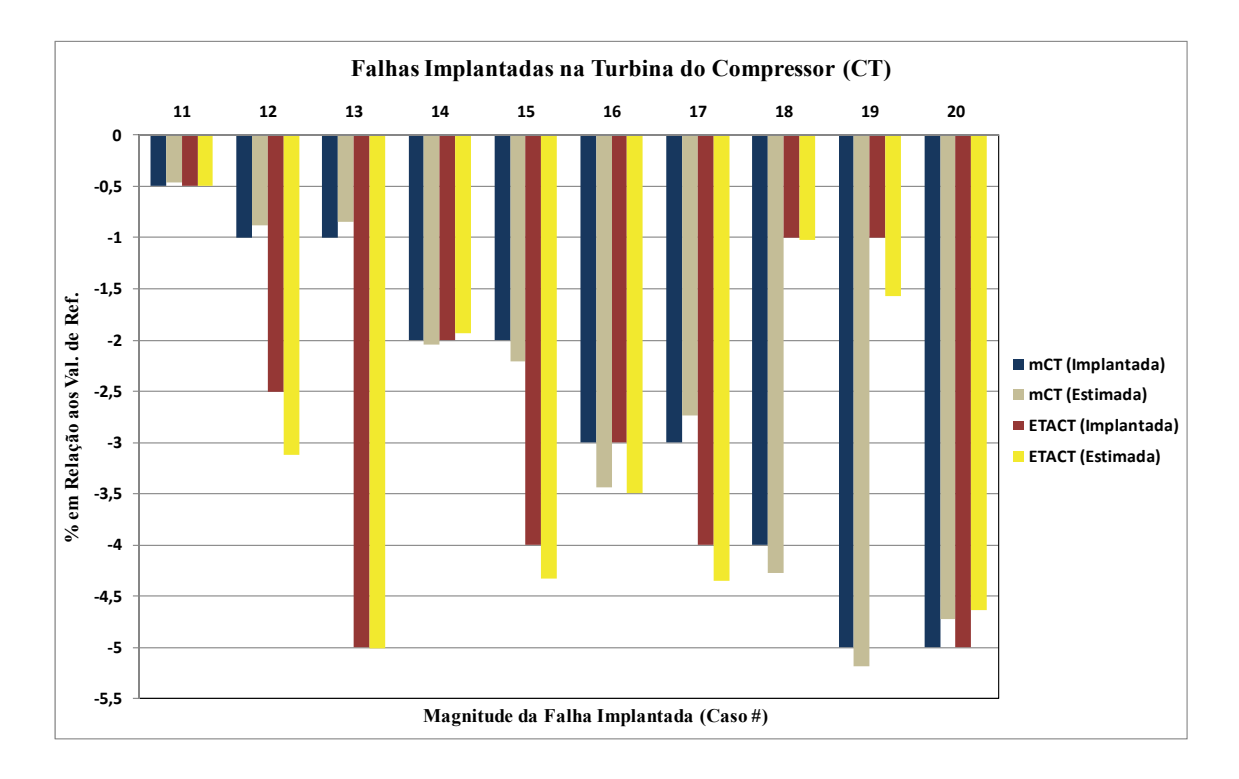

Figura 7.2.2.1: Estimativas Obtidas para os Parâmetros de Desempenho – Com Incertezas nas Medições

A Tabela 7.2.2.3 apresenta os desvios-padrão dos parâmetros estimados na Tabela 7.2.2.2. Observa-se que os desvios-padrão obtidos são maiores do que os obtidos para o compressor. Em geral, o efeito do "espalhamento" das falhas para os outros componentes foi mais acentuado do que no caso do compressor, por isso, o erro RMS médio foi maior do que para o compressor

| <b>CASO</b><br>$N$ ÚM.: | <b>Falhas Implantadas</b><br>na Turb. do Compr. |                 |          | Desvio-Padrão, $\sigma_i$<br>dos Par. Estim. $(\% )$ |  |  |
|-------------------------|-------------------------------------------------|-----------------|----------|------------------------------------------------------|--|--|
|                         | $m_{CT}(%)$                                     | $\eta_{CT}$ (%) | $m_{CT}$ | $\eta_{\rm CT}$                                      |  |  |
| 11                      | $-0,5$                                          | $-0,5$          | 1,1442   | 0,7216                                               |  |  |
| 12                      | $-1,0$                                          | $-2,5$          | 1,1437   | 0,7201                                               |  |  |
| 13                      | $-1,0$                                          | $-5,0$          | 1,1377   | 0,7142                                               |  |  |
| 14                      | $-2,0$                                          | $-2,0$          | 1,1339   | 0,7067                                               |  |  |
| 15                      | $-2,0$                                          | $-4,0$          | 1,1374   | 0,7077                                               |  |  |
| 16                      | $-3,0$                                          | $-3,0$          | 1,1350   | 0,7000                                               |  |  |
| 17                      | $-3,0$                                          | $-4,0$          | 1,1281   | 0,6965                                               |  |  |
| 18                      | $-4,0$                                          | $-1,0$          | 1,1212   | 0,6872                                               |  |  |
| 19                      | $-5,0$<br>$-1,0$                                |                 | 1,1209   | 0,6826                                               |  |  |
| 20                      | $-5,0$                                          | $-5,0$          | 1,1102   | 0,6733                                               |  |  |

Tabela 7.2.2.3: Desvios-Padrão dos Parâmetros de Desempenho Estimados para 99% de Nível de Confiança

Nos casos # 11, 12, 13, 18 e 19 onde os desvios-padrão obtidos são da mesma ordem de grandeza das falhas implantadas, os parâmetros estimados levaram a erros RMS maiores.

Foi realizada uma comparação, para verificar se os parâmetros estimados estavam no interior da região de confiança conjunta, definida pela distribuição Chi-Quadrado com 6 graus de liberdade (G.L) e 99% de nível de confiança. Neste caso, os valores encontrados para a distribuição Chi-Quadrado, devem ser menores ou iguais a 16,80. A Tabela 7.2.2.4 apresenta os resultados dessa análise para cada caso estudado.

| <b>Falhas</b><br>Implantadas na<br>Turb. do Compr. |        | Distribuição $(\chi^2)$<br>para os 6<br><b>Parâmetros</b> | Dist. $(\chi^2)$ com 6<br>G.L. e 99% de<br>Nível de |
|----------------------------------------------------|--------|-----------------------------------------------------------|-----------------------------------------------------|
| $m_{CT}(%)  \eta_{CT}(%)$                          |        | <b>Estimados</b>                                          | Confiança                                           |
| $-0,5$                                             | $-0,5$ | 0,33                                                      |                                                     |
| $-1,0$                                             | $-2,5$ | 0,1                                                       |                                                     |
| $-1,0$                                             | $-5,0$ | 0,59                                                      |                                                     |
| $-2,0$                                             | $-2,0$ | 0,01                                                      |                                                     |
| $-2,0$                                             | $-4,0$ | 0,23                                                      | 16,80                                               |
| $-3,0$                                             | $-3,0$ | 0,25                                                      |                                                     |
| $-3,0$                                             | $-4,0$ | 0,09                                                      |                                                     |
| $-4,0$                                             | $-1,0$ | 0,14                                                      |                                                     |
| $-5,0$                                             | $-1,0$ | 0,47                                                      |                                                     |
| $-5,0$                                             | $-5,0$ | 1,14                                                      |                                                     |

Tabela 7.2.2.4: Distribuição Chi-Quadrado dos Parâmetros de Desempenho Estimados

## *7.2.3- Detecção de Falhas Implantadas na Turbina de Potência*

Os casos # 21 a 30 da Tabela 7.1.1 mostram as magnitudes das falhas implantadas na turbina de potência. O método dos mínimos quadrados ponderados (método da Máxima Verossimilhança) foi utilizado considerando-se na análise seis (6) parâmetros de desempenho e seis (6) parâmetros dependentes, listados na Tabela 7.1.2.

A Tabela 7.2.3.1 apresenta os resultados obtidos para as 10 falhas implantadas na turbina de potência. Verifica-se que o método utilizado recupera muito bem a informação sobre as falhas implantadas, para todos os casos, levando a um erro RMS médio de 0,00036.

| <b>CASO</b><br>NUM. |              | <b>Falhas Implantadas</b><br>na Turbina de<br>Potência | Falhas Estimadas Sem Erros na<br>Medição |                 |                 |
|---------------------|--------------|--------------------------------------------------------|------------------------------------------|-----------------|-----------------|
|                     | $m_{PT}$ (%) | $\eta_{PT}(\%)$                                        | $m_{PT}$ (%)                             | $\eta_{PT}(\%)$ | <b>Erro RMS</b> |
| 21                  | $-0,5$       | $-0,5$                                                 | $-0,4992$                                | $-0,5006$       | 0,00034         |
| 22                  | $-1,0$       | $-2,5$                                                 | $-1,0006$                                | $-2,4994$       | 0,00029         |
| 23                  | $-1,0$       | $-5,0$                                                 | $-1,0000$                                | $-5,0000$       | 0,00031         |
| 24                  | $-2,0$       | $-2,0$                                                 | $-2,0000$                                | $-2,0000$       | 0,00014         |
| 25                  | $-2,0$       | $-4,0$                                                 | $-2,0000$                                | $-4,0000$       | 0,00029         |
| 26                  | $-3,0$       | $-3,0$                                                 | $-2,9999$                                | $-3,0001$       | 0,00031         |
| 27                  | $-3,0$       | $-4,0$                                                 | $-3,0003$                                | $-3,9997$       | 0,00043         |
| 28                  | $-4,0$       | $-1,0$                                                 | $-4,0000$                                | $-1,0000$       | 0,00027         |
| 29                  | $-5,0$       | $-1,0$                                                 | $-5,0000$                                | $-1,0000$       | 0,00040         |
| 30                  | $-5,0$       | $-5,0$                                                 | -4,9999<br>$-5,0001$                     |                 | 0,00084         |
|                     |              |                                                        | Erro RMS Médio                           |                 | 0,000362        |

Tabela 7.2.3.1: Estimativas Obtidas para os Parâmetros de Desempenho – Sem Incertezas nas Medições

Os casos # 21 a 30 também foram simulados considerando-se que os parâmetros dependentes estavam sujeitos às incertezas nas medições dadas pela Tabela 7.1.2. A Tabela 7.2.3.2 apresenta os resultados obtidos para os parâmetros de desempenho estimados.

| <b>CASO</b><br>NÚM.: | <b>Falhas Implantadas</b><br>na Turbina de<br>Potência |                 | <b>Falhas Estimadas Com Erros na</b><br>Medição |                 |                 |
|----------------------|--------------------------------------------------------|-----------------|-------------------------------------------------|-----------------|-----------------|
|                      | $m_{PT}$ (%)                                           | $\eta_{PT}(\%)$ | $m_{PT}$ (%)                                    | $\eta_{PT}(\%)$ | <b>Erro RMS</b> |
| 21                   | $-0,5$                                                 | $-0,5$          | $-0,3890$                                       | $-0,6415$       | 0,2711          |
| 22                   | $-1,0$                                                 | $-2,5$          | $-0,8287$                                       | $-1,8852$       | 0,3267          |
| 23                   | $-1,0$                                                 | $-5,0$          | $-1,1563$                                       | $-4,6103$       | 0,4776          |
| 24                   | $-2,0$                                                 | $-2,0$          | $-1,8019$                                       | $-1,9839$       | 0,1545          |
| 25                   | $-2,0$                                                 | $-4,0$          | $-2,1929$                                       | $-3,9668$       | 0,4273          |
| 26                   | $-3,0$                                                 | $-3,0$          | $-3,2977$                                       | $-3,2377$       | 0,2949          |
| 27                   | $-3,0$                                                 | $-4,0$          | $-3,2921$                                       | $-3,8178$       | 0,2407          |
| 28                   | $-4,0$                                                 | $-1,0$          | $-3,9375$                                       | $-1,2859$       | 0,3819          |
| 29                   | $-5,0$                                                 | $-1,0$          | $-4,7271$                                       | $-1,0416$       | 0,2627          |
| 30                   | $-5,0$                                                 | $-5,0$          | $-4,9810$                                       | $-5,0006$       | 0,0818          |
|                      |                                                        |                 | Erro RMS Médio                                  |                 | 0,2919          |

Tabela 7.2.3.2: Estimativas Obtidas para os Parâmetros de Desempenho – Com Incertezas nas Medições

O erro RMS médio obtido foi de 0,29, indicando claramente que a estimação dos parâmetros de desempenho piorou em relação aos casos onde não tem incertezas nas medições.

Mesmo assim, o valor RMS médio obtido ficou abaixo de 0,5, considerado (OGAJI *et al.,* 2002a) como aceitável, inclusive para aplicações práticas.

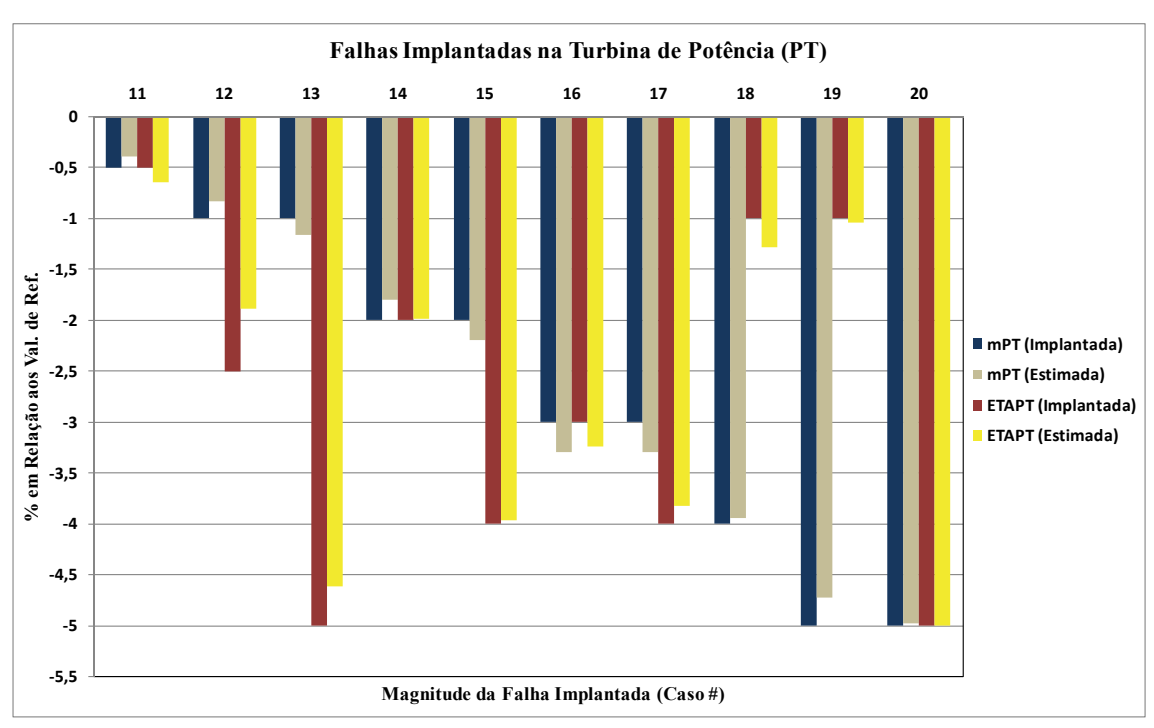

A Figura 7.2.3.1 apresenta, de forma gráfica, os mesmos resultados da Tabela 7.2.3.2.

Figura 7.2.3.1: Estimativas Obtidas para os Parâmetros de Desempenho – Com Incertezas nas Medições

A Tabela 7.2.3.3 apresenta os desvios-padrão dos parâmetros estimados na Tabela 7.2.3.2. Para a turbina de potência, o efeito do "espalhamento" das falhas para os outros componentes foi bem menor do que foi verificado para os outros componentes, conforme pode ser observado nos valores dados na Tabela 7.2.3.2.

| <b>CASO</b> | <b>Falhas Implantadas</b><br>na Turbina de<br>Potência |        | Desvio-Padrão, σ <sub>i</sub><br>dos Par. Estim.(%) |             |  |
|-------------|--------------------------------------------------------|--------|-----------------------------------------------------|-------------|--|
| $N$ ÚM.:    | $\eta_{PT}(\%)$<br>$m_{PT}$ (%)                        |        | $m_{\text{PT}}$                                     | $\eta_{PT}$ |  |
| 21          | $-0,5$                                                 | $-0,5$ | 1,2966                                              | 0,9742      |  |
| 22          | $-1,0$                                                 | $-2,5$ | 1,3072                                              | 0,9909      |  |
| 23          | $-1,0$                                                 | $-5,0$ | 1,3444                                              | 1,0291      |  |
| 24          | $-2,0$                                                 | $-2,0$ | 1,3114                                              | 0,9918      |  |
| 25          | $-2,0$                                                 | $-4,0$ | 1,3302                                              | 1,0142      |  |
| 26          | $-3,0$                                                 | $-3,0$ | 1,3266                                              | 1,0067      |  |
| 27          | $-3,0$                                                 | $-4,0$ | 1,3332                                              | 1,0163      |  |
| 28          | $-4,0$                                                 | $-1,0$ | 1,3020<br>0,9801                                    |             |  |
| 29          | $-5,0$<br>$-1,0$                                       |        | 1,3019                                              | 0,9808      |  |
| 30          | $-5,0$                                                 | $-5,0$ | 1,3477                                              | 1,0309      |  |

Tabela 7.2.3.3: Desvios-Padrão dos Parâmetros de Desempenho Estimados para 99% de Nível de Confiança

Nos casos onde os desvios-padrão obtidos são da mesma ordem de grandeza das falhas implantadas, os parâmetros estimados levaram a erros RMS maiores.

Foi realizada uma comparação para verificar se os parâmetros estimados estavam no interior da região de confiança conjunta, definida pela distribuição Chi-Quadrado com 6 graus de liberdade (G.L) e 99% de nível de confiança. Neste caso, os valores encontrados para a distribuição Chi-Quadrado, devem ser menores ou iguais a 16,80. A Tabela 7.2.3.4 apresenta os resultados dessa análise para os casos estudados.

Tabela 7.2.3.4: Distribuição Chi-Quadrado dos Parâmetros de Desempenho Estimados

|              | Distribuição $(\chi^2)$<br><b>Falhas na Turbina</b><br>para os 6<br>de Potência<br><b>Parâmetros</b> |                  | Dist. $(\chi^2)$ com 6<br>G.L. e 99% de<br>Nível de |
|--------------|----------------------------------------------------------------------------------------------------|------------------|-----------------------------------------------------|
| $m_{PT}$ (%) | $\eta_{PT}(\%)$                                                                                      | <b>Estimados</b> | Confiança                                           |
| $-0,5$       | $-0,5$                                                                                               | 0,13             |                                                     |
| $-1,0$       | $-2,5$                                                                                               | 0,44             |                                                     |
| $-1,0$       | $-5,0$                                                                                               | 0,31             |                                                     |
| $-2,0$       | $-2,0$                                                                                               | 0,05             |                                                     |
| $-2,0$       | $-4,0$                                                                                               | 0,49             | 16,80                                               |
| $-3,0$       | $-3,0$                                                                                               | 0,08             |                                                     |
| $-3,0$       | $-4,0$                                                                                               | 0,05             |                                                     |
| $-4,0$       | $-1,0$                                                                                               | 0,41             |                                                     |
| $-5,0$       | $-1,0$                                                                                               | 0,16             |                                                     |
| $-5,0$       | $-5,0$                                                                                               | 0,01             |                                                     |

#### *7.2.4- Detecção de Múltiplas Falhas*

A Tabela 7.2.4.1 mostra os casos de estudo # 1 a 4, onde falhas com diferentes magnitudes foram implantadas simultaneamente em mais de um componente. O método dos mínimos quadrados ponderados (Máxima Verossimilhança) foi utilizado considerando-se na análise seis (6) parâmetros de desempenho e os seis (6) parâmetros dependentes, listados na Tabela 7.1.2.

A Tabela 7.2.4.2 apresenta os resultados obtidos para os quatro casos em estudo. Verifica-se que o método utilizado também recupera as informações sobre as falhas implantadas, em todos os casos. O erro RMS médio para os quatro casos analisados é de 0,032, da mesma ordem de grandeza dos erros para as falhas implantadas nos componentes isoladamente.

| Caso<br>Num.: | Compressor  |              |            | Turbina do<br>Compressor | Turbina de Potência |                 |
|---------------|-------------|--------------|------------|--------------------------|---------------------|-----------------|
|               | $m_{C}$ (%) | $\eta_C$ (%) | $m_{CT}(%$ | $\eta_{CT}$ (%)          | $m_{PT}$ (%)        | $\eta_{PT}(\%)$ |
|               | $-0,5$      | $-0,5$       | $-3,0$     | $-3,0$                   |                     |                 |
| 2             | $-1,0$      | $-2,5$       |            |                          | $-5,0$              | $-1,0$          |
| 3             |             |              | $-3,0$     | $-4,0$                   | $-3,0$              | $-3,0$          |
|               | $-2.0$      | $-2,0$       | $-5,0$     | $-5,0$                   | $-1,0$              | $-5,0$          |

Tabela 7.2.4.1: Múltiplas Falhas Implantadas no Modelo Termodinâmico

Tabela 7.2.4.2: Estimativas Obtidas para os Parâmetros de Desempenho – Sem Incertezas nas Medições

| <b>CASO</b><br>$N$ ÚM.: | Falhas Estimadas Sem Erros na Medição |              |             |                        |              |                 |                 |
|-------------------------|---------------------------------------|--------------|-------------|------------------------|--------------|-----------------|-----------------|
|                         | $m_{C}$ (%)                           | $\eta_C (%)$ | $m_{CT}(%)$ | $\eta_{\text{CT}}$ (%) | $m_{PT}$ (%) | $\eta_{PT}$ (%) | <b>Erro RMS</b> |
|                         | $-0,4914$                             | $-0,5001$    | $-3,0220$   | $-3,0002$              |              |                 | 0,0111          |
| $\mathbf 2$             | $-0,9705$                             | $-2,5000$    |             |                        | $-4,9721$    | $-0,9980$       | 0,0860          |
| 3                       |                                       |              | $-2,9727$   | $-3,0000$              | $-4,9810$    | $-3,0000$       | 0,0069          |
| 4                       | $-1,9820$                             | $-2,0100$    | $-4,9216$   | $-4,9975$              | $-0,9846$    | $-5,0240$       | 0,0227          |

Os casos # 1 a 4 também foram simulados considerando-se que os parâmetros dependentes estavam sujeitos às incertezas nas medições dadas pela Tabela 7.1.2. A Tabela 7.2.4.3 apresenta os resultados obtidos para os parâmetros de desempenho estimados.

| <b>CASO</b><br>$N$ ÚM.: | Falhas Estimadas Com Erros na Medição |              |             |                 |              |                 |                 |
|-------------------------|---------------------------------------|--------------|-------------|-----------------|--------------|-----------------|-----------------|
|                         | $m_C$ (%)                             | $\eta_C$ (%) | $m_{CT}(%)$ | $\eta_{CT}$ (%) | $m_{PT}$ (%) | $\eta_{PT}(\%)$ | <b>Erro RMS</b> |
|                         | $-0,4819$                             | $-0,5956$    | $-3,2582$   | $-3,0227$       |              |                 | 0,5889          |
| $\mathbf{2}$            | $-1,1772$                             | $-2,5820$    |             |                 | $-5,1920$    | $-1,1097$       | 0,2790          |
| 3                       |                                       |              | $-3,0515$   | $-3,9495$       | $-3,1221$    | $-2,9764$       | 0,3355          |
| $\boldsymbol{4}$        | $-1,8728$                             | $-2,1433$    | $-5,1326$   | $-4,8692$       | $-0,9199$    | $-5,1788$       | 0,2916          |

Tabela 7.2.4.3: Estimativas Obtidas para os Parâmetros de Desempenho – Com Incertezas nas Medições

Os erros RMS obtidos foram muito maiores, indicando a influência que as incertezas nas medições exercem na estimação parâmetros, com isso a estimação obteve resultados piores do que nos casos quando não se considerou as incertezas nas medições. Ainda assim, o valor RMS obtido ficou abaixo de 0,5, menos para o caso #1.

Tabela 7.2.4.4: Desvios-Padrão dos Parâmetros de Desempenho Estimados para 99% de Nível de Confiança

| <b>CASO</b><br>NÚM.: | Desvio-Padrão, oj, dos Parâmetros Estimados (%) |                |          |                 |          |             |
|----------------------|-------------------------------------------------|----------------|----------|-----------------|----------|-------------|
|                      | m <sub>C</sub>                                  | $\eta_{\rm C}$ | $m_{CT}$ | $\eta_{\rm CT}$ | $m_{PT}$ | $\eta_{PT}$ |
|                      | 0,7216                                          | 0,3817         | 1,1247   | 0,6910          |          |             |
| $\mathbf{2}$         | 0,7238                                          | 0,3788         |          |                 | 1,3312   | 1,0158      |
| 3                    |                                                 |                | 1,1305   | 0,6968          | 1,4035   | 1,0973      |
|                      | 0,7214                                          | 0,3796         | 1,1020   | 0,6519          | 1,5324   | 1,2431      |

A Tabela 7.2.4.4 apresenta os desvios-padrão dos parâmetros estimados na Tabela 7.2.4.3. No caso #1, onde os desvios-padrão obtidos são da mesma ordem de grandeza das falhas implantadas, os parâmetros estimados levaram a erros RMS maior do que nos outros casos.

Uma comparação foi realizada para verificar se os parâmetros estimados estavam no interior da região de confiança conjunta, definida pela distribuição Chi-Quadrado com 6 graus de liberdade (G.L) e 99% de nível de confiança. Neste caso, os valores encontrados para a distribuição Chi-Quadrado, devem ser menores ou iguais a 16,80. A Tabela 7.2.4.5 apresenta os resultados dessa análise para os casos estudados.

| <b>CASO</b><br>$N$ ÚM.: | Distribuição $(\chi^2)$<br>para os 6<br><b>Parâmetros</b><br><b>Estimados</b> | Dist. $(\chi^2)$ com 6<br>G.L. e 99% de<br>Nível de<br>Confiança |
|-------------------------|-------------------------------------------------------------------------------|------------------------------------------------------------------|
|                         | 1,87                                                                          |                                                                  |
|                         | 0,33                                                                          | 16,80                                                            |
|                         | 0,4                                                                           |                                                                  |
|                         | 0.34                                                                          |                                                                  |

Tabela 7.2.4.5: Distribuição Chi-Quadrado dos Parâmetros de Desempenho Estimados

## **7.3- Identificação de Falhas na Situação II (M < N)**

A identificação correta do componente operando sob falha depende de uma estimação para o vetor **P**, obtido à priori. Para que essa estimativa seja "ótima", ela deve levar em conta o "melhor" conjunto de parâmetros dependentes disponível, por isso, se utilizou o conjunto identificado no início deste capítulo, com a ajuda da Tabela 7.2.

Considerou-se que as medições disponíveis para a análise são as dadas pela Tabela 7.3.1.

| Parâmetros Dependentes<br><b>Disponíveis</b> |
|----------------------------------------------|
| $N_{GG}$ (%)                                 |
| $m_F$ (kg/s)                                 |
| $PWR_{TG}$ (kW)                              |

Tabela 7.3.1: Medições Disponíveis para a Identificação de Falhas

Para a estimação à priori do vetor **P**, dos parâmetros independentes, foram considerados os dois casos definidos pelos parâmetros dependentes dados na Tabela 7.3.2.

| Parâmetros Dependentes |                            |  |  |  |  |  |
|------------------------|----------------------------|--|--|--|--|--|
| CASO <sub>01</sub>     | <b>CASO 02</b>             |  |  |  |  |  |
| $N_{GG}$ (%)           | $N_{GG}$ (%)               |  |  |  |  |  |
| $p_{02}$ (kPa)         | $\epsilon_{\text{C}}$ (%)  |  |  |  |  |  |
| $m_F$ (kg/s)           | $m_F$ (kg/s)               |  |  |  |  |  |
| $p_{04}$ (kPa)         | $\epsilon_{\text{CT}}(\%)$ |  |  |  |  |  |
| $T_{05}$ (K)           | $\epsilon_{PT}(\%)$        |  |  |  |  |  |
| $PWR_{TG}$ (kW)        | $PWR_{TG}$ (kW)            |  |  |  |  |  |

Tabela 7.3.2: Parâmetros Dependentes Utilizados na Estimação à Priori das Médias e Desvios-Padrão dos Parâmetros Independentes

No CASO 01 é utilizado o conjunto de parâmetros considerado como "ótimo". No CASO 02, um conjunto de parâmetros dependentes que leva em conta as eficiências exergéticas dos componentes é utilizado.

Para ambos os casos, as falhas definidas na Tabela 7.3.3 foram implantadas nos componentes da turbina a gás, uma por vez. Com o método utilizado, não é possível identificar componentes sofrendo falhas simultâneas.

Tabela 7.3.3: Falhas Implantadas nos Componentes da Turbina a Gás

| Falha<br>Num.: | <b>Compressor</b> |              | Falha<br>Num.: | Turbina do<br><b>Compressor</b> |                          | Falha<br>Num.: | Turbina de Potência |                 |
|----------------|-------------------|--------------|----------------|---------------------------------|--------------------------|----------------|---------------------|-----------------|
|                | $m_C$ (%)         | $\eta_C$ (%) |                | $m_{CT}($ %)                    | $\eta_{\text{CT}}(\%)$ . |                | $m_{PT}(%$          | $\eta_{PT}$ (%) |
|                | $-0,5$            | $-0,5$       |                | $-1,0$                          | $-2,5$                   |                | $-2.0$              | $-2,0$          |
|                | $-3.0$            | $-2,5$       |                | $-2,0$                          | $-4,0$                   |                | $-1.0$              | $-5.0$          |

## *7.3.1- Análise das Falhas Implantadas: Caso 01*

Utilizando os "parâmetros dependentes extras" dadas na Tabela 7.3.2, e fazendo uso do método dos mínimos quadrados ponderados (máxima verossimilhança) foi obtida uma estimativa à priori para os parâmetros independentes. Foi usada uma simulação de Monte Carlo para gerar 2000 conjuntos de medições, considerando-se somente as incertezas nessas medições, sem implantar nenhuma falha, para esta análise. A Tabela 7.3.1.1 apresenta os resultados obtidos.
| Compressor (C)  |                                                             |                            |                                                                                     |  |  |  |
|-----------------|-------------------------------------------------------------|----------------------------|-------------------------------------------------------------------------------------|--|--|--|
| $mC$ (kg/s)     | Valor Médio, Desvio-Padrão, Valor Médio,<br>$m_C$ (kg/s)    | $\eta_C$ (%)               | Desvio-Padrão,<br>$\eta_C$ (%)                                                      |  |  |  |
| 50,0085         | 0,3546                                                      | 86,0090                    | 0,32889                                                                             |  |  |  |
|                 |                                                             | Turbina do Compressor (CT) |                                                                                     |  |  |  |
| $m_{CT}$ (kg/s) | $m_{CT}$ (kg/s)                                             | $\eta_{\text{CT}}$ (%)     | Valor Médio, Desvio-Padrão, Valor Médio,   Desvio-Padrão,<br>$\eta_{\text{CT}}$ (%) |  |  |  |
| 51,0458         | 0,58691                                                     | 89,0012                    | 0,62714                                                                             |  |  |  |
|                 |                                                             | Turbina de Potência (PT)   |                                                                                     |  |  |  |
| $m_{PT}$ (kg/s) | Valor Médio, Desvio-Padrão, Valor Médio,<br>$m_{PT}$ (kg/s) | $\eta_{PT}(\%)$            | Desvio-Padrão,<br>$\eta_{PT}(\%)$                                                   |  |  |  |
| 51,0387         | 0,64434                                                     | 89,0079                    | 0,83257                                                                             |  |  |  |

Tabela 7.3.1.1: Estimação à Priori dos Parâmetros Independentes

Com a estimativa acima, o método da variância mínima (também conhecido como método do máximo à posteriori) foi utilizado para obter uma estimativa do componente operando sob falha. Foram gerados, através da simulação de Monte Carlo, 200 conjuntos de medições para cada falha definida na Tabela 7.3.3.

Tabela 7.3.1.2: Estimação dos Parâmetros Independentes para as Falhas Implantadas: Valores Médios

|                |                       | <b>CASO 01 - Valores Médios</b> |                    |                 |                   |                 |  |  |  |
|----------------|-----------------------|---------------------------------|--------------------|-----------------|-------------------|-----------------|--|--|--|
| Núm.:          | Falha<br>$m_C$ (kg/s) | $\eta_C$ (%)                    | $m_{CT}$<br>(kg/s) | $\eta_{CT}$ (%) | $\ln_{PT}$ (kg/s) | $\eta_{PT}(\%)$ |  |  |  |
|                | 49,7783               | 85,9123                         | 50,8015            | 88,8675         | 50,8637           | 88,8405         |  |  |  |
| $\overline{2}$ | 48,2865               | 85,4816                         | 49,7345            | 88,2771         | 50,1111           | 88,1241         |  |  |  |
| 3              | 49,2259               | 85,7699                         | 50,0080            | 88,3337         | 50,8739           | 88,8503         |  |  |  |
| 4              | 48,9848               | 85,5949                         | 49,2498            | 87,8588         | 50,6669           | 88,6548         |  |  |  |
| 5              | 49,3133               | 85,9889                         | 49,9705            | 89,0221         | 49,9340           | 87,9610         |  |  |  |
| 6              | 49,3389               | 85,9885                         | 50,1496            | 89,1935         | 49,3645           | 87,4291         |  |  |  |

| Falha |             | CASO 01 - Desvios-Padrão |                    |                        |                                 |                 |
|-------|-------------|--------------------------|--------------------|------------------------|---------------------------------|-----------------|
| Núm.: | $mC$ (kg/s) | $\eta_C$ (%)             | $m_{CT}$<br>(kg/s) | $\eta_{\text{CT}}$ (%) | $\mathbf{m}_{\text{PT}}$ (kg/s) | $\eta_{PT}$ (%) |
|       | 0,1166      | 0,0648                   | 0,1658             | 0,1552                 | 0,1802                          | 0,1716          |
| 2     | 0,1087      | 0,0556                   | 0,0885             | 0,0759                 | 0,1823                          | 0,1693          |
| 3     | 0,1468      | 0,0555                   | 0,0875             | 0,0580                 | 0,1868                          | 0,1792          |
| 4     | 0,1653      | 0,0609                   | 0,1024             | 0,0645                 | 0,1971                          | 0,1899          |
| 5     | 0,1526      | 0,0586                   | 0,1261             | 0,0938                 | 0,1825                          | 0,1713          |
| 6     | 0,1556      | 0,0603                   | 0,1007             | 0,0693                 | 0,1678                          | 0,1559          |

Tabela 7.3.1.3: Estimação dos Parâmetros Independentes para as Falhas Implantadas: Desvios-Padrão

Tabela 7.3.1.4: Índice de Diagnóstico (ID) para os Parâmetros Independentes Estimados

| Falha | CASO 01 - Índice de Diagnóstico (ID) |          |          |             |          |             |  |
|-------|--------------------------------------|----------|----------|-------------|----------|-------------|--|
| Núm.: | $m_{C}$                              | $\eta_c$ | $m_{CT}$ | $\eta_{CT}$ | $m_{PT}$ | $\eta_{PT}$ |  |
|       | 1,9742                               | 1,4928   | 1,4735   | 0,9046      | 0,9713   | 0,9753      |  |
| 2     | 15,8418                              | 9,4892   | 14,8185  | 9,5461      | 5,0879   | 5,2196      |  |
| 3     | 5,3311                               | 4,3096   | 11,8598  | 11,5131     | 0,8820   | 0,8796      |  |
| 4     | 6,1930                               | 6,7978   | 17,5416  | 17,7133     | 1,8859   | 1,8595      |  |
| 5     | 4,5560                               | 0,3440   | 8,5274   | 2,3432      | 6,0544   | 6,1122      |  |
| 6     | 4,3033                               | 0,3404   | 8,8292   | 2,7731      | 9,9788   | 10,1303     |  |

A Tabela 7.3.1.3 apresenta os desvios-padrão e a Tabela 7.3.1.2 os valores médios das estimativas.

A Tabela 7.3.1.4 mostra através do Índice de Diagnóstico (ID), que todas as falhas foram identificadas de forma correta: as falhas #1 e #2, implantadas no compressor (C), as falhas #3 e #4 que foram implantadas na turbina do compressor (TC) e, finalmente, as falhas #5 e #6, implantadas na turbina de potência (PT).

Os valores médios obtidos estão próximos, mas não são iguais às falhas implantadas. Para se obter a magnitude correta das falhas, o método da máxima verossimilhança foi utilizado, considerando-se como parâmetros independentes apenas aqueles do componente considerado operando sob falha, isto é, para as falhas identificadas como sendo no compressor, somente os parâmetros W<sub>C</sub> e η<sub>C</sub> foram utilizados.

Os mesmos 200 conjuntos de medições, obtidos anteriormente pelo método de Monte Carlo, foram utilizados, para cada falha implantada.

Os resultados apresentados nas Tabelas 7.3.1.5 e 7.3.1.6 são para as estimações obtidas para o compressor. Observa-se que as magnitudes estimadas ficaram próximas das implantadas.

| <b>FALHA</b><br>NUM. | <b>Falhas</b><br>Implantadas no<br><b>Compressor</b> |        | <b>Falhas Estimadas Com Erros na</b><br>Medição |              |                          |  |
|----------------------|------------------------------------------------------|--------|-------------------------------------------------|--------------|--------------------------|--|
|                      |                                                      |        | $m_C$ (%) $n_C$ (%) $m_C$ (%)                   | $\eta_C$ (%) | <b>Erro RMS</b><br>Médio |  |
|                      | $-0,5$                                               | $-0,5$ | $-0,4861$                                       | $-0,4757$    | 0,5406                   |  |
|                      | $-3,0$                                               | $-2,5$ | $-2,9910$                                       | $-2,4998$    | 0,5297                   |  |

Tabela 7.3.1.5: Magnitude das Falhas Estimadas Obtidas através do Método da Máxima Verossimilhança: Valores Médios

Tabela 7.3.1.6: Magnitude das Falhas Estimadas Obtidas através do Método da Máxima Verossimilhança: Desvios-Padrão Relativos

| <b>CASO</b><br>NÚM.: | <b>Falhas</b><br>Implantadas no<br><b>Compressor</b> |        | <b>Desvio-Padrão</b> , $\sigma_i$<br>dos Par. Estim.(%) |                           |  |
|----------------------|------------------------------------------------------|--------|---------------------------------------------------------|---------------------------|--|
|                      | $m_C$ (%)   η <sub>C</sub> (%)                       |        | $m_C$                                                   | $\mathsf{n}_{\mathbf{C}}$ |  |
|                      | $-0,5$                                               | $-0,5$ | 0,66900                                                 | 0,37490                   |  |
|                      | $-3,0$                                               | $-2,5$ | 0,67230                                                 | 0,38910                   |  |

A Figura 7.3.1.1 é a representação gráfica dos resultados da Tabela 7.3.1.5.

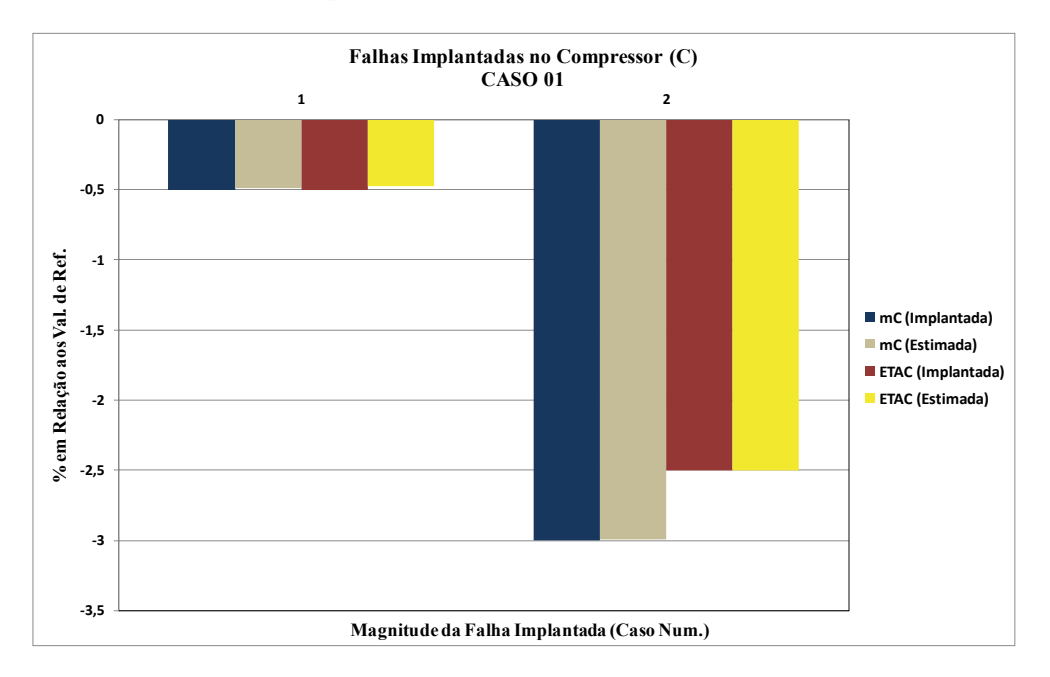

Figura 7.3.1.1: Magnitude das Falhas Estimadas para o Compressor

Os resultados apresentados nas Tabelas 7.3.1.7 e 7.3.1.8 são para as estimações obtidas para a turbina do compressor. Observa-se que as magnitudes estimadas ficaram próximas das implantadas.

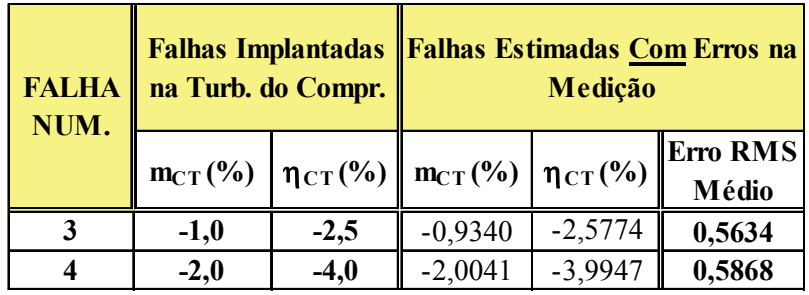

Tabela 7.3.1.7: Magnitude das Falhas Estimadas Obtidas através do Método da Máxima Verossimilhança: Valores Médios

Tabela 7.3.1.8: Magnitude das Falhas Estimadas Obtidas através do Método da Máxima Verossimilhança: Desvios-Padrão Relativos

| <b>FALHA</b> | <b>Falhas Implantadas</b> |                               | Desvio-Padrão, $\sigma_i$<br>na Turb. do Compr. dos Par. Estim.(%) |                 |  |
|--------------|---------------------------|-------------------------------|--------------------------------------------------------------------|-----------------|--|
| NUM.         |                           | $m_{CT}$ (%) $ \eta_{CT}$ (%) | $m_{CT}$                                                           | $\eta_{\rm CT}$ |  |
|              | $-1,0$                    | $-2,5$                        | 1,1910                                                             | 0,7128          |  |
|              | $-2,0$                    | -4,0                          | 1,1864                                                             | 0,7292          |  |

A Figura 7.3.1.2 é a representação gráfica dos resultados da Tabela 7.3.1.7.

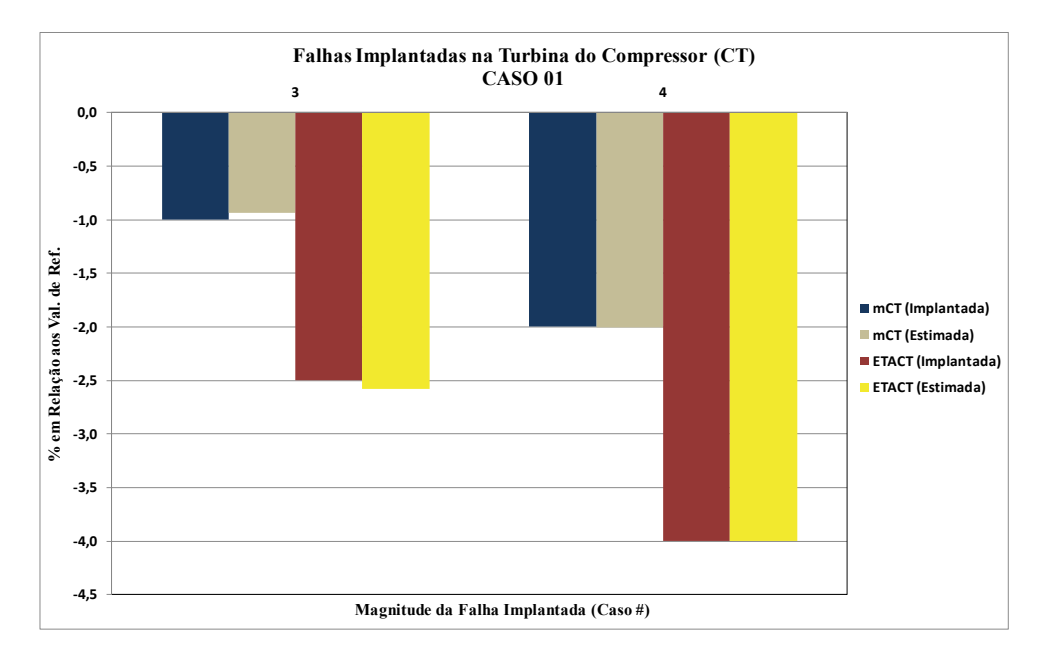

Figura 7.3.1.2: Magnitude das Falhas Estimadas a Turbina do Compressor

Os resultados apresentados nas Tabelas 7.3.1.9 e 7.3.1.10 são para as estimações obtidas para a turbina de potência. Observa-se que as magnitudes estimadas ficaram próximas das implantadas.

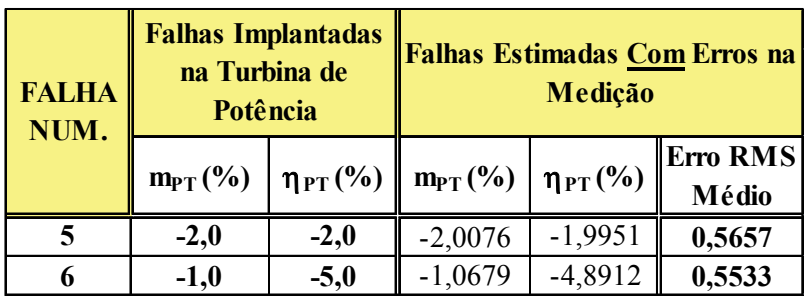

Tabela 7.3.1.9: Magnitude das Falhas Estimadas Obtidas através do Método da Máxima Verossimilhança: Valores Médios

Tabela 7.3.1.10: Magnitude das Falhas Estimadas Obtidas através do Método da Máxima Verossimilhança: Desvios-Padrão Relativos

| <b>FALHA</b><br>NUM. | <b>Falhas Implantadas</b><br>na Turbina de<br>Potência |                 | Desvio-Padrão, $\sigma_i$<br>dos Par. Estim. $(\%$ |             |  |
|----------------------|--------------------------------------------------------|-----------------|----------------------------------------------------|-------------|--|
|                      | $m_{PT}$ (%)                                           | $\eta_{PT}(\%)$ | $m_{PT}$                                           | $\eta_{PT}$ |  |
|                      | $-2,0$                                                 | $-2,0$          | 1,3566                                             | 1,0205      |  |
|                      | $-1,0$                                                 | $-5,0$          | 1,3645                                             | 1,0532      |  |

A Figura 7.3.1.3 é a representação gráfica dos resultados da Tabela 7.3.1.10.

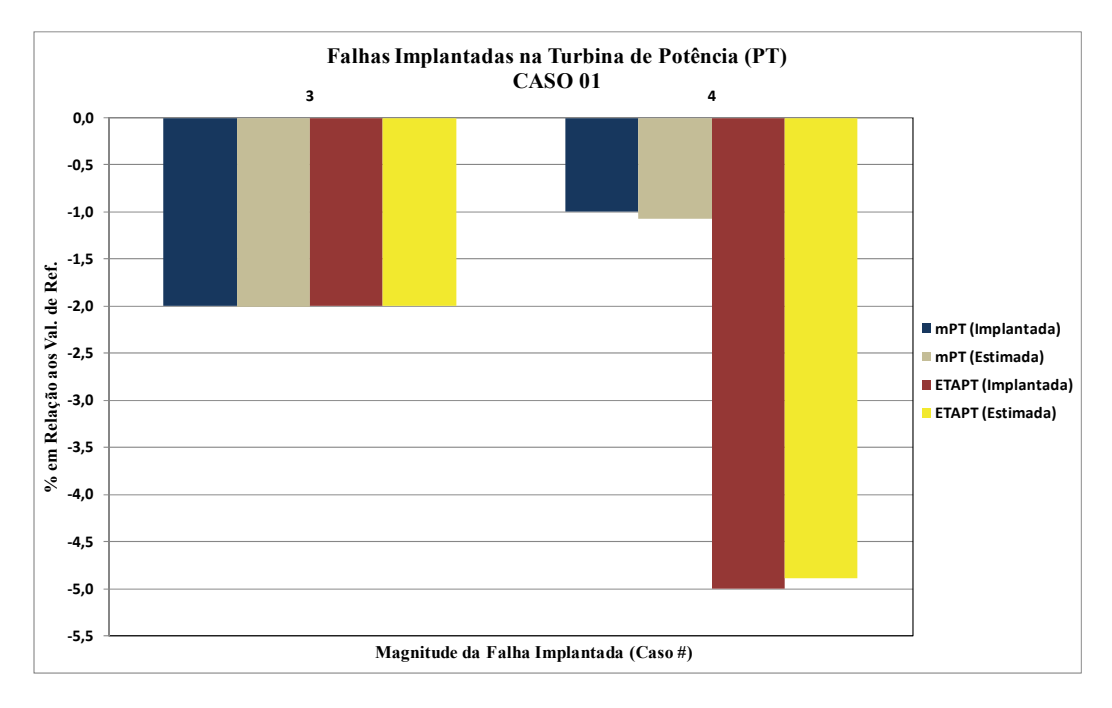

Figura 7.3.1.3: Magnitude das Falhas Estimadas a Turbina de Potência

#### *7.3.2- Análise das Falhas Implantadas: Caso 02*

Neste caso, os "parâmetros dependentes extras" utilizados são os correspondentes ao CASO 02, da Tabela 7.3.2. Seguindo a mesma metodologia do CASO 01, uma estimativa à priori dos parâmetros independentes foi obtida pelo método dos mínimos quadrados ponderados (máxima verossimilhança). Também foi utilizada a simulação de Monte Carlo para gerar 2000 conjuntos de medições, considerando-se somente os ruídos nessas medições, sem implantar nenhuma falha. A Tabela 7.3.2.1 apresenta os resultados obtidos.

Os resultados da Tabela 7.3.2.1 mostram que, para os parâmetros dependentes "extras", utilizando as eficiências exergéticas, os valores estimados à priori se afastaram um pouco dos valores iniciais dos parâmetros independentes. Atribuiu-se essas diferenças aos valores elevados para os desvios-padrão das eficiências exergéticas.

| Compressor (C)  |                                                 |                                 |                                   |  |  |  |
|-----------------|-------------------------------------------------|---------------------------------|-----------------------------------|--|--|--|
| $m_C$ (kg/s)    | Valor Médio, Desvio-Padrão,<br>$m_C$ (kg/s)     | Valor Médio,<br>$\eta_C$ (%)    | Desvio-Padrão,<br>$\eta_C$ (%)    |  |  |  |
| 50,0154         | 0,34102                                         | 85,9993                         | 0,06633                           |  |  |  |
|                 |                                                 | Turbina do Compressor (CT)      |                                   |  |  |  |
|                 | Valor Médio,   Desvio-Padrão,                   | Valor Médio,                    | Desvio-Padrão,                    |  |  |  |
| $m_{CT}$ (kg/s) | $m_{CT}$ (kg/s)                                 | $\eta_{\text{CT}}$ (%)          | $\eta_{\text{CT}}$ (%)            |  |  |  |
| 51,0826         | 1,58141                                         | 89,0297                         | 2,71535                           |  |  |  |
|                 |                                                 | Turbina de Potência (PT)        |                                   |  |  |  |
| $m_{PT}$ (kg/s) | Valor Médio, Desvio-Padrão, <br>$m_{PT}$ (kg/s) | Valor Médio,<br>$\eta_{PT}$ (%) | Desvio-Padrão,<br>$\eta_{PT}(\%)$ |  |  |  |

Tabela 7.3.2.1: Estimação à Priori dos Parâmetros Independentes

Com a estimativa da Tabela 7.3.2.1, o método da variância mínima (também conhecido como método do máximo à posteriori) foi utilizado para obter uma estimativa do componente operando sob falha. Foram gerados, através da simulação de Monte Carlo, 200 conjuntos de medições para cada falha definida na Tabela 7.1.1.

|                | <b>CASO 02 - Valores Médios</b> |                                    |         |                                                 |                 |         |  |  |
|----------------|---------------------------------|------------------------------------|---------|-------------------------------------------------|-----------------|---------|--|--|
| Falha<br>Núm.: | $mC$ (kg/s)                     | $m_{CT}$<br>$\eta_C$ (%)<br>(kg/s) |         | $\eta_{\text{CT}}$ (%)   m <sub>PT</sub> (kg/s) | $\eta_{PT}$ (%) |         |  |  |
|                | 49,8335                         | 85,9850                            | 50,8042 | 88,6816                                         | 50,8274         | 88,8069 |  |  |
| $\mathbf{2}$   | 49,0462                         | 85,9670                            | 49,7238 | 87,3461                                         | 50,0447         | 87,6169 |  |  |
| 3              | 49,4896                         | 85,9981                            | 50,1258 | 87,5348                                         | 50,7915         | 88,7527 |  |  |
| 4              | 48,9890                         | 85,9973                            | 49,4252 | 86,5302                                         | 50,5706         | 88,4170 |  |  |
| 5              | 49,2075                         | 85,9989                            | 50,5124 | 89,3122                                         | 49,9725         | 87,5080 |  |  |
| 6              | 49,5012                         | 85,9990                            | 50,5328 | 89,4967                                         | 49,4411         | 86,7023 |  |  |

Tabela 7.3.2.2: Estimação dos Parâmetros Independentes para as Falhas Implantadas: Valores Médios

Tabela 7.3.2.3: Estimação dos Parâmetros Independentes para as Falhas Implantadas: Desvios-Padrão

|                         |              |              |                    | CASO 02 - Desvios-Padrão |                                    |                 |  |
|-------------------------|--------------|--------------|--------------------|--------------------------|------------------------------------|-----------------|--|
| Falha<br>Núm.:          | $m_C$ (kg/s) | $\eta_C$ (%) | $m_{CT}$<br>(kg/s) |                          | $\eta_{CT}$ (%) $\eta_{PT}$ (kg/s) | $\eta_{PT}$ (%) |  |
|                         | 0,1815       | 0,0020       | 0,1042             | 0,1797                   | 0,1737                             | 0,2633          |  |
| $\overline{2}$          | 0,1536       | 0,0016       | 0,0933             | 0,1719                   | 0,1699                             | 0,2567          |  |
| 3                       | 0,1594       | 0,0018       | 0,0879             | 0,1454                   | 0,1723                             | 0,2645          |  |
| $\overline{\mathbf{4}}$ | 0,1791       | 0,0020       | 0,0971             | 0,1730                   | 0,1701                             | 0,2599          |  |
| 5                       | 0,1669       | 0,0018       | 0,1136             | 0,1571                   | 0,1710                             | 0,2597          |  |
| 6                       | 0,1705       | 0,0018       | 0,1109             | 0,1709                   | 0,1567                             | 0,2372          |  |

Tabela 7.3.2.4: Índice de Diagnóstico (ID) para os Parâmetros Independentes Estimados

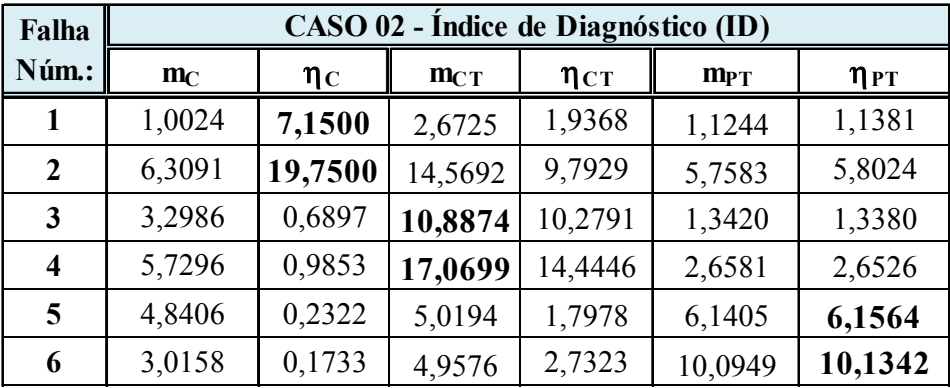

A Tabela 7.3.2.3 apresenta os desvios-padrão e a Tabela 7.3.2.2 os valores médios das estimativas.

A Tabela 7.3.2.4 mostra, através do Índice de Diagnóstico (ID), que todas as falhas foram identificadas de forma correta.

Observa-se que, para todas as falhas implantadas, os valores médios obtidos não se afastam muito das médias estimadas à priori, mas em nenhum caso, as estimativas são iguais às falhas implantadas. Para se obter a magnitude correta das falhas, o procedimento é o mesmo do CASO 01, através do método da máxima verossimilhança. Como, nesta etapa do diagnóstico, os 200 conjuntos de medições dos parâmetros dependentes são os mesmos do caso anterior, as magnitudes das falhas estimadas serão os mesmos do CASO 01.

Com os resultados obtidos para o CASO 02, ficou evidente que um estudo de sensibilidade é necessário para se escolher o melhor conjunto "extra" de parâmetros dependentes, em função das medições disponíveis (a Tabela 7.3.1 lista as medições disponíveis utilizadas) para serem utilizadas no método do máximo à posteriori.

Os CASOS 01 e 02 representam os dois extremos da situação exposta acima: no primeiro, o melhor conjunto foi utilizado na análise das falhas e, no segundo, todas as eficiências exergéticas foram utilizadas no lugar das pressões e temperatura ao longo do caminho do gás.

#### **8- CONCLUSÕES E RECOMENDAÇÕES**

Nesta tese, dois métodos de identificação de parâmetros foram implementados no Labview, com o objetivo de se estimar alguns tipos de falhas que afetam o desempenho de uma turbina a gás, típica das encontradas nas plataformas de produção de petróleo.

O método baseado na máxima verossimilhança, também conhecido como método dos mínimos quadrados ponderados, leva em consideração as incertezas nas medições e funciona bem quando o número de medições (parâmetros dependentes) for maior ou igual ao número dos parâmetros de desempenho (parâmetros independentes).

Os resultados obtidos com este método foram comparados com resultados obtidos na literatura para outros métodos diferentes (LGPA, NLGPA e RNA). Verificou-se, ainda, que este método tende a "espalhar" as falhas para os outros componentes da turbina a gás, mas ainda assim fornece bons resultados.

O método baseado na variância mínima lida com ruídos nas medições e com situações onde o número de medições é menor do que o dos parâmetros de desempenho. Para isso, é necessário obter uma estimativa "ótima", à priori, dos parâmetros de desempenho para que o componente operando sob falha seja corretamente identificado. A magnitude das falhas é, então, estimada utilizando o método dos mínimos quadrados ponderados.

Os resultados obtidos mostraram a necessidade de se realizar um estudo de sensibilidade para escolher o conjunto ótimo de parâmetros, em função das medições disponíveis, com o intuito de se obter os valores "ótimos" de referência (parâmetros estimados à priori) que facilita a correta identificação do componente sob falha. Devido às várias combinações possíveis para essa escolha, deixou-se este item para um futuro desenvolvimento.

A utilização do índice de diagnóstico (ID) pressupõe que as falhas afetam um componente por vez. Para cobrir as outras possibilidades, o processo de detecção precisaria ser modificado. Uma possibilidade é realizar estimações sucessivas e eliminar, a cada estimação, os parâmetros de desempenho que produzirem os menores ID's, até que o número de medições seja maior que o número de parâmetros de desempenho remanescentes. Este também é uma recomendação para um trabalho futuro.

Para se estimar os parâmetros com os métodos utilizados, é necessária a inclusão do modelo termodinâmico dentro do modelo de estimação. O modelo termodinâmico desenvolvido não simula nenhuma turbina a gás em particular, sendo uma continuação deste trabalho o desenvolvimento de modelos termodinâmicos específicos, que representem fielmente alguns modelos de turbinas a gás em operação.

Quando se leva em conta as falhas nos sensores, o número de parâmetros independentes se torna muito maior do que as medições normalmente disponíveis. Nestes casos, são necessários vários parâmetros dependentes "extras" para se obter uma estimativa à priori dos parâmetros de desempenho. A inclusão das eficiências exergéticas na análise ajudaria nesse processo de detecção de falhas.

Os métodos utilizados na tese não lidam com o problema dos erros sistemáticos dos sensores. Uma extensão deste trabalho seria a inclusão das falhas nos sensores, e fazer a estimação usando os Filtros de Kalman, por exemplo.

### **9- REFERÊNCIAS BIBLIOGRÁFICAS**

- BEJAN, A., TSATSARONIS, G., MORAN, M., 1996, *Thermal Design and Optimization*, 1 ed. New York, John Wiley & Sons, Inc.
- BRAGA, A.P., LUDERMIR, T.B., CARVALHO, A.C.P.L.F., 2000, *Redes Neurais Artificiais – Teoria e Aplicações.* 1 ed. Rio de Janeiro, LTC – Livros Técnicos e Científicos Editora S.A.
- BRINGHENTI, C., 1999*, Análise de Desempenho de Turbinas a Gás em Regime Permanente*. Tese de M.Sc., ITA, São José dos Campos, SP, Brasil.
- BOYCE, M.P., 1982, *Gas Turbine Engineering Handbook*. 1 ed., London, Gulf Publishing Company.
- EFSTRATIOS N., 2008, *Capability Expansion of Non-Linear Gas Path Analysis.* Ph.D. Dissertation, School of Mechanical Engineering, Cranfield University, United Kingdon.
- ESCHER, P.C., 1995, *Pythia: An Object-orientated Gas Path Analysis Computer Program for General Applications.* Ph.D. Dissertation, School of Mechanical Engineering, Cranfield University, United Kingdon.
- FISHBACH, L.H., KOENIG, R.W., 1972, "GENENG II A Program for Calculating Design and Off-Design Performance of Two- and Three-Spool Turbofans With as Many as Three Nozzles", NASA TN D- 6553, Lewis Research Center, Ohio.
- GALLANT, S.I., 1993, *Neural Network Learning and Expert Systems*. 1 ed. London, MIT Press.
- JAIN, L.C., JAIN, R.K., 1997, "Hybrid Intelligent Engineering Systems"*.* In: *Advances in Fuzzy Systems – Applications and Theory*, v.11, *Library of Congress Cataloging-in-Publication Data*, World Scientific Publishing Co. Pte. Ltd.
- JAW, L.C., 2005, "Recent Advancements in Aircraft Engine Health Management (EHM) Technologies and Recommendations for the Next Step". In: *Proceedings*  of Turbo Expo 2005: 50<sup>°</sup> ASME International Gas Turbine & Aeroengine *Technical Congress*, GT2005-68625, Reno-Tahoe, Nevada, 6-9 June.
- KALMAN, R.E., 1960, "A New Approach to Linear Filtering and Prediction Problems", *ASME Journal of Basic Engineering*, March, pp. 35-46.
- KOBAYASHI, T., SIMON, D. L., 2003, *Application of a Bank of Kalman Filters for Aircraft Engine Fault Diagnostics*. In: Report NASA/TM – 2003-212526, National Aeronautics and Space Administration, Hanover, MD, USA.
- KOENIG, R.W., FISHBACH, L.H., 1972, "GENENG A Program for Calculating Design and Off-Design Performance for Turbojet and Turbofan Engines", NASA TN D- 6552, Lewis Research Center, Ohio.
- KOTAS, T.J., 1985, *The Exergy Method of Thermal Plant Analysis*, 1 ed. London, Anchor Brendon Ltd.
- KOVÁCS, Z.L., 2002, *Redes Neurais Artificiais Fundamentos e Aplicações: Um Texto Básico.* 3 ed. São Paulo, Editora Livraria da Física.
- KURZKE, J.T., 1997, "Some Applications of the Monte Carlo Method to Gas Turbine Performance Simulations", ASME Paper No. 97-GT-48.
- MACMILLAN, W.L., 1974, *Development of a Modular Type Computer Programme for the Calculation of Gas Turbine Off-design Performance.* Ph.D. Dissertation, School of Mechanical Engineering, Cranfield University, United Kingdon.
- MARINAI, L., PROBERT, D., SINGH, R., 2004, "Prospects for Aero Gas Turbine Diagnostics: A Review", *Applied Energy*, v.79, pp. 109-126.
- MATHIOUDAKIS, K., KAMBOUKOS, P., STAMATIS, A., 2004, "Gas Turbine and Component Fault Detection from a Limited Number of Measurements". In: Proc. Instn. Mech. Engrs., v.218, Part A: Journal of Power and Energy.
- MCKINNEY, J.S., 1967, "Simulation of Turbofan Engine: Part I Description of Method and Balancing Technique", Technical Report AFAPL-TR-67-125, Air Force Aero Propulsion Laboratory, Ohio.
- MONTEIRO, U.A., 2004, *Análise Termoeconômica de Sistemas de Cogeração em Plataformas Offshore*. Tese de M.Sc., COPPE/UFRJ, Rio de Janeiro, RJ, Brasil.
- MONTGOMERY, D.C., RUNGER, G.C., 2003, *Estatística Aplicada e Probabilidade para Engenheiros*, 2 ed. Rio de Janeiro, LTC - Livros Técnicos e Científicos Editora S.A..
- MUCINO, M*.*, LI, Y.G., 2005, "A Diagnostic System for Gas Turbines Using GPA-Index", *COMADEM*, C007.
- NATO, 2002*, Performance Prediction and Simulation of Gas Turbine Engine Operation*. In: Report RTO-TR-044, North Atlantic Treaty Organization, Neuilly-Sur-Seine Cedex, France.
- NORTON, J.P., 1986, *An Introduction to Identification*, 1 ed. London, Academic Press Inc. Ltd.
- OGAJI, S.O.T., SINGH, R., PROBERT, S. D*.*, 2002a, "Multiple-Sensor Fault-Diagnoses for a 2-Shaft Stationary Gas Turbine", *Applied Energy*, v.71, pp. 321- 339.
- OGAJI, S.O.T., *et al.*, 2002b, "Parameter Selection for Diagnosing GT Performance Deterioration", *Applied Energy*, v.73, pp. 25-46.
- OGAJI, S.O.T., *et al.*, 2002c, "Evolution Strategy for Gas Turbine Fault-Diagnoses", *Applied Energy*, v.81, pp. 222-230.
- OGAJI, S.O.T., SINGH, R*.*, 2003d, "Advanced Engine Diagnostics Using Neural Networks", *Applied Soft Computing*, v.3, pp. 259-271.
- OGAJI, S.O.T., *et al.*, 2005e, "Gas Turbine Fault Diagnostics: a Fuzzy Logic Approach", *Applied Energy*, v.82, pp. 81-89.
- ORLANDE, H.R.B., 2002, "Parameter and Estimation Problems in Heat and Mass Transfer". In: *WCCM V* – *Fifth World Congress on ComputationalMechanics, July 7-12, Vienna, Austria*.
- OZISIK, M.N., ORLANDE, H.R.B., 2000, *Inverse Heat Transfer*. 1 ed. New York, Taylor & Francis.
- PALMER, J.R., 1983, *The TURBOMATCH Scheme for Gas Turbine Performance Calculations – User´s Guide.* Ph.D. Dissertation, School of Mechanical Engineering, Cranfield University, United Kingdon.
- PROVOST, M.J., 1994, *The Use of Optimal Estimation Techniques in the Analysis of Gas Turbines.* Ph.D. Dissertation, School of Mechanical Engineering, Cranfield University, United Kingdon.
- RESENDE, J.C.F., 1991, *Manutenção Preditiva em Turbomáquinas Utilizando Sistema Especialista na Análise de Vibração*. Tese de M.Sc., COPPE/UFRJ, Rio de Janeiro, RJ, Brasil.
- SAMPATH, S., *et al.*, 2002, "Engine-Fault Diagnostics: An Optimization Procedure", *Applied Energy*, v.73, pp. 47-70.
- SARAVANAMUTTOO, H. I. H., ROGERS, G. F. C., COHEN, H., 2001, *Gas Turbine Theory.* 5 ed. New Jersey, Prentice Hall.
- SINGH, R., *et al.*, 2002, "Novel Approach for Improving Power-Plant Availability Using Advanced Engine Diagnostics", *Applied Energy*, v.72, pp. 389-407.
- STRACK, W., *et al*., 2005, *Foreign Object Damage Identification in Turbine Engines*. In: Report NASA/TM – 2005-213588, National Aeronautics and Space Administration, Hanover, MD, USA.
- URBAN L.A., 1975, "Parameter Selection for Multiple-fault Diagnostics of Gas-turbine Engines". *ASME Journal of Engineering for Power*.
- VERMA, R., ROY, N, GANGULI, R*.*, 2005, "Gas Turbine Diagnostics Using a Soft Computing Approach", *Applied Mathematics and Computation*.
- VOLPONI, A. J., *et al*., 2003, "The Use of Kalman Filter and Neural Network Methodologies in Gas Turbine Performance Diagnostics: A Comparative Study", *Journal of Engineering for Gas Turbines and Power*, v.125.
- WALSH, P. P., FLETCHER, P., 2004, *Gas Turbine Performance.* 2 ed. New Jersey, Blackwell Science .

## **10- APÊNDICES**

# **APÊNDICE A – Propriedades Termodinâmicas do Ar e dos Produtos de Combustão**

As fórmulas listadas a seguir são importantes no cálculo dos parâmetros de performance da turbina a gás e foram obtidos de WALSH & FLETCHER.

#### **A1- Equação de Estado do Gás Perfeito**

$$
RHO = PS/(R^*TS)
$$

**A2- Calor Específico a Pressão Constante (J/kg K) = fn(entalpia específica (J/kg), temperatura estática (K))** 

 $CP = dH/dTS$ 

**A3- Calor Específico a Volume Constante (J/kg K) = fn(energia interna específica (J/kg), temperatura estática (K))** 

$$
CP = dU/dTS
$$

**A4- Constante do Gás para o Ar Seco(J/kg K) = fn(constante universal do gás (J/kg K), peso molecular)** 

 $\text{Rar} = \text{Runiversal}/\text{MW}$ Runiversal =  $8314.3$  J/mol K  $MWar = 28.964$  $\text{Rar} = 287.05$ 

**A5- Constante do Gás (J/kg K) = fn(CP (J/kg K), CV (J/kg K))** 

$$
R = CP - CV
$$

#### **A6- Gamma = fn(CP (J/kg K), CV (J/kg K))**

 $\gamma$  = CP / CV

**A7- Gamma = fn(constante do gás (J/kg K), CP (J/kg K),)** 

$$
\gamma = CP / (CP - R)
$$

**A8- Expoente Gamma (**γ **- 1)/** γ **= fn(constante do gás (J/kg K), CP (J/kg K),)** 

$$
(\gamma - 1)/\gamma = R / CP
$$

#### **A9- CP para o Ar Seco (kJ/kg K) = fn(temperatura estática (K))**

 $+A7 \cdot TZ^7 + A8 \cdot TZ^8$  $CP = A0 + A1 \cdot TZ + A2 \cdot TZ^2 + A3 \cdot TZ^3 + A4 \cdot TZ^4 + A5 \cdot TZ^5 + A6 \cdot TZ^6$ 

(i) Onde TZ = TS/1000 e as constantes estão listadas na tabela abaixo;

| $\bf{A0}$       | 0,992313    | A6             | $-3,234725$ |
|-----------------|-------------|----------------|-------------|
| $\mathbf{A1}$   | 0,236688    | A7             | 0,794571    |
| A <sub>2</sub>  | $-1,852148$ | A8             | $-0,081873$ |
| $\overline{A3}$ | 6,083152    | A <sub>9</sub> | 0,422178    |
| A4              | $-8,893933$ | ${\bf A10}$    | 0,001053    |
| A <sub>5</sub>  | 7,097112    |                |             |

Tabela A.1: Constantes Usados no Cálculo de CP, Entalpia (H) e Entropia (S)

**A10- Entalpia Específica (kJ/kg) =fn(temperatura (K), CP (J/kg K))** 

 $H = \int CP dT$ 

#### **A11- Mudança na Entalpia (kJ/kg) =fn(temperatura (K), CP (J/kg K))**

 $DH = H2 - H1$ 

Para o cálculo rigoroso de entalpia específica no ponto 1 e no ponto 2, a partir das fórmulas A10.

**A12- Entalpia Específica para o Ar Seco (MJ/kg) =fn(temperatura (K))** 

$$
H = A0 \cdot TZ + \frac{A1}{2} \cdot TZ^{2} + \frac{A2}{3} \cdot TZ^{3} + \frac{A3}{4} \cdot TZ^{4} + \frac{A4}{5} \cdot TZ^{5} + \frac{A5}{6} \cdot TZ^{6} + \frac{A6}{7} \cdot TZ^{7}
$$
  
+  $\frac{A7}{8} \cdot TZ^{8} + \frac{A8}{9} \cdot TZ^{9} + A9$   
(i) Onde TZ = TS/1000;

(ii) Se a mudança na entalpia (DH) é conhecida e se se deseja calcular a variação de temperatura, então a A11 e a A12 devem ser usadas iterativamente.

(iii) Os valores das constantes Ai's (para o Ar Seco) são dados na Tab. 1.

## **A13- Mudança na Entropia (J/kg K) =fn(CP (J/kg K), constante do gás (J/kg K), mudança na temperatura e pressão totais)**

 $S2 - S1 = \int CP/T dT - R^* ln(P2/P1)$ 

 $\int CP/T dT = R^* \ln(P2/P1)$ , para processos isentrópicos.

Para o cálculo rigoroso da entropia, a ∫ *CP/T dT*, deve ser calculada a partir da A14.

## **A14-** ∫ **CP/T dT para o Ar Seco (kJ/kg K) =fn(temperatura (K))**

$$
FT2 = A0 \cdot \ln(T2Z) + A1 \cdot T2Z + \frac{A2}{2} \cdot T2Z^2 + \frac{A3}{3} \cdot T2Z^3 + \frac{A4}{4} \cdot T2Z^4 + \frac{A5}{5} \cdot T2Z^5
$$
  
+  $\frac{A6}{6} \cdot T2Z^6 + \frac{A7}{7} \cdot T2Z^7 + \frac{A8}{8} \cdot T2Z^8 + A10$   

$$
FT1 = A0 \cdot \ln(T1Z) + A1 \cdot T1Z + \frac{A2}{2} \cdot T1Z^2 + \frac{A3}{3} \cdot T1Z^3 + \frac{A4}{4} \cdot T1Z^4 + \frac{A5}{5} \cdot T1Z^5
$$
  
+  $\frac{A6}{6} \cdot T1Z^6 + \frac{A7}{7} \cdot T1Z^7 + \frac{A8}{8} \cdot T1Z^8 + A10$ 

E: ∫ **CP/T dT = FT2 – FT1** 

(i) Onde  $T2Z = TS2/1000$ ,  $T1Z = TS1/1000$  e os valores das constantes são dados na Tab. A.1;

(i) Se a mudança na entropia é conhecida, e se deseja calcular a mudança na temperatura, então as fórmulas A13 e A14 devem ser usadas iterativamente.

## **A15- CP para os Produtos de Combustão do Diesel no Ar Seco (kJ/kg K)) = fn(Razão Ar-Combustível (FAR), temperatura estática (K))**

$$
CP = A0 + A1 \cdot TZ + A2 \cdot TZ^{2} + A3 \cdot TZ^{3} + A4 \cdot TZ^{4} + A5 \cdot TZ^{5} + A6 \cdot TZ^{6} + A7 \cdot TZ^{7}
$$

$$
+ A8 \cdot TZ^{8} + FAR/(1 + FAR) \cdot \begin{pmatrix} B0 + B1 * TZ + B2 \cdot TZ^{2} + B3 \cdot TZ^{3} + B4 \cdot TZ^{4} \\ + B5 \cdot TZ^{5} + B6 \cdot TZ^{6} + A7 \cdot TZ^{7} \end{pmatrix}
$$

(i) Onde TZ = TS/1000 e as constantes A0-A8 são as listadas na Tab. A.1;

(ii) As constantes B0-B7 são as listadas na Tab 2;

Tabela A.2: Constantes Usados no Cálculo de CP, Entalpia (H) e Entropia (S) dos Produtos de Combustão

| B0        | $-0,718874$  | <b>B5</b> | 3,081778     |
|-----------|--------------|-----------|--------------|
| B1        | 8,747481     | <b>B6</b> | $-0,361112$  |
| B2        | $-15863157$  | B7        | $-0,003919$  |
| <b>B3</b> | 17,254096    | <b>B8</b> | 0,0555930    |
| B4        | $-10,233795$ | B9        | $-0,0016079$ |

**A16- Entalpia Específica para os Produtos de Combustão do Diesel no Ar Seco (MJ/kg) =fn(razão ar-combustível (FAR), temperatura (K))** 

$$
H = A0 \cdot TZ + \frac{A1}{2} \cdot TZ^{2} + \frac{A2}{3} \cdot TZ^{3} + \frac{A3}{4} \cdot TZ^{4} + \frac{A4}{5} \cdot TZ^{5} + \frac{A5}{6} \cdot TZ^{6} + \frac{A6}{7} \cdot TZ^{7}
$$
  
+ 
$$
\frac{A7}{8} \cdot TZ^{8} + \frac{A8}{9} \cdot TZ^{9} + A9 + FAR/(1 + FAR) \cdot \begin{pmatrix} B0 \cdot TZ + \frac{B1}{2} \cdot TZ^{2} + \frac{B2}{3} \cdot TZ^{3} + \frac{B3}{4} \cdot TZ^{4} \\ + \frac{B4}{5} \cdot TZ^{5} + \frac{B5}{6} \cdot TZ^{6} \\ + \frac{B6}{7} \cdot TZ^{7} + \frac{B7}{8} \cdot TZ^{8} + B8 \end{pmatrix}
$$

(i) Onde TZ = TS/1000 e as constantes são dadas pelas Tabs. A.1 e A.2;

(ii) Se a mudança na entalpia (DH) é conhecida e se se deseja calcular a variação de temperatura, então a A11 e a A16 devem ser usadas iterativamente.

**A17-** ∫ **CP/T dT para os Produtos de Combustão do Diesel no Ar Seco (kJ/kg K) =fn(razão ar-combustível (FAR), temperatura (K))** 

$$
FT2 = A0 \cdot \ln(T2Z) + A1 \cdot T2Z + \frac{A2}{2} \cdot T2Z^2 + \frac{A3}{3} \cdot T2Z^3 + \frac{A4}{4} \cdot T2Z^4 + \frac{A5}{5} \cdot T2Z^5
$$
  
+  $\frac{A6}{6} \cdot T2Z^6 + \frac{A7}{7} \cdot T2Z^7 + \frac{A8}{8} \cdot T2Z^8 + A10 + (FAR/(1 + FAR)) \times$   
 $\sqrt{\frac{B0 \cdot \ln(T2Z) + B1 \cdot T2Z + \frac{B2}{2} \cdot T2Z^2 + \frac{B3}{3} \cdot T2Z^3}{2 \cdot \frac{B4}{3} \cdot T2Z^4}}$   
+  $\frac{B4}{4} \cdot T2Z^4 + \frac{B5}{5} \cdot T2Z^5 + \frac{B6}{6} \cdot T2Z^6$   
+  $\frac{B7}{7} \cdot T2Z^7 + B9$   

$$
FT1 = A0 \cdot \ln(T1Z) + A1 \cdot T1Z + \frac{A2}{2} \cdot T1Z^2 + \frac{A3}{3} \cdot T1Z^3 + \frac{A4}{4} \cdot T1Z^4 + \frac{A5}{5} \cdot T1Z^5
$$
  
+  $\frac{A6}{6} \cdot T1Z^6 + \frac{A7}{7} \cdot T1Z^7 + \frac{A8}{8} \cdot T1Z^8 + A10 + (FAR/(1 + FAR)) \times$   
 $\begin{pmatrix} B0 \cdot \ln(T1Z) + B1 \cdot T1Z + \frac{B2}{2} \cdot T2Z^2 + \frac{B3}{3} \cdot T1Z^3 \\ B4 \cdot T1Z^4 + \frac{B5}{2} \cdot T1Z^5 & B6 \cdot T1Z^6 \end{pmatrix}$ 

$$
FT1 = A0 \cdot \ln(T1Z) + A1 \cdot T1Z + \frac{42}{2} \cdot T1Z^{2} + \frac{43}{3} \cdot T1Z^{3} + \frac{41}{4} \cdot T1Z^{4} + \frac{42}{5} \cdot T1Z^{5}
$$
  
+  $\frac{A6}{6} \cdot T1Z^{6} + \frac{A7}{7} \cdot T1Z^{7} + \frac{A8}{8} \cdot T1Z^{8} + A10 + (FAR/(1 + FAR)) \times$   

$$
\begin{pmatrix} B0 \cdot \ln(T1Z) + B1 \cdot T1Z + \frac{B2}{2} \cdot T2Z^{2} + \frac{B3}{3} \cdot T1Z^{3} \\ + \frac{B4}{4} \cdot T1Z^{4} + \frac{B5}{5} \cdot T1Z^{5} + \frac{B6}{6} \cdot T1Z^{6} \\ + \frac{B7}{7} \cdot T1Z^{7} + B9 \end{pmatrix}
$$

E: ∫ **CP/T dT = FT2 – FT1** 

(i) Onde  $T2Z = TS2/1000$ ,  $T1Z = TS1/1000$  e os valores das constantes são dados nas Tabs. A.1 e A.2;

(i) Se a mudança na entropia é conhecida, e se deseja calcular a mudança na temperatura, então as fórmulas A13 e A17 devem ser usadas iterativamente.

#### **A18- Delta =fn(pressão ambiente (kPa))**

$$
\delta = \frac{P_{t1}}{101,325}
$$

#### **A19- Theta =fn(temperatura ambiente (K))**

$$
\theta = \frac{T_{t1}}{288,15}
$$

**A20- Temperatura Total (K) =fn(temperatura estática (K), velocidade do gás (m/s), CP (J/kg K))** 

$$
T_t = T_s + \frac{V^2}{2 \cdot CP}
$$

## **A21- Pressão Total (kPa) =fn(razão entre as temperaturas total e estática, gamma)**

$$
P_{\iota} = P_s \cdot \left(\frac{T_{\iota}}{T_s}\right)^{\left(\frac{\lambda}{\lambda-1}\right)}
$$

OBS: Esta é a definição de Pressão Total (ou de estagnação).

# **Livros Grátis**

( <http://www.livrosgratis.com.br> )

Milhares de Livros para Download:

[Baixar](http://www.livrosgratis.com.br/cat_1/administracao/1) [livros](http://www.livrosgratis.com.br/cat_1/administracao/1) [de](http://www.livrosgratis.com.br/cat_1/administracao/1) [Administração](http://www.livrosgratis.com.br/cat_1/administracao/1) [Baixar](http://www.livrosgratis.com.br/cat_2/agronomia/1) [livros](http://www.livrosgratis.com.br/cat_2/agronomia/1) [de](http://www.livrosgratis.com.br/cat_2/agronomia/1) [Agronomia](http://www.livrosgratis.com.br/cat_2/agronomia/1) [Baixar](http://www.livrosgratis.com.br/cat_3/arquitetura/1) [livros](http://www.livrosgratis.com.br/cat_3/arquitetura/1) [de](http://www.livrosgratis.com.br/cat_3/arquitetura/1) [Arquitetura](http://www.livrosgratis.com.br/cat_3/arquitetura/1) [Baixar](http://www.livrosgratis.com.br/cat_4/artes/1) [livros](http://www.livrosgratis.com.br/cat_4/artes/1) [de](http://www.livrosgratis.com.br/cat_4/artes/1) [Artes](http://www.livrosgratis.com.br/cat_4/artes/1) [Baixar](http://www.livrosgratis.com.br/cat_5/astronomia/1) [livros](http://www.livrosgratis.com.br/cat_5/astronomia/1) [de](http://www.livrosgratis.com.br/cat_5/astronomia/1) [Astronomia](http://www.livrosgratis.com.br/cat_5/astronomia/1) [Baixar](http://www.livrosgratis.com.br/cat_6/biologia_geral/1) [livros](http://www.livrosgratis.com.br/cat_6/biologia_geral/1) [de](http://www.livrosgratis.com.br/cat_6/biologia_geral/1) [Biologia](http://www.livrosgratis.com.br/cat_6/biologia_geral/1) [Geral](http://www.livrosgratis.com.br/cat_6/biologia_geral/1) [Baixar](http://www.livrosgratis.com.br/cat_8/ciencia_da_computacao/1) [livros](http://www.livrosgratis.com.br/cat_8/ciencia_da_computacao/1) [de](http://www.livrosgratis.com.br/cat_8/ciencia_da_computacao/1) [Ciência](http://www.livrosgratis.com.br/cat_8/ciencia_da_computacao/1) [da](http://www.livrosgratis.com.br/cat_8/ciencia_da_computacao/1) [Computação](http://www.livrosgratis.com.br/cat_8/ciencia_da_computacao/1) [Baixar](http://www.livrosgratis.com.br/cat_9/ciencia_da_informacao/1) [livros](http://www.livrosgratis.com.br/cat_9/ciencia_da_informacao/1) [de](http://www.livrosgratis.com.br/cat_9/ciencia_da_informacao/1) [Ciência](http://www.livrosgratis.com.br/cat_9/ciencia_da_informacao/1) [da](http://www.livrosgratis.com.br/cat_9/ciencia_da_informacao/1) [Informação](http://www.livrosgratis.com.br/cat_9/ciencia_da_informacao/1) [Baixar](http://www.livrosgratis.com.br/cat_7/ciencia_politica/1) [livros](http://www.livrosgratis.com.br/cat_7/ciencia_politica/1) [de](http://www.livrosgratis.com.br/cat_7/ciencia_politica/1) [Ciência](http://www.livrosgratis.com.br/cat_7/ciencia_politica/1) [Política](http://www.livrosgratis.com.br/cat_7/ciencia_politica/1) [Baixar](http://www.livrosgratis.com.br/cat_10/ciencias_da_saude/1) [livros](http://www.livrosgratis.com.br/cat_10/ciencias_da_saude/1) [de](http://www.livrosgratis.com.br/cat_10/ciencias_da_saude/1) [Ciências](http://www.livrosgratis.com.br/cat_10/ciencias_da_saude/1) [da](http://www.livrosgratis.com.br/cat_10/ciencias_da_saude/1) [Saúde](http://www.livrosgratis.com.br/cat_10/ciencias_da_saude/1) [Baixar](http://www.livrosgratis.com.br/cat_11/comunicacao/1) [livros](http://www.livrosgratis.com.br/cat_11/comunicacao/1) [de](http://www.livrosgratis.com.br/cat_11/comunicacao/1) [Comunicação](http://www.livrosgratis.com.br/cat_11/comunicacao/1) [Baixar](http://www.livrosgratis.com.br/cat_12/conselho_nacional_de_educacao_-_cne/1) [livros](http://www.livrosgratis.com.br/cat_12/conselho_nacional_de_educacao_-_cne/1) [do](http://www.livrosgratis.com.br/cat_12/conselho_nacional_de_educacao_-_cne/1) [Conselho](http://www.livrosgratis.com.br/cat_12/conselho_nacional_de_educacao_-_cne/1) [Nacional](http://www.livrosgratis.com.br/cat_12/conselho_nacional_de_educacao_-_cne/1) [de](http://www.livrosgratis.com.br/cat_12/conselho_nacional_de_educacao_-_cne/1) [Educação - CNE](http://www.livrosgratis.com.br/cat_12/conselho_nacional_de_educacao_-_cne/1) [Baixar](http://www.livrosgratis.com.br/cat_13/defesa_civil/1) [livros](http://www.livrosgratis.com.br/cat_13/defesa_civil/1) [de](http://www.livrosgratis.com.br/cat_13/defesa_civil/1) [Defesa](http://www.livrosgratis.com.br/cat_13/defesa_civil/1) [civil](http://www.livrosgratis.com.br/cat_13/defesa_civil/1) [Baixar](http://www.livrosgratis.com.br/cat_14/direito/1) [livros](http://www.livrosgratis.com.br/cat_14/direito/1) [de](http://www.livrosgratis.com.br/cat_14/direito/1) [Direito](http://www.livrosgratis.com.br/cat_14/direito/1) [Baixar](http://www.livrosgratis.com.br/cat_15/direitos_humanos/1) [livros](http://www.livrosgratis.com.br/cat_15/direitos_humanos/1) [de](http://www.livrosgratis.com.br/cat_15/direitos_humanos/1) [Direitos](http://www.livrosgratis.com.br/cat_15/direitos_humanos/1) [humanos](http://www.livrosgratis.com.br/cat_15/direitos_humanos/1) [Baixar](http://www.livrosgratis.com.br/cat_16/economia/1) [livros](http://www.livrosgratis.com.br/cat_16/economia/1) [de](http://www.livrosgratis.com.br/cat_16/economia/1) [Economia](http://www.livrosgratis.com.br/cat_16/economia/1) [Baixar](http://www.livrosgratis.com.br/cat_17/economia_domestica/1) [livros](http://www.livrosgratis.com.br/cat_17/economia_domestica/1) [de](http://www.livrosgratis.com.br/cat_17/economia_domestica/1) [Economia](http://www.livrosgratis.com.br/cat_17/economia_domestica/1) [Doméstica](http://www.livrosgratis.com.br/cat_17/economia_domestica/1) [Baixar](http://www.livrosgratis.com.br/cat_18/educacao/1) [livros](http://www.livrosgratis.com.br/cat_18/educacao/1) [de](http://www.livrosgratis.com.br/cat_18/educacao/1) [Educação](http://www.livrosgratis.com.br/cat_18/educacao/1) [Baixar](http://www.livrosgratis.com.br/cat_19/educacao_-_transito/1) [livros](http://www.livrosgratis.com.br/cat_19/educacao_-_transito/1) [de](http://www.livrosgratis.com.br/cat_19/educacao_-_transito/1) [Educação - Trânsito](http://www.livrosgratis.com.br/cat_19/educacao_-_transito/1) [Baixar](http://www.livrosgratis.com.br/cat_20/educacao_fisica/1) [livros](http://www.livrosgratis.com.br/cat_20/educacao_fisica/1) [de](http://www.livrosgratis.com.br/cat_20/educacao_fisica/1) [Educação](http://www.livrosgratis.com.br/cat_20/educacao_fisica/1) [Física](http://www.livrosgratis.com.br/cat_20/educacao_fisica/1) [Baixar](http://www.livrosgratis.com.br/cat_21/engenharia_aeroespacial/1) [livros](http://www.livrosgratis.com.br/cat_21/engenharia_aeroespacial/1) [de](http://www.livrosgratis.com.br/cat_21/engenharia_aeroespacial/1) [Engenharia](http://www.livrosgratis.com.br/cat_21/engenharia_aeroespacial/1) [Aeroespacial](http://www.livrosgratis.com.br/cat_21/engenharia_aeroespacial/1) [Baixar](http://www.livrosgratis.com.br/cat_22/farmacia/1) [livros](http://www.livrosgratis.com.br/cat_22/farmacia/1) [de](http://www.livrosgratis.com.br/cat_22/farmacia/1) [Farmácia](http://www.livrosgratis.com.br/cat_22/farmacia/1) [Baixar](http://www.livrosgratis.com.br/cat_23/filosofia/1) [livros](http://www.livrosgratis.com.br/cat_23/filosofia/1) [de](http://www.livrosgratis.com.br/cat_23/filosofia/1) [Filosofia](http://www.livrosgratis.com.br/cat_23/filosofia/1) [Baixar](http://www.livrosgratis.com.br/cat_24/fisica/1) [livros](http://www.livrosgratis.com.br/cat_24/fisica/1) [de](http://www.livrosgratis.com.br/cat_24/fisica/1) [Física](http://www.livrosgratis.com.br/cat_24/fisica/1) [Baixar](http://www.livrosgratis.com.br/cat_25/geociencias/1) [livros](http://www.livrosgratis.com.br/cat_25/geociencias/1) [de](http://www.livrosgratis.com.br/cat_25/geociencias/1) [Geociências](http://www.livrosgratis.com.br/cat_25/geociencias/1) [Baixar](http://www.livrosgratis.com.br/cat_26/geografia/1) [livros](http://www.livrosgratis.com.br/cat_26/geografia/1) [de](http://www.livrosgratis.com.br/cat_26/geografia/1) [Geografia](http://www.livrosgratis.com.br/cat_26/geografia/1) [Baixar](http://www.livrosgratis.com.br/cat_27/historia/1) [livros](http://www.livrosgratis.com.br/cat_27/historia/1) [de](http://www.livrosgratis.com.br/cat_27/historia/1) [História](http://www.livrosgratis.com.br/cat_27/historia/1) [Baixar](http://www.livrosgratis.com.br/cat_31/linguas/1) [livros](http://www.livrosgratis.com.br/cat_31/linguas/1) [de](http://www.livrosgratis.com.br/cat_31/linguas/1) [Línguas](http://www.livrosgratis.com.br/cat_31/linguas/1)

[Baixar](http://www.livrosgratis.com.br/cat_28/literatura/1) [livros](http://www.livrosgratis.com.br/cat_28/literatura/1) [de](http://www.livrosgratis.com.br/cat_28/literatura/1) [Literatura](http://www.livrosgratis.com.br/cat_28/literatura/1) [Baixar](http://www.livrosgratis.com.br/cat_30/literatura_de_cordel/1) [livros](http://www.livrosgratis.com.br/cat_30/literatura_de_cordel/1) [de](http://www.livrosgratis.com.br/cat_30/literatura_de_cordel/1) [Literatura](http://www.livrosgratis.com.br/cat_30/literatura_de_cordel/1) [de](http://www.livrosgratis.com.br/cat_30/literatura_de_cordel/1) [Cordel](http://www.livrosgratis.com.br/cat_30/literatura_de_cordel/1) [Baixar](http://www.livrosgratis.com.br/cat_29/literatura_infantil/1) [livros](http://www.livrosgratis.com.br/cat_29/literatura_infantil/1) [de](http://www.livrosgratis.com.br/cat_29/literatura_infantil/1) [Literatura](http://www.livrosgratis.com.br/cat_29/literatura_infantil/1) [Infantil](http://www.livrosgratis.com.br/cat_29/literatura_infantil/1) [Baixar](http://www.livrosgratis.com.br/cat_32/matematica/1) [livros](http://www.livrosgratis.com.br/cat_32/matematica/1) [de](http://www.livrosgratis.com.br/cat_32/matematica/1) [Matemática](http://www.livrosgratis.com.br/cat_32/matematica/1) [Baixar](http://www.livrosgratis.com.br/cat_33/medicina/1) [livros](http://www.livrosgratis.com.br/cat_33/medicina/1) [de](http://www.livrosgratis.com.br/cat_33/medicina/1) [Medicina](http://www.livrosgratis.com.br/cat_33/medicina/1) [Baixar](http://www.livrosgratis.com.br/cat_34/medicina_veterinaria/1) [livros](http://www.livrosgratis.com.br/cat_34/medicina_veterinaria/1) [de](http://www.livrosgratis.com.br/cat_34/medicina_veterinaria/1) [Medicina](http://www.livrosgratis.com.br/cat_34/medicina_veterinaria/1) [Veterinária](http://www.livrosgratis.com.br/cat_34/medicina_veterinaria/1) [Baixar](http://www.livrosgratis.com.br/cat_35/meio_ambiente/1) [livros](http://www.livrosgratis.com.br/cat_35/meio_ambiente/1) [de](http://www.livrosgratis.com.br/cat_35/meio_ambiente/1) [Meio](http://www.livrosgratis.com.br/cat_35/meio_ambiente/1) [Ambiente](http://www.livrosgratis.com.br/cat_35/meio_ambiente/1) [Baixar](http://www.livrosgratis.com.br/cat_36/meteorologia/1) [livros](http://www.livrosgratis.com.br/cat_36/meteorologia/1) [de](http://www.livrosgratis.com.br/cat_36/meteorologia/1) [Meteorologia](http://www.livrosgratis.com.br/cat_36/meteorologia/1) [Baixar](http://www.livrosgratis.com.br/cat_45/monografias_e_tcc/1) [Monografias](http://www.livrosgratis.com.br/cat_45/monografias_e_tcc/1) [e](http://www.livrosgratis.com.br/cat_45/monografias_e_tcc/1) [TCC](http://www.livrosgratis.com.br/cat_45/monografias_e_tcc/1) [Baixar](http://www.livrosgratis.com.br/cat_37/multidisciplinar/1) [livros](http://www.livrosgratis.com.br/cat_37/multidisciplinar/1) [Multidisciplinar](http://www.livrosgratis.com.br/cat_37/multidisciplinar/1) [Baixar](http://www.livrosgratis.com.br/cat_38/musica/1) [livros](http://www.livrosgratis.com.br/cat_38/musica/1) [de](http://www.livrosgratis.com.br/cat_38/musica/1) [Música](http://www.livrosgratis.com.br/cat_38/musica/1) [Baixar](http://www.livrosgratis.com.br/cat_39/psicologia/1) [livros](http://www.livrosgratis.com.br/cat_39/psicologia/1) [de](http://www.livrosgratis.com.br/cat_39/psicologia/1) [Psicologia](http://www.livrosgratis.com.br/cat_39/psicologia/1) [Baixar](http://www.livrosgratis.com.br/cat_40/quimica/1) [livros](http://www.livrosgratis.com.br/cat_40/quimica/1) [de](http://www.livrosgratis.com.br/cat_40/quimica/1) [Química](http://www.livrosgratis.com.br/cat_40/quimica/1) [Baixar](http://www.livrosgratis.com.br/cat_41/saude_coletiva/1) [livros](http://www.livrosgratis.com.br/cat_41/saude_coletiva/1) [de](http://www.livrosgratis.com.br/cat_41/saude_coletiva/1) [Saúde](http://www.livrosgratis.com.br/cat_41/saude_coletiva/1) [Coletiva](http://www.livrosgratis.com.br/cat_41/saude_coletiva/1) [Baixar](http://www.livrosgratis.com.br/cat_42/servico_social/1) [livros](http://www.livrosgratis.com.br/cat_42/servico_social/1) [de](http://www.livrosgratis.com.br/cat_42/servico_social/1) [Serviço](http://www.livrosgratis.com.br/cat_42/servico_social/1) [Social](http://www.livrosgratis.com.br/cat_42/servico_social/1) [Baixar](http://www.livrosgratis.com.br/cat_43/sociologia/1) [livros](http://www.livrosgratis.com.br/cat_43/sociologia/1) [de](http://www.livrosgratis.com.br/cat_43/sociologia/1) [Sociologia](http://www.livrosgratis.com.br/cat_43/sociologia/1) [Baixar](http://www.livrosgratis.com.br/cat_44/teologia/1) [livros](http://www.livrosgratis.com.br/cat_44/teologia/1) [de](http://www.livrosgratis.com.br/cat_44/teologia/1) [Teologia](http://www.livrosgratis.com.br/cat_44/teologia/1) [Baixar](http://www.livrosgratis.com.br/cat_46/trabalho/1) [livros](http://www.livrosgratis.com.br/cat_46/trabalho/1) [de](http://www.livrosgratis.com.br/cat_46/trabalho/1) [Trabalho](http://www.livrosgratis.com.br/cat_46/trabalho/1) [Baixar](http://www.livrosgratis.com.br/cat_47/turismo/1) [livros](http://www.livrosgratis.com.br/cat_47/turismo/1) [de](http://www.livrosgratis.com.br/cat_47/turismo/1) [Turismo](http://www.livrosgratis.com.br/cat_47/turismo/1)